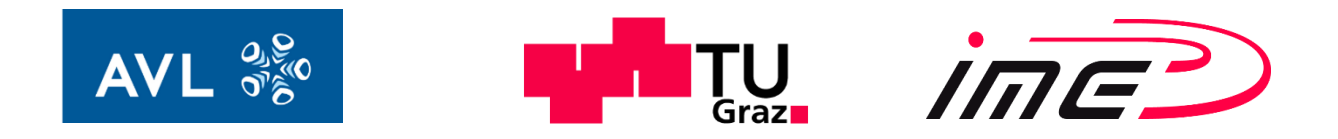

### Lukas Kolleritsch, BSc

# **Erarbeitung einer neuen FE-Simulationsmethode zur Berechnung von PKW-Getrieben**

## **MASTERARBEIT**

zur Erlangung des akademischen Grades Diplom-Ingenieur Masterstudium Maschinenbau – Wirtschaftsingenieurwesen eingereicht an der **Technischen Universität Graz** 

**Betreuer:**

Dipl.-Ing. Josef Edtmayer Institut für Maschinenelemente und Entwicklungsmethodik Bansal Hemant, MEng. AVL List GmbH

#### **Begutachter:**

Univ.-Prof. Dr. techn. Dipl.-Ing. Hannes Hick Institut für Maschinenelemente und Entwicklungsmethodik

Graz, *Juni 2017*

### **EIDESSTATTLICHE ERKLÄRUNG**

Ich erkläre an Eides statt, dass ich die vorliegende Arbeit selbstständig verfasst, andere als die angegebenen Quellen/Hilfsmittel nicht benutzt, und die den benutzten Quellen wörtlich und inhaltlich entnommenen Stellen als solche kenntlich gemacht habe. Das in TUGRAZonline hochgeladene Textdokument ist mit der vorliegenden Masterarbeit identisch.

Graz, am …………………………… ………………………………………………..

(Lukas Kolleritsch)

### **DANKSAGUNG**

Ich möchte mich bei Herrn Univ.-Prov. Dipl.-Ing. Dr.techn. Hannes Hick für die Möglichkeit der Verfassung meiner Masterarbeit am Institut für Maschinenelemente und Entwicklungsmethodik der Technischen Universität Graz bedanken.

Des Weiteren bedanke ich mich bei meinem Betreuer von Seiten der Universität, Herrn Dipl.-Ing Josef Edtmayer, für die fachliche Unterstützung und die besondere Bereitschaft mich bei allen Problemstellungen zu unterstützen.

Bedanken möchte ich mich auch bei meinem Betreuer von Seiten der Firma AVL List GmbH, Herrn Hemant Bansal, Meng., für die Gelegenheit meine Abschlussarbeit in der Abteilung für Getriebesimulation verfassen zu dürfen. Darüber hinaus bedanke ich mich für die fortwährende und äußerst kompetente Unterstützung welche die Fertigstellung meiner Arbeit ermöglichten. Auch bei meinen Kollegen, Herrn Dipl.-Ing Markus Kienleitner und Herrn Andreas Puntigam, MSc., bedanke ich mich für die fachliche Unterstützung und die für mich aufgeopferte Zeit.

Großer Dank gilt meiner gesamten Familie, meiner Schwester und besonders meinen Eltern für die Unterstützung in schwierigen Zeiten, den finanziellen Rückhalt und die Möglichkeit ein Studium zu absolvieren. Auch bei meinen beiden Omas bedanke ich mich, da ohne das eine oder andere Daumendrücken so manche Prüfung nicht zu bewältigen gewesen wäre. Am allermeisten möchte ich mich bei meiner Freundin Lisa für ihre moralische und tatkräftige Unterstützung während meines gesamten Studiums bedanken.

Abschließend möchte ich mich bei allen Studienkollegen und Freunden bedanken welche mir stets zur Seite standen und so einen nennenswerten Beitrag zum Abschluss meines Studiums beigetragen haben.

### **KURZFASSUNG**

Der gezielte und effiziente Einsatz computerunterstützter Simulationen ist in der heutigen Zeit in vielen Bereichen der Technik unentbehrlich. Dadurch besteht bereits in sehr frühen Projektphasen die Möglichkeit zuverlässige Prognosen und Bewertungen zu erstellen. Gleichzeitig ist stetig das Bestreben nach Weiterentwicklung und Optimierung bestehender Simulationsmethoden vorhanden. Auf diese Weise sollen einerseits die benötigten Ressourcen für Simulationsprojekte reduziert werden und andererseits die Aussagekraft der Ergebnisse gesteigert bzw. neue Aussagemöglichkeiten generiert werden.

Das Ziel der vorliegenden Arbeit besteht in der Analyse und Weiterentwicklung FEgestützter Simulationsmethoden zur Berechnung unterschiedlicher Komponenten von PKW-Schaltgetrieben. Die durchgeführten Analysen sollen Verbesserungspotenziale in drei Bereichen aufzeigen. Darauf basierend werden jeweils Konzepte erarbeitet, welche die Nutzung dieser Potenziale ermöglichen.

Um das korrekte Verformungs- und Spannungsverhalten von Getriebewellen und Gehäuse zu gewährleisten ist es notwendig, korrekte Randbedingungen respektive der jeweiligen Wälzlagerung zu setzen. Dabei ist insbesondere die Abbildung einer realitätsgetreuen Lagersteifigkeitscharakteristik von großer Bedeutung. Im Zuge dieser Arbeit wird dahingehend eine neue Methodik erarbeitet, welche die Ermittlung und Implementierung von Lagersteifigkeiten unterschiedlicher Lagertypen beinhaltet.

Des Weiteren hat sich gezeigt, dass neben den Lagersteifigkeiten auch die Ermittlung und Abbildung der korrekten Systemsteifigkeiten von Losradverbindungen Einfluss auf das dynamische Verhalten von Schaltgetrieben haben. Aus diesen Grund werden diese bei der Beurteilung mittels dem MKS Tool AVL Excite mitberücksichtigt.

Darüber hinaus wird in dieser Arbeit der bislang eingesetzte Workflow zur FEgestützten Simulation der Betriebsfestigkeit unterschiedlicher Getriebekomponenten überarbeitet. Dabei wird speziell auf die Berücksichtigung von Kraft- bzw. Drehmomentamplituden, welche aufgrund torsionaler Schwingungsanregung von Komponenten innerhalb oder außerhalb des Schaltgetriebes entstehen, eingegangen.

### **ABSTRACT**

The efficient use of computer-aided simulation is vital in most of today's areas of technology. This enables engineers to make reliable forecasts and assessments in the early stages of projects. A lot of effort is put into the continuous improvement and optimization of existing simulation methods. This is necessary to reduce the resources required for these simulations as well as to increase the reliability of results.

The aim of this thesis is the analysis and development of FE-supported simulation methods for the calculation of various components of passenger car gearboxes. The results of this analysis suggest room for improvements in three different areas. Following this, new methods are developed utilizing these potential improvements.

To ensure the correct deformation and stress behavior of transmission shafts and housing it is necessary, to set correct boundary conditions with regards to the implemented rolling bearings. The representation of a realistic bearing stiffness characteristic is of particular importance. This thesis deals with the development of a new methodology involving the determination and implementation of bearing stiffness for various bearing types.

Another finding of this thesis is that the determination and representation of the correct system stiffness of loose gear connections have an influence on the dynamic behavior of manual transmissions. Thus, this must be taken into account in the assessment of the dynamic behavior using the MBS-tool AVL Excite.

Moreover, the workflow used to evaluate the operational strength of different transmission components is revised. Particular attention is paid to the consideration of force and torque amplitudes, which are either caused by torsional vibration excitation within the transmission or, due to a torque fluctuation caused by the combustion engine.

### **INHALTSVERZEICHNIS**

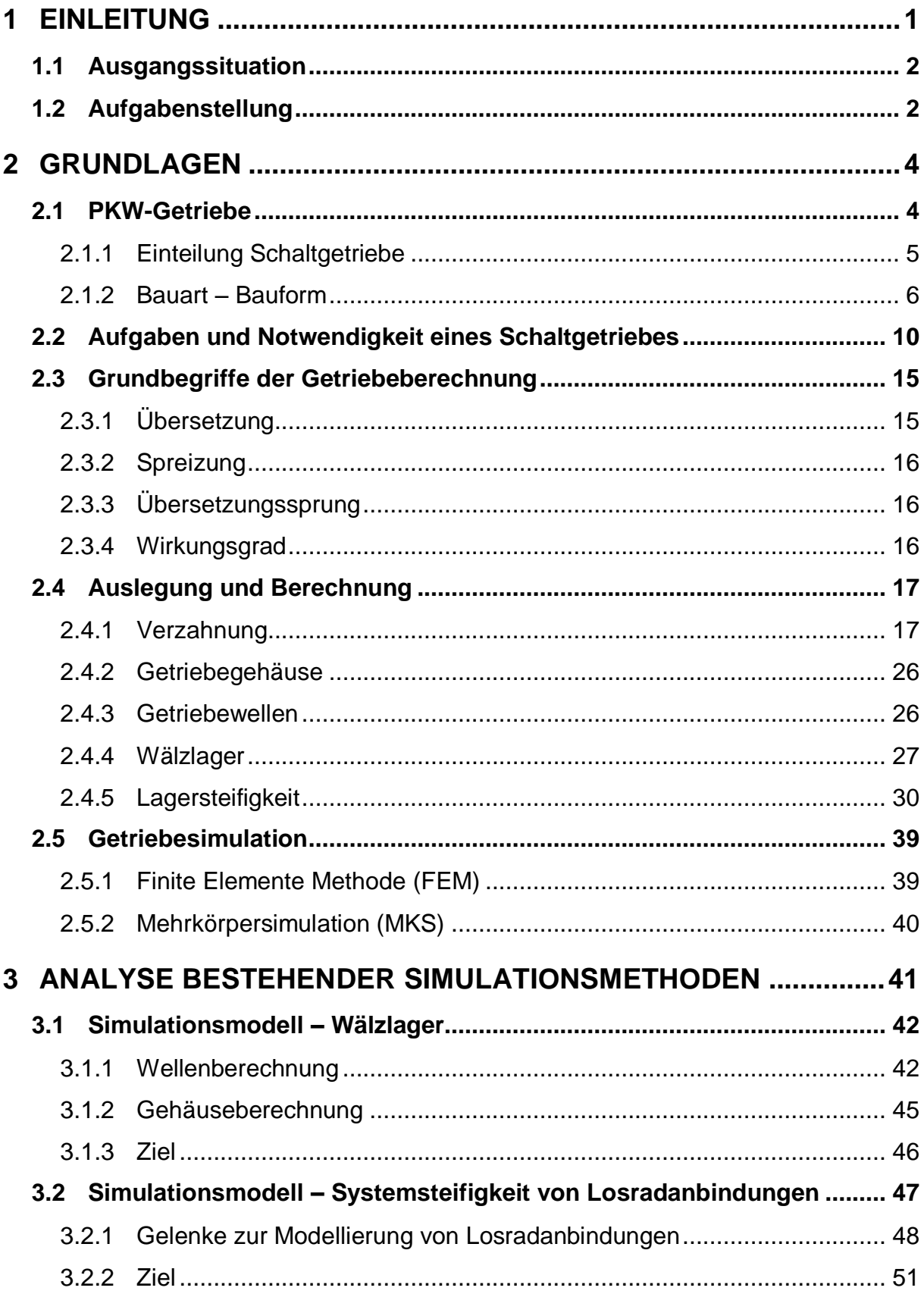

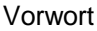

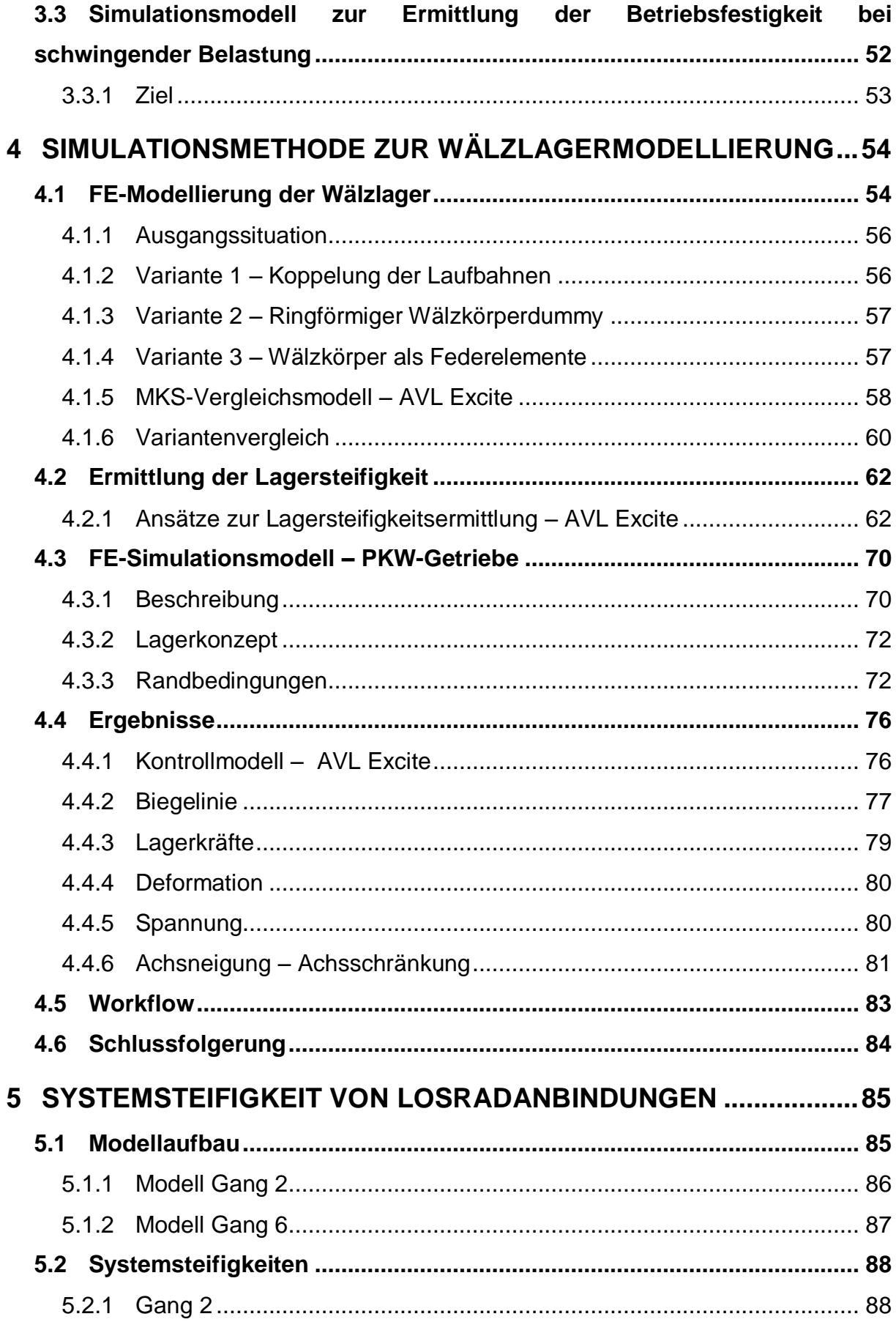

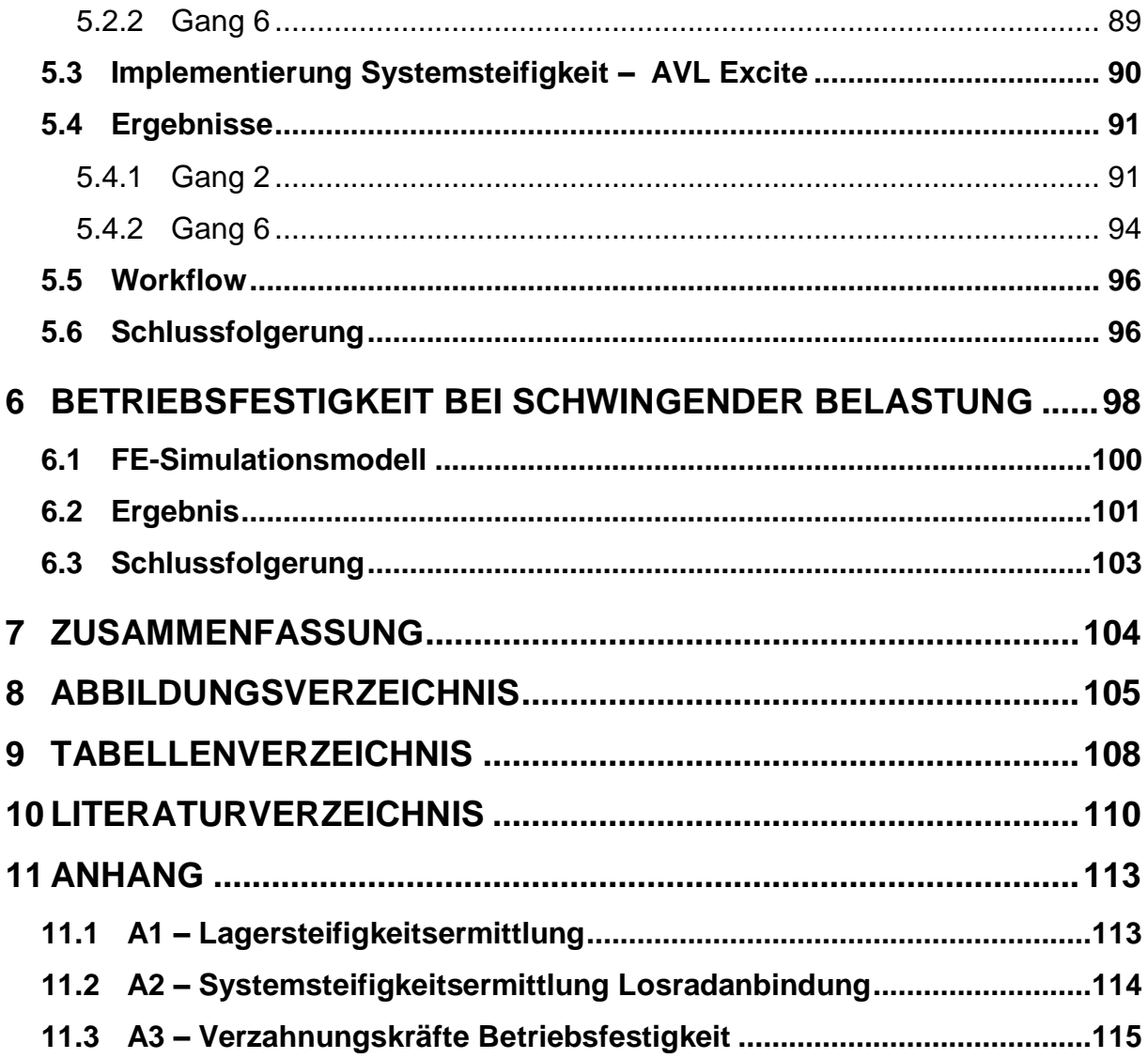

### <span id="page-8-0"></span>**1 Einleitung**

Dem Schaltgetriebe kommt in der Fahrzeugtechnik große Bedeutung zu. Dementsprechend sind die Anforderungen an Schaltgetriebe hoch. Um diese in ausreichendem Maße erfüllen zu können ist der Einsatz diverser Simulationsmethoden unverzichtbar. Der große Vorteil der Simulationstechnik gegenüber der Messtechnik besteht in der vergleichsweise einfacheren und kostengünstigen Durchführbarkeit. Darüber hinaus ist es mittels Simulationen möglich, Aussagen über das Bauteilverhalten in allen technisch relevanten Fachbereichen zu treffen. Damit zukünftig die benötigte Entwicklungszeit reduziert werden kann und gleichzeitig die Zuverlässigkeit der Aussagen steigt, beschäftigt sich diese Arbeit mit der Analyse und Weiterentwicklung verwendeter bzw. der Erarbeitung neuer FE-Simulationsmethoden. Unter dem Begriff FE-Simulationsmethode kann im Rahmen dieser Arbeit die Modellierungstechnik bzw. die Vorgehensweise zum Einsatz der FE-Methode als solches verstanden werden.

Zu Beginn dieser Arbeit wird ein Überblick über die zum Verständnis dieser Arbeit notwendigen Grundlagen sowie die später untersuchten Komponenten des Schaltgetriebes gegeben. Danach werden die Ergebnisse der durchgeführten Analyse bestehender Simulationsmethoden präsentiert und daraus Verbesserungspotenziale abgeleitet. Basierend darauf werden neue Methoden erarbeitet und beschrieben welche eben jene Potenziale nutzen.

Die Ermittlung und Berücksichtigung von Lagersteifigkeiten haben einen nennenswerten Einfluss auf das abgebildete Spannungs- und Verformungsverhalten von Getriebekomponenten. Aus diesem Grund wird dieser Thematik der größte Teil dieser Arbeit gewidmet. Basierend auf der Ermittlung der Systemsteifigkeit von Losradverbindungen wird eine weitere Methodik beschrieben. Dabei wird durch synergetischen Einsatz von FE-Simulation und MKS die Zuverlässigkeit von Simulationen der Getriebedynamik in AVL Excite erhöht. Abschließend wird ein Workflow zur Ermittlung der Amplituden von Verzahnungs- sowie Lagerkräften, welche zumeist auf Grund torsionaler Schwingungsanregung entstehen, erarbeitet. Dadurch wird die Abbildung zusätzlicher Randbedingungen im Bereich der Betriebsfestigkeitssimulation ermöglicht.

### <span id="page-9-0"></span>**1.1 Ausgangssituation**

Bei den zurzeit angewandten FE-Simulationsmethoden zur Berechnung von PKW-Getrieben werden zweckmäßig sowohl Annahmen als auch Vereinfachungen getroffen. Diese ergeben sich zum Teil auf Grund der Forderung strikte zeitliche Vorgaben einzuhalten sowie zur Vermeidung von Konvergenzproblemen. Es kann jedoch vorkommen, dass die daraus resultierenden Randbedingungen der Simulation die Abbildung der technischen Eigenschaften untersuchter Bauteile unzulässig verändern. Das führt unter Umständen dazu, dass ein anderes Bauteilverhalten wiedergegeben wird. Im Bereich der Getriebeentwicklung der Firma AVL herrscht ein ständiges Bestreben nach Weiterentwicklung und Verbesserung der verwendeten Methoden. Aus diesem Grund gilt es eine neue Vorgehensweise zu erarbeiten, welche etwaige Schwachstellen ausbessert, die Zuverlässigkeit der Simulationen erhöht sowie nach Möglichkeit die dafür benötigten Ressourcen reduziert.

### <span id="page-9-1"></span>**1.2 Aufgabenstellung**

Das Ziel dieser Masterarbeit besteht in erster Linie darin, die aktuell verwendeten Workflows im Bereich der PKW-Getriebesimulation zu analysieren um infolgedessen etwaige Verbesserungspotenziale aufzuzeigen. Darauf basierend soll es gelingen diese Berechnungsabläufe zu überarbeiten und gegebenenfalls neu zu definieren. Unterdessen soll gezielt auf die Reduktion der bereits erwähnten Vereinfachungen durch Findung möglicher Synergien einzelner Simulationstools eingegangen werden. Der Fokus liegt hierbei im Bereich der FEM-Berechnung unterschiedlicher Komponenten eines PKW-Getriebes. Ein weiteres Ziel liegt darin die Simulationsdauer bei gleichzeitiger Steigerung von Effizienz und Genauigkeit zu reduzieren und darüber hinaus die Abbildung der technischen Eigenschaften relevanter Maschinenelemente zu verbessern. Abschließend sollen die durch die Anwendung der neuen Simulationsmethode generierbaren Vorteile demonstriert werden.

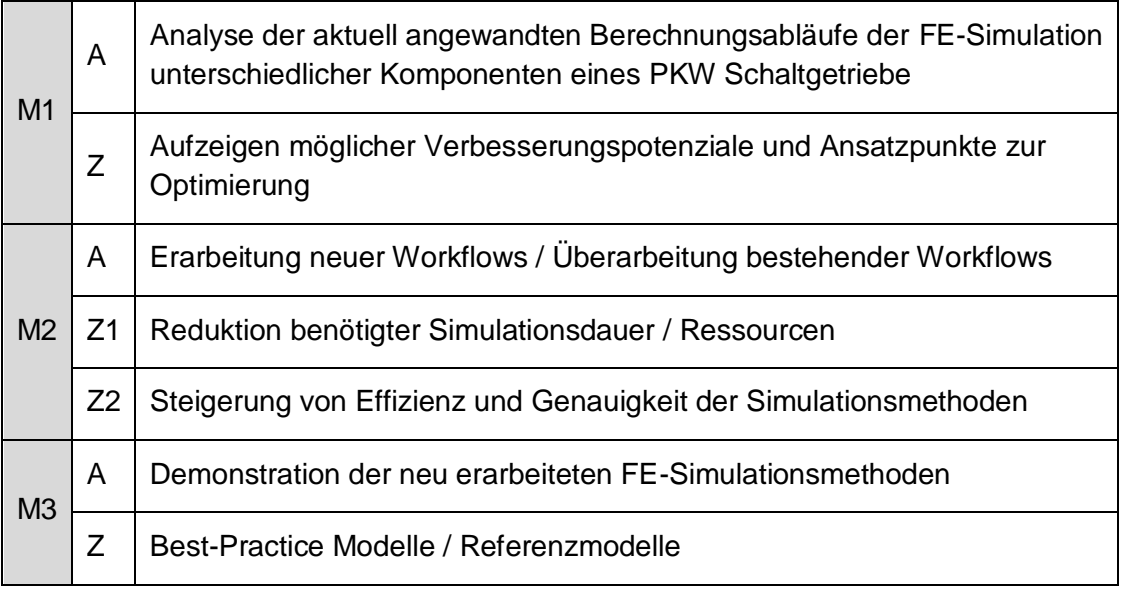

Tabelle 1.1 – Aufgabenstellung und Ziele

M…Meilenstein; A…Aufgabenstellung; Z…Ziel

### <span id="page-11-0"></span>**2 Grundlagen**

Dieses Kapitel gibt einen Überblick über die, zum Verständnis der vorliegenden Masterarbeit notwendigen Grundlagen im Bereich der Maschinenelemente. Hierbei liegt der Fokus auf PKW-Getrieben samt den später untersuchten Komponenten.

### <span id="page-11-1"></span>**2.1 PKW-Getriebe**

Getriebe in unterschiedlicher Form stellen eine unumgängliche Komponente in PKWs mit Verbrennungsmotoren dar und bilden auch das zentrale Thema dieser Arbeit. Trotz dem ständig wachsenden Ausmaß an Elektrifizierung werden Getriebe nicht an Bedeutung verlieren, sondern auch in diesem Bereich für die effektive Nutzung diverser Antriebsstrangkonzepte mitverantwortlich sein. Für die durchgeführten Untersuchungen wird jedoch der Verbrennungsmotor als Antriebstechnologie zugrunde gelegt. Zunächst ist es notwendig Grundbegriffe und Zusammenhänge näher zu erläutern.

Der Begriff "Getriebe" umfasst einen sehr großen Aufgabenbereich, den es einzugrenzen gilt. Gemäß der VDI Richtlinie 2127 werden Getriebe zur Übertragung bzw. zur Umwandlung von Kräften und Bewegungen verwendet. Konstruktiv besteht das Getriebe dabei zumindest aus drei Elementen, wobei eine dieser Komponenten das Gehäuse bzw. das Gestell bilden [\[1\].](#page-117-1)

Die Fahrzeuggetriebe lassen sich hierbei in mehrere Hauptgruppen unterteilen. Der Fokus dieser Arbeit liegt auf der Simulation diverser Bauteile des PKW Schaltgetriebes.

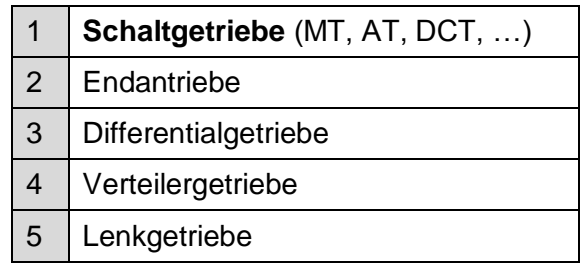

Tabelle 2.1 – Fahrzeuggetriebe

### <span id="page-12-0"></span>**2.1.1 Einteilung Schaltgetriebe**

Aufgrund der Vielfalt an Einsatzgebieten ergibt sich in Hinblick auf die Bau- bzw. Funktionsweisen eine ebenso große Anzahl unterschiedlicher Varianten. Schaltgetriebe lassen sich entweder entsprechend der Funktionsweise bzw. der Art der Betätigung oder nach der Anordnung von Motor und Getriebe einteilen.

### **2.1.1.1 Anordnung von Motor und Getriebe**

Unabhängig davon, ob es sich bei einem Getriebe um ein automatisiertes oder ein manuelles Schaltgetriebe handelt, lassen sich unterschiedliche Konfigurationen von Motor und Getriebe ableiten. In [Abbildung 2.1](#page-12-1) sind gängige Kombinationen dargestellt.

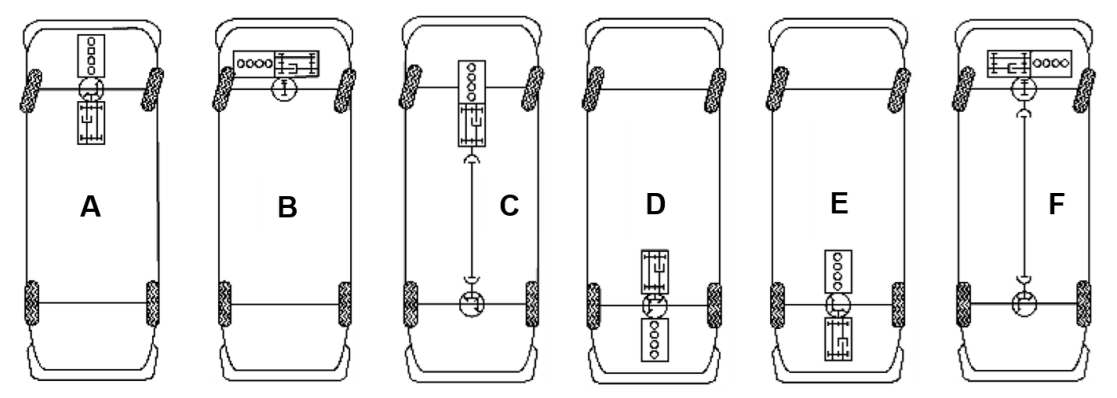

Abbildung 2.1 – Anordnung Motor – Getriebe – Achsantrieb [\[2\]](#page-117-2)

<span id="page-12-1"></span>

| $\overline{A}$ | Frontantrieb - Getriebe und Motor in Längsbauweise                                 |
|----------------|------------------------------------------------------------------------------------|
| B              | Frontantrieb - Getriebe und Motor in Querbauweise                                  |
| $\mathsf{C}$   | Standardantrieb - Längsmotor mit angeflanschtem Getriebe vorne, Achsantrieb hinten |
| D              | Heckantrieb - Längsmotor hinter Achse                                              |
| E              | Heckantrieb - Längsmotor vor Achse                                                 |
|                | Allradantrieb - Motor und Getriebe vorne in Querbauweise                           |

Tabelle 2.2 – Anordnung Motor – Getriebe – Achsantrieb [\[2\]](#page-117-2)

### **2.1.1.2 Funktionsprinzip**

Eine weitere Einteilung lässt sich in Abhängigkeit der Funktionsweise bzw. nach Art der Betätigung vornehmen [\(Abbildung 2.2\)](#page-13-1). In Europa am weitesten verbreitet ist das manuelle Synchrongetriebe. Dieses übernimmt einen Marktanteil im Bereich von 80% [\[3\].](#page-117-3) Im Gegensatz dazu überwiegen im nordamerikanischen Raum die konventionellen Automatikgetriebe in noch deutlicherem Ausmaß. Es ist jedoch auch in Europa eine

Zunahme im Bereich der Automatikgetriebe zu verzeichnen. In den vergangenen Jahren gewann auch der Sektor der Hybridgetriebe immer mehr an Bedeutung.

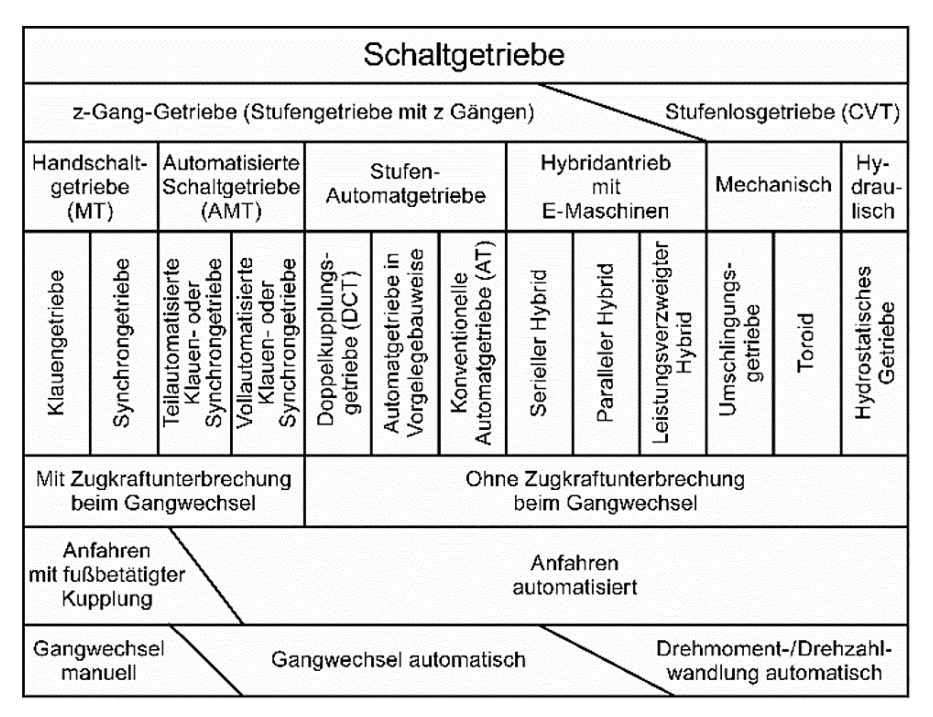

Abbildung 2.2 – Einteilung der Schaltgetriebe [\[2\]](#page-117-2)

#### <span id="page-13-1"></span><span id="page-13-0"></span>**2.1.2 Bauart – Bauform**

Bei PKW-Getrieben unterscheidet man prinzipiell zwischen der Bauform und der Bauart. Vereinfacht lässt sich festhalten, dass durch die Bauform das äußere Erscheinungsbild definiert wird und durch die Bauart die inneren Komponenten bestimmt werden. Die Festlegung der Bauart erfolgt basierend auf dem Einsatzgebiet, der Leistungsklasse sowie dem Konzept für Antrieb und der Fahrzeugart. Die Bauform entscheidet sich entsprechend der Anordnung von Motor und Getriebe welche im vorherigen Kapitel besprochen wurde (siehe [Abbildung 2.1\)](#page-12-1).

#### **2.1.2.1 Bauformen**

Gängige Getriebebauformen sind in [Abbildung 2.3](#page-14-0) ersichtlich. Die koaxiale Bauweise, bei der die Ein- und Ausgangswelle entsprechend fluchtend angeordnet sind, findet vor allem beim Standardantrieb Verwendung. Ein Schaltgetriebe mit Verteilergetriebe kommt dann zum Einsatz, wenn es sich beim vorhandenen Antriebskonzept entweder um ein Allradfahrzeug handelt oder der Antrieb beidseitig über die Hinterachse erfolgt.

Die Bauform bei welcher das Achsgetriebe bereits im Schaltgetriebe integriert ist, wird zumeist bei frontangetriebenen PKWs verwendet. [\[2\]](#page-117-2)

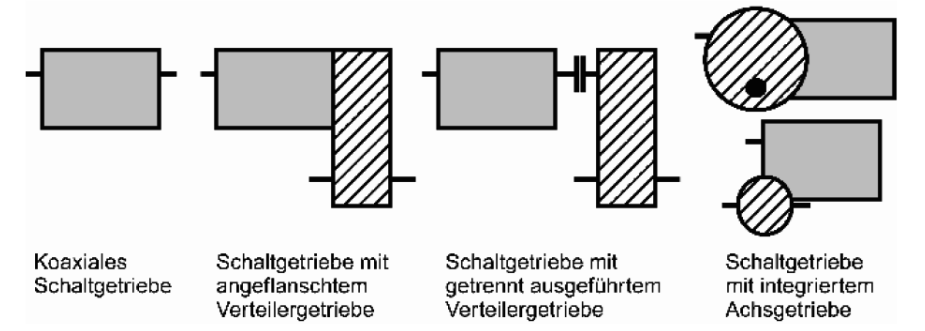

Abbildung 2.3 – Gängige Getriebebauformen [\[2\]](#page-117-2)

#### <span id="page-14-0"></span>**2.1.2.2 Bauarten**

Die Getriebebauart wird bestimmt durch die Auswahl des Konzepts zur funktionellen Erfüllung der Hautaufgaben des Getriebes (siehe [Tabelle](#page-14-1) 2.3). Durch Kombination der einzelnen Funktionsprinzipien ergibt sich letztendlich die Bauart. In [Tabelle](#page-14-1) 2.3 sind die Funktionsprinzipen eines konventionellen manuellen Schaltgetriebes blau hinterlegt. [\[2\]](#page-117-2)

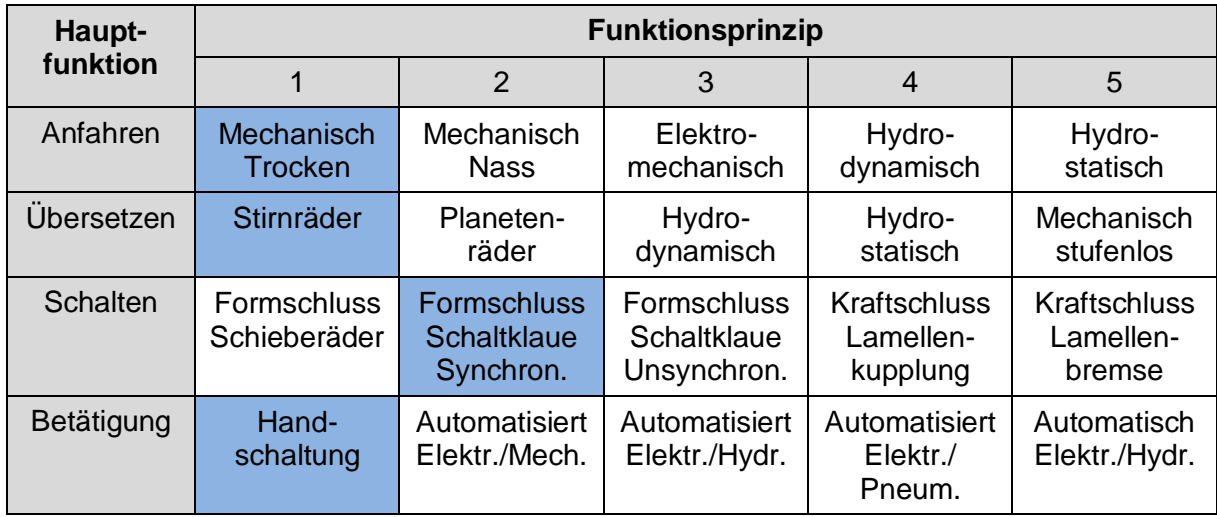

Tabelle 2.3 – Wahl der Getriebebauart [\[2\]](#page-117-2)

<span id="page-14-1"></span>Folgend soll ein kurzer Überblick über drei gängige Getriebebauarten gegeben werden.

#### **2.1.2.3 Manuelles Schaltgetriebe (MT)**

Handschaltgetriebe werden in der Regel als Stirnradgetriebe ausgeführt. Je nach Bauweise werden zwei oder mehrere parallel verlaufende Wellen verwendet, auf denen sich die einzelnen Zahnradstufen befinden. Ein Zahnradpaar realisiert hierbei einen Gang und besteht aus einem fest mit der Welle verbundenen Zahnrad und einem sogenannten Losrad. Dieses wird je nach Bedarf durch den Schaltvorgang zunächst synchronisiert (Drehzahlanpassung), folgend fest mit der Welle verbunden und gewährleistet somit die Leistungsübertragung durch Formschluss. Strebt man eine kürzere Bauweise an, so geht die Tendenz in Richtung Mehrwellenbetrieb. In [Abbildung 2.4](#page-15-0) ist ein 6-Gang Schaltgetriebe von GM Powertrain Europe dargestellt, welches mit dem in dieser Arbeit simulierten Getriebe vergleichbar ist. Dieses wird für frontangetriebene Fahrzeuge mit Querbauweise verwendet. Dabei wird auf eine Dreiwellen-Bauweise zurückgegriffen. Beide Abtriebswellen sind permanent mit dem integrierten Kegelraddifferential im Eingriff. Gelagert werden die einzelnen Wellen mittels vorgespannter Kegelrollenlager. Das Gehäuse selbst ist zweigeteilt und besteht aus einem Aluminium Druckguss. [\[4\]](#page-117-4)

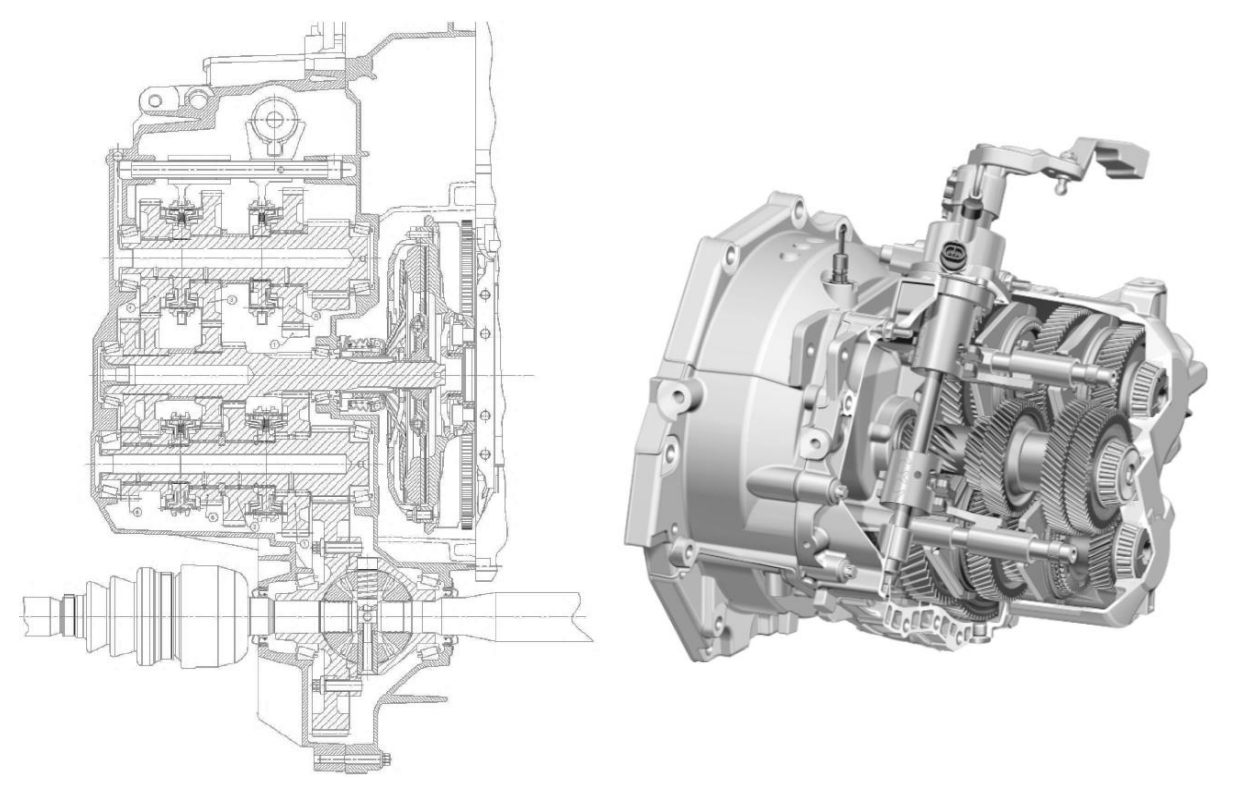

<span id="page-15-0"></span>Abbildung 2.4 – 6 Gang Getriebe F40 von GM Powertrain Europe [\[5\]](#page-117-5)

#### **2.1.2.4 Doppelkupplungsgetriebe (DCT)**

Dem prinzipiellen Aufbau der manuellen Schaltgetriebe ähnlich sind die Doppelkupplungsgetriebe. Bei diesen handelt es sich jedoch um automatisierte Schaltgetriebe. Das System besteht aus zwei fluchtenden Eingangswellen, welche ineinander mittels Nadellager gelagert sind. Dabei wird jede Eingangswelle über eine eigene Kupplung betätigt. Nennenswert ist, dass auf der ersten Antriebswelle nur gerade und auf der zweiten Antriebswelle nur ungerade Gangstufen angeordnet sind. Durch jeweiliges Voreinlegen der benachbarten Gänge ergeben sich sehr kurze Schaltzeiten. Das simultane Öffnen und Schließen der beiden Kupplungen ermöglicht Schaltvorgänge ohne Zugkraftunterbrechung.

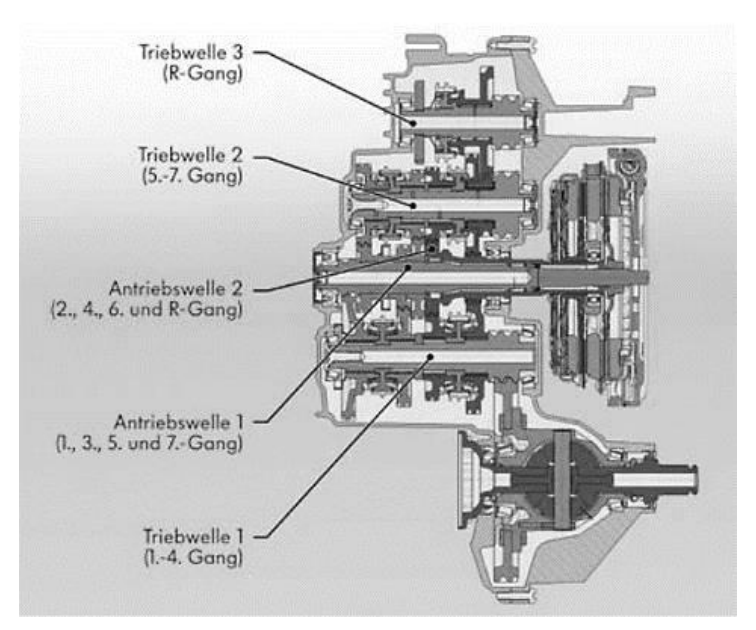

Abbildung 2.5 – Volkswagen 7-Gang Doppelkupplungsgetrieb[e \[6\]](#page-117-6)

#### **2.1.2.5 Konventionelles Automatikgetriebe (AT)**

Im Gegensatz zu den bislang besprochenen Schaltgetrieben kommen bei konventionellen Automatikgetrieben Planetenradsätze zur Leistungsübertragung zum Einsatz. Anstelle der Kupplung wird ein Drehmomentwandler zum Anfahren verwendet. Durch Schalten (Kuppeln, Bremsen) unterschiedlicher Elemente eines Planetensatzes erfolgt die Realisierung unterschiedlicher Übersetzungen. Das folgend dargestellte 8-Gang Automatikgetriebe von ZF Friedrichshafen besteht aus vier Planetensätzen, drei Lamellenkupplungen sowie zwei Lamellenbremsen. Mittels der

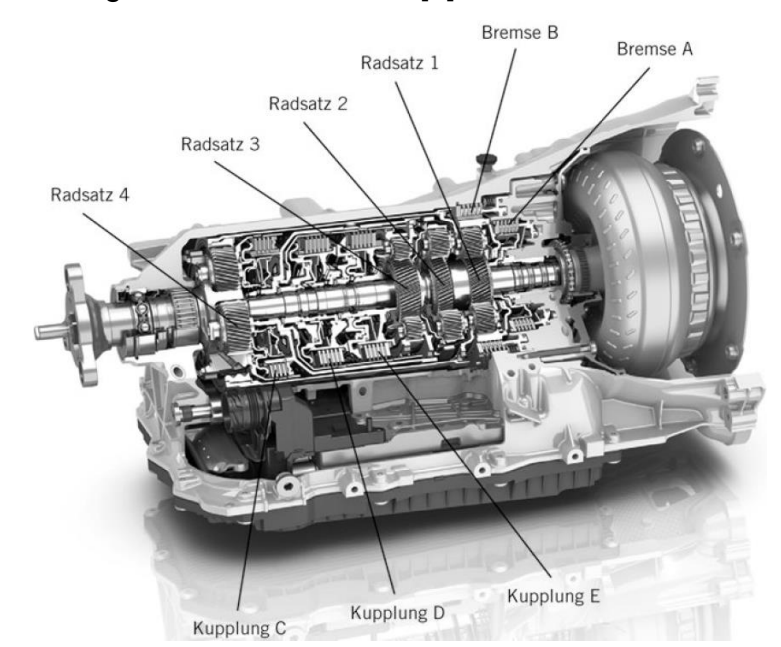

dargestellten Tabelle lässt sich erkennen, durch Betätigen welches Elementes die einzelnen Übersetzungen realisiert werden. [\[7\]](#page-117-7)

Abbildung 2.6 – 8HP Basisgetriebe – ZF Friedrichshafen [\[7\]](#page-117-7)

| Gang           |   | <b>Bremse</b> | <b>Kupplung</b> |   |   | Übersetzung | Gangsprung |
|----------------|---|---------------|-----------------|---|---|-------------|------------|
|                | A | B             | C               | D | Ε |             |            |
|                |   |               |                 |   |   | 5,000       | - 1,56     |
| $\mathfrak{D}$ |   |               |                 |   |   | 3,200       | 1,49       |
| 3              |   |               |                 |   |   | 2,143       | 1,24       |
| 4              |   |               |                 |   |   | 1,720       | 1,30       |
| 5              |   |               |                 |   |   | 1,314       | 1,31       |
| 6              |   |               | ۰               | ۰ |   | 1,000       | 1,21       |
| $\overline{7}$ |   |               |                 |   |   | 0,822       | 1,28       |
| 8              |   |               |                 |   |   | 0,640       |            |
| R              |   |               |                 |   |   | $-3,456$    | Total 7,8  |

Tabelle 2.4 – Getriebeschema 8HP ZF Friedrichshafen [\[7\]](#page-117-7)

### <span id="page-17-0"></span>**2.2 Aufgaben und Notwendigkeit eines Schaltgetriebes**

Die Hauptaufgabe eines Schaltgetriebes lässt sich am anschaulichsten an Hand des Zugkraftdiagramms darstellen. Darin wird auf den ersten Blick deutlich, dass der Verbrennungsmotor aufgrund seiner Betriebscharakteristik das für die erforderliche Zugkraft notwendige Drehmoment ohne Getriebe praktisch nicht bzw. nur in einem sehr kleinen Bereich bereitstellen kann. Zunächst werden die im Zugkraftdiagramm vorkommenden Größen definiert. Anschließend erfolgt eine Zusammenführung der

Fahrwiderstände und der aus dem Motorkennfeld ersichtlichen Leistungsfähigkeit der VKM um daraus die Aufgaben und die Notwendigkeit eines PKW Getriebes abzuleiten.

#### **2.2.1.1 Fahrwiderstände der Längsdynamik**

Die aktuell notwendige Zugkraft errechnet sich aus den momentan auftretenden Fahrwiderständen. Zu diesen zählen der Rollwiderstand  $F_R$ , der Steigungswiderstand  $F_{St}$ , der Luftwiderstand  $F_L$  und in instationären Fahrzuständen auch der Beschleunigungswiderstand  $F_R$ .

Die Wirkrichtung der einzelnen Widerstandskräfte werden am nachfolgenden Fahrzeugmodell dargestellt (siehe [Abbildung 2.7\)](#page-18-0).

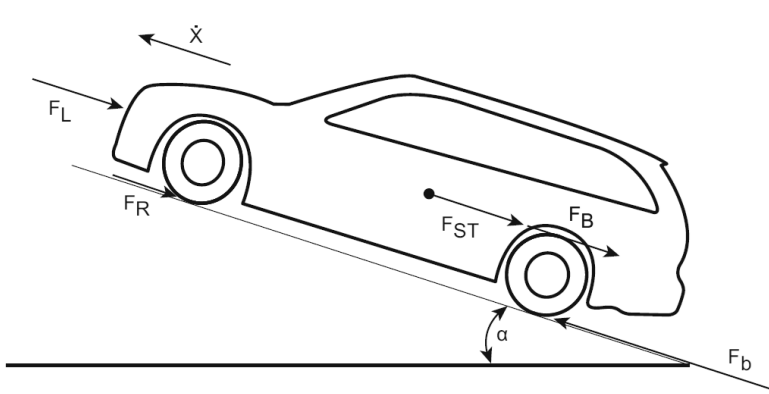

Abbildung 2.7 – Kräfte am Fahrzeugmodell bei Beschleunigung des Fahrzeuges [\[8\]](#page-117-8)

<span id="page-18-0"></span>Fasst man alle Widerstandskräfte zusammen, erhält man die sogenannte Fahrwiderstandsformel [\(2.1\).](#page-18-1)

<span id="page-18-1"></span>
$$
F = F_R + F_{St} + F_L + F_B \tag{2.1}
$$

In dieser Gleichung errechnen sich die einzelnen Komponenten wie folgt [\[9\]:](#page-117-9)

Der Rollwiderstand kann gemäß dem Gesetz der Coulomb'schen Reibung bestimmt werden und hängt vom Rollwiderstandsbeiwert  $f_R$  und der normal auf das Rad wirkenden Kraft  $F_N$  ab.

$$
F_R = f_R * F_N = f_R * m * g * \cos \alpha \tag{2.2}
$$

Der aus der Steigung resultierende Widerstand errechnet sich ähnlich wie die Rollwiderstandskraft aus Fahrbahnneigung und Fahrzeugmasse.

$$
F_{St} = m * g * sin\alpha \tag{2.3}
$$

Einen wesentlichen Beitrag zum aktuellen Zugkraftbedarf trägt die Luftwiderstandskraft bei. Dabei werden die aerodynamischen Eigenschaften des Fahrzeuges durch den Luftwiderstandsbeiwert  $c_w$  sowie der Stirnfläche  $A_{proj}$ ausgedrückt.

$$
F_L = \frac{1}{2} * c_w * A_{proj} * \rho_{Luft} * (v - v_{Wind})^2
$$
 (2.4)

Der Beschleunigungswiderstand spielt im Falle einer nicht konstanten Fahrt eine Rolle und spiegelt die Trägheit des Kraftwagens wider. Dabei berücksichtigt der Drehmassenzuschlagsfaktor  $\lambda$  zusätzlich das dynamische Verhalten der im Antriebsstrang rotierenden Massen. Der Faktor  $\lambda$  stellt keine Konstante dar, sondern variiert in Abhängigkeit des aktuell eingelegten Ganges.

$$
F_B = m * \lambda * a \tag{2.5}
$$

Trägt man den Verlauf der Widerstandskräfte über der Geschwindigkeit auf, so erhält man das Fahrwiderstandsdiagramm, auch bekannt als Bedarfskennfeld (siehe [Abbildung](#page-19-0) 2.8). Darin ist der Einfluss der einzelnen Komponenten der gesamten Fahrwiderstandskraft ersichtlich. Der quadratische Verlauf der Funktionen wird durch die Luftwiderstandskraft bewirkt. Der Einfluss der Rollreibung und Steigung ist am Offset der Kurven bei  $v = 0$  erkennbar. Bildet man zu diesem Zeitpunkt die Differenz zwischen den Kennlinien ohne und mit 10% Steigung, so wird der Steigungswiderstand deutlich. Eine negative Fahrwiderstandskraft entspricht in diesem Diagramm einer erforderlichen Bremskraft.

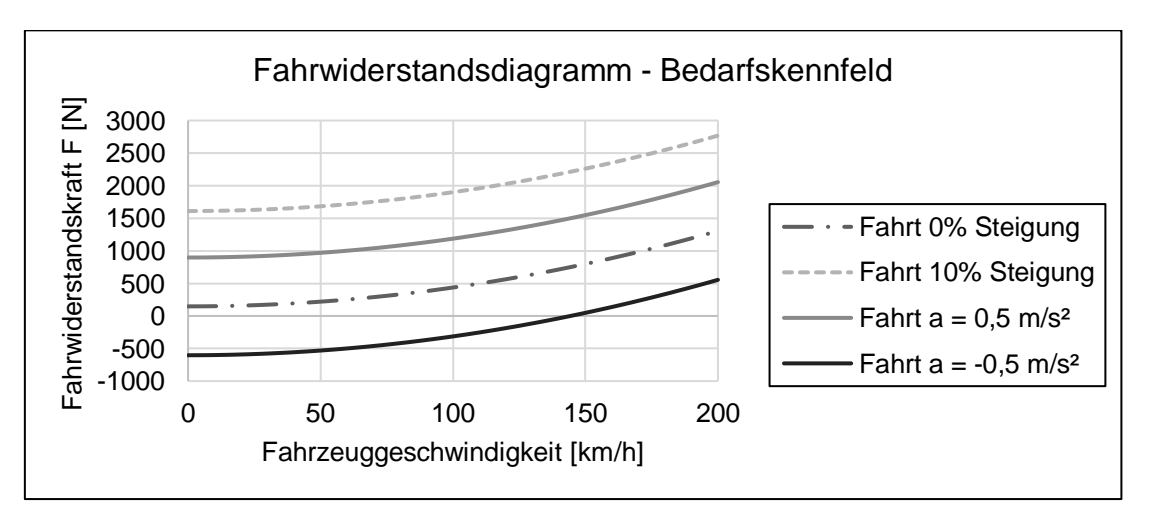

<span id="page-19-0"></span>Abbildung 2.8 – Fahrwiderstandsdiagramm - Bedarfskennfeld

#### **2.2.1.2 Motorkennfeld**

Durch die Darstellung eines Motorkennfeldes wird die Betriebscharakteristik einer VKM veranschaulicht. Auf der vertikalen Achse wird das Drehmoment bzw. der effektive Mitteldruck aufgetragen, auf der horizontalen Achse die Motordrehzahl. Der Betriebsbereich wird durch die Vollastkurve sowie durch die obere und untere Grenzdrehzahl bestimmt. Da hier die Notwendigkeit des Getriebes verdeutlicht werden soll, sind im nachfolgend dargestellten Motorkennfeld die im vorigen Kapitel erläuterten Fahrwiderstandslinien eingetragen (siehe [Abbildung 2.9\)](#page-20-0). Liegt der aktuelle Betriebspunkt des Motors über dem entsprechenden Bedarf an Drehmoment, ergibt sich eine Drehmomentreserve, welche zur Beschleunigung des Fahrzeuges führt. Im umgekehrten Fall übersteigt der Bedarf an Motormoment das Angebot und das Fahrzeug wird verzögert [\[10\].](#page-117-10)

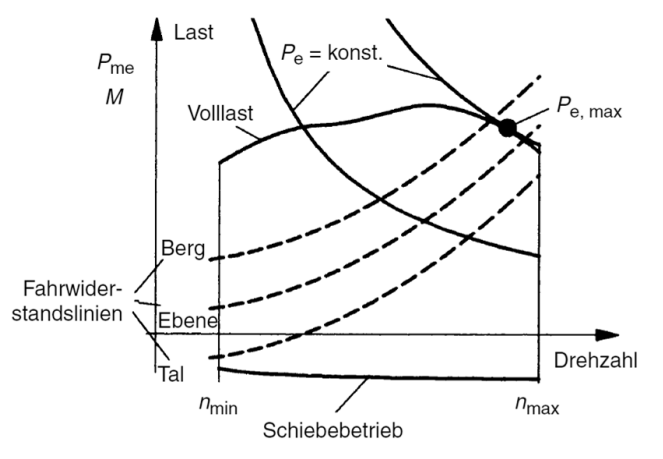

Abbildung 2.9 – Motorkennfeld [\[10\]](#page-117-10)

#### <span id="page-20-0"></span>**2.2.1.3 Zugkraftdiagramm**

Führt man das Fahrwiderstandsdiagramm [\(Abbildung](#page-19-0) 2.8) und das Motorkennfeld [\(Abbildung 2.9\)](#page-20-0) zusammen, so lässt sich zunächst die Problematik der VKM darstellen. Diese besteht darin, dass ein Fahrzeug mit Verbrennungsmotor ohne Schaltgetriebe praktisch nicht fahrbar ist. Die maximale Leistung ist nur bei einer bestimmten Drehzahl und somit nicht bei unterschiedlichen Fahrgeschwindigkeiten abrufbar. Darüber hinaus ist nur in einem sehr eingeschränkten Betriebsbereich der VKM ein minimaler Kraftstoffverbrauch realisierbar. Betrachtet man entsprechend der konstruktiven Situation die Kupplung und das Getriebe als eine funktionelle Einheit, so ist, anders als bei elektrischen Antrieben, ein Anfahren nicht möglich, da die VKM erst ab einer gewissen Drehzahl in der Lage ist ausreichend Drehmoment bereitzustellen. Fasst man die bislang gewonnenen Erkenntnisse über die Problematik der VKM zusammen, so lassen sich die Hauptaufgaben eines PKW Schaltgetriebes ableiten [\[2\].](#page-117-2)

- 1.) Bereitstellen der Möglichkeit des Anfahrens (Anfahrelement)
- 2.) Anpassen und Steuern des Leistungsangebots (Drehmoment, Drehzahl) an den Leistungsbedarf (Fahrwiderstand)
- 3.) Realisierung einer Drehrichtungsumkehr (Rückwärtsfahrt)
- 4.) Ermöglichung einer lückenlosen kraft- oder formschlüssigen Übertragung der Leistung

Das Zugkraftdiagramm (siehe [Abbildung 2.10a](#page-21-0)) dient in weiterer Folge zur Auslegung von Getrieben. Darin ist das entsprechend der jeweiligen Übersetzung des eingelegten Ganges vorherrschende Zugkraftangebot in Abhängigkeit der Fahrzeuggeschwindigkeit aufgetragen. Daraus ist ersichtlich welche Fahrsituationen unter welchen Bedingungen bewältigt werden können. Wesentliche Kennwerte, welche sich aus dem Zugkraftdiagramm ableiten lassen sind die Höchstgeschwindigkeit sowie die maximal erklimmbare Steigung. Da hier kein Beschleunigungswiderstand eingetragen ist, bietet das jeweils überschüssige Angebot an Zugkraft Aufschluss über das Beschleunigungsverhalten. Durch Bildung des Produkts aus Zugkraft und der dazugehörigen Geschwindigkeit führt man das Zugkraftdiagramm in ein Fahrleistungsdiagramm über (siehe [Abbildung 2.10b](#page-21-0)) [\[2\].](#page-117-2)

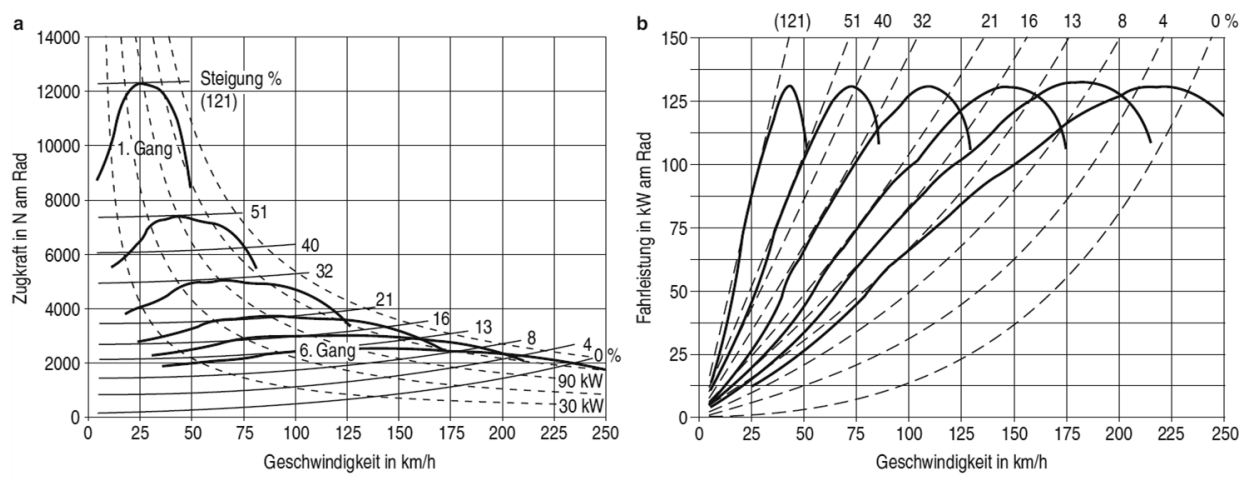

<span id="page-21-0"></span>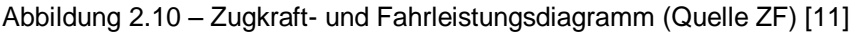

### <span id="page-22-0"></span>**2.3 Grundbegriffe der Getriebeberechnung**

Für die Berechnung und Simulation von PKW-Getrieben ist die Erläuterung von später verwendeten Grundbegriffen notwendig.

#### <span id="page-22-1"></span>**2.3.1 Übersetzung**

Die Übersetzung i beschreibt Drehzahl- bzw. Momentverhältnisse und wird durch ein Zahnradpaar definiert. [\(2.6\).](#page-22-2)

$$
i = \frac{n_{treibend}}{n_{getrieben}} = \frac{\omega_{treibend}}{\omega_{getrieben}} = \frac{M_{getrieben}}{M_{treibend}} = \frac{z_{getrieben}}{z_{treibend}}
$$
(2.6)

 $n_i$  ... Drehzahl;  $\omega_i$  ... Winkelgeschwindigkeit;  $M_i$  ... Moment;  $z_i$  ... Zähnezahl

<span id="page-22-2"></span>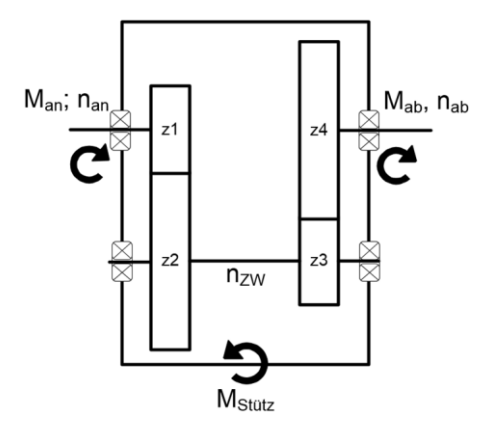

Abbildung 2.11 – Übersetzung eines zweistufigen Stirnradgetriebes

<span id="page-22-3"></span>Die Gesamtübersetzung ergibt sich aus dem Produkt aller Einzelübersetzungen. Für das Beispiel des zweistufigen Stirnradgetriebes [\(Abbildung 2.11\)](#page-22-3) ergibt sich folgender Zusammenhang [\(2.7\):](#page-22-4)

<span id="page-22-4"></span>
$$
i = \frac{z_2}{z_1} * \frac{z_4}{z_3} = \frac{n_{an}}{n_{ZW}} * \frac{n_{ZW}}{n_{ab}} = \frac{n_{an}}{n_{ab}} = \frac{M_{ab}}{M_{an}}
$$
(2.7)

Durch dieses Beispiel soll veranschaulicht werden, dass sobald die Übersetzung ungleich 1 ist ein Differenzmoment entsteht, welches über das Gehäuse abgestützt werden muss (M<sub>Stütz</sub>). Der Betrag und das Vorzeichen der Übersetzungsverhältnisse lässt noch weitere Rückschlüsse zu [\[8\].](#page-117-8)

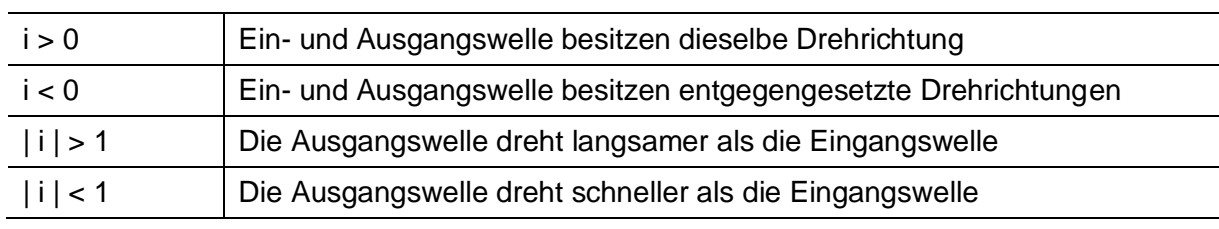

Tabelle 2.5 – Interpretation unterschiedlicher Übersetzungsverhältnisse

Die Wahl bzw. Auslegung der einzelnen Übersetzungsverhältnisse erfolgt entsprechend dem zuvor beschriebenen Zugkraftdiagramm. Es muss gewährleistet werden, dass alle Anforderungen (Steigleistung, Höchstgeschwindigkeit, Kraftstoffverbrauch, usw.) entsprechend erfüllt und eingehalten werden.

#### <span id="page-23-0"></span>**2.3.2 Spreizung**

Die Spreizung φ eines Getriebes ist definiert als das Verhältnis von größter zu kleinster Übersetzung.

$$
\varphi = \frac{i_{max}}{i_{min}}\tag{2.8}
$$

#### <span id="page-23-1"></span>**2.3.3 Übersetzungssprung**

Unter dem Übersetzungssprung versteht sich das Verhältnis der Übersetzungen zweier benachbarter Gänge.

$$
\varphi_{n,n+1} = \frac{i_n}{i_{n+1}} \tag{2.9}
$$

Basierend auf dieser Definition lassen sich die zwei unterschiedlichen Auslegungsmethoden der Übersetzung festlegen. Werden die Übersetzungen so gewählt, dass der Übersetzungssprung zwischen allen Gängen konstant ist, so spricht man von einer geometrischen Übersetzungsauslegung (NKWs). Erfolgt die Auslegung jedoch so, dass das Verhältnis benachbarter Übersetzungssprünge konstant ist, so ist von einer progressiven Übersetzungsauslegung (PKWs) die Rede.

#### <span id="page-23-2"></span>**2.3.4 Wirkungsgrad**

Der Wirkungsgrad eines Getriebes errechnet sich entweder multiplikativ aus allen Einzelwirkungsgraden [\(2.10\)](#page-24-2) oder aus gemessener An- und Abtriebsleistung [\(2.11\)](#page-24-3) und wird nachfolgend anhand dem zuvor gezeigten Beispiel des zweistufigen Stirnradgetriebes definiert. [\[12\]](#page-117-12)

$$
\eta_{ges} = \eta_{12} * \eta_{34} * \eta_{Lagerung} * \eta_{Rest}
$$
\n(2.10)

<span id="page-24-3"></span><span id="page-24-2"></span>
$$
\eta_{ges} = \frac{P_{ab}}{P_{an}} = \frac{M_{ab}/M_{an}}{n_{an}/N_{an}}
$$
\n(2.11)

### <span id="page-24-0"></span>**2.4 Auslegung und Berechnung**

In diesem Abschnitt werden die Grundlagen zur Berechnung der später untersuchten Maschinenelemente des PKW-Getriebes angeführt.

#### <span id="page-24-1"></span>**2.4.1 Verzahnung**

Die Berechnung und Beurteilung der Verzahnung setzt Kenntnis über geometrische, festigkeitstechnische sowie akustische Grundzusammenhänge voraus, welche folgend beschrieben werden.

#### **2.4.1.1 Verzahnungsgesetz**

Bei Stirnradgetrieben erfolgt die Bewegungs- und Leistungsübertragung jeder Zahnradstufe gleichförmig und mit einem konstanten Übersetzungsverhältnis. Die dadurch entstehenden Anforderungen an die Verzahnungsgeometrie werden mit Hilfe des Verzahnungsgesetzes beschrieben. Dieses beinhaltet mehrere Punkte, welche in [Tabelle 2.6](#page-24-4) angeführt sind:

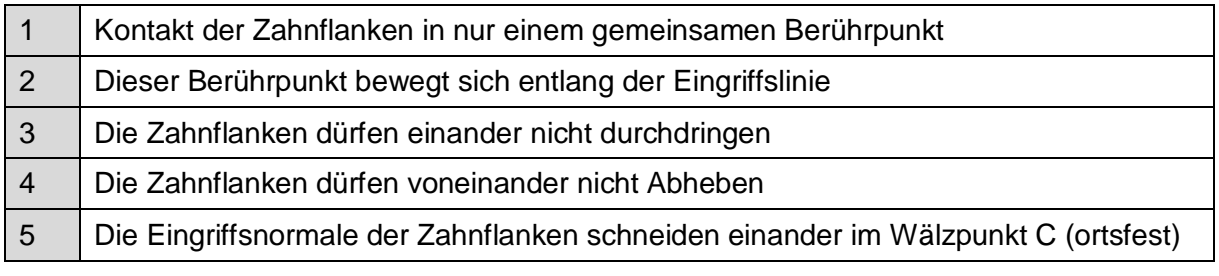

#### Tabelle 2.6 – Verzahnungsgesetz [\[13\]](#page-118-0)

<span id="page-24-4"></span>Das Verzahnungsgesetz wird durch unterschiedliche Flankenprofile erfüllt. Folgend wird jedoch nur die am weitesten verbreitete Evolventenverzahnung näher beschrieben.

#### **2.4.1.2 Makrogeometrie**

Unter der Makrogeometrie einer Verzahnung versteht man jene Parameter, welche die grobe Geometrie der Zahnräder beschreiben. Diese wird bei einer Verzahnung als Erstes ausgelegt und bestimmt alle Größen des betrachteten Zahnradpaares. Zu den bestimmenden Parameter der Makrogeometrie zählen folgende Größen [\[13\]:](#page-118-0)

| Achsabstand a        | Zähnezahl z                                        |
|----------------------|----------------------------------------------------|
| Modul m              | Zahnradbreite b                                    |
| Schrägungswinkel β   | Eingriffswinkel $\alpha$ ( $\alpha$ <sub>n</sub> ) |
| Profilverschiebung x |                                                    |

Tabelle 2.7 – Makrogeometrie Parameter [\[13\]](#page-118-0)

Die wesentlichen geometrischen Kenngrößen sind in [Abbildung 2.12](#page-25-0) (links) am Beispiel einer geradverzahnten V-Null Verzahnung dargestellt.

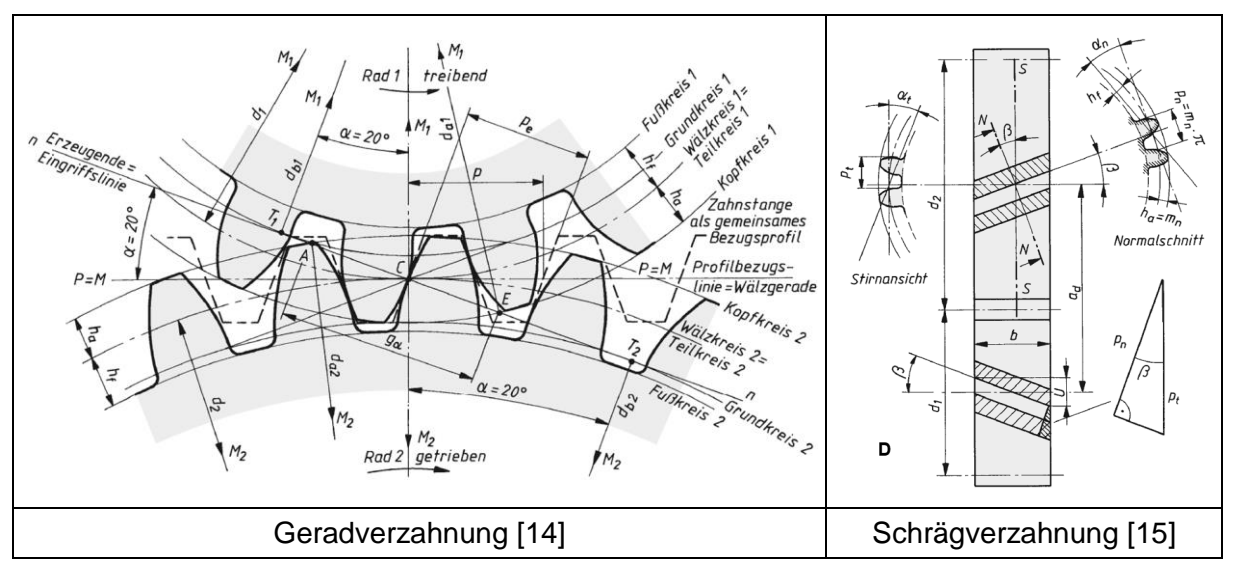

Abbildung 2.12 – Grundgrößen der Verzahnung

<span id="page-25-0"></span>Bei der Schrägverzahnung [\(Abbildung 2.12](#page-25-0) rechts) ist zusätzlich die Unterscheidung zwischen Stirn- und Normalschnitt von Bedeutung. Der Winkel den diese beiden Schnittebenen einschließen wird als Schrägungswinkel β bezeichnet. Größen, welche sich auf den Stirnschnitt beziehen, werden mit dem Index t gekennzeichnet und Größen, welche sich auf den Normalschnitt beziehen, mit dem Index n.

Im Vergleich zur Geradverzahnung besitzt die Schrägverzahnung folgende Vor- und Nachteile:

| Vorteile                                 | <b>Nachteile</b>                      |
|------------------------------------------|---------------------------------------|
| <b>Ruhigerer Lauf</b>                    | Zusätzliche Axialkraft                |
| Höhere Drehzahlen                        | Höhere Reibungsverluste               |
| Höhere Belastbarkeit                     | Aufwändigere Fertigung, höhere Kosten |
| Unempfindlicher gegenüber Zahnformfehler |                                       |

Tabelle 2.8 – Vor- und Nachteile der Schrägverzahnung [\[15\]](#page-118-2)

Aufgrund der positiven Eigenschaften bezüglich Laufruhe, Belastbarkeit und der höheren Drehzahlverträglichkeit werden im PKW-Schaltgetriebe vorwiegend Schrägverzahnungen verwendet. Lediglich der Rückwärtsgang ist in manchen Modellen noch geradverzahnt.

#### **2.4.1.3 Schadensformen**

Für die Auslegung und Berechnung von Zahnradgetrieben ist es notwendig sowohl die Grenzen der Leistungsfähigkeit als auch die Auswirkungen der Überschreitung dieser Grenzen zu kennen. Generell unterscheidet man vier Schadensarten, welche die Tragfähigkeit der Zahnräder beschränken (siehe [Abbildung 2.13\)](#page-26-0).

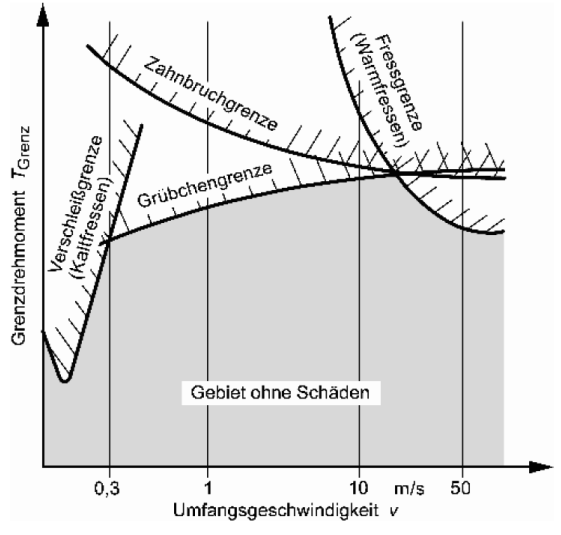

Abbildung 2.13 – Tragfähigkeitsgrenzen [\[2\]](#page-117-2)

#### <span id="page-26-0"></span>**Zahnbruch**

Bei einem Zahnbruch brechen entweder Teile des Zahns oder der gesamte Zahn aus. Tritt der Zahnbruch aufgrund einer kurzzeitigen Überbelastung ein, so spricht man von einem Gewaltbruch. Liegt die auftretende Belastung jedoch nur teilweise über dem Bereich der Schwingfestigkeit, so ist die Rede von einem Schwingbruch. Durch die Gestaltung des Zahnfußes sowie durch Anpassen der lokalen Oberflächenbeschaffenheit ist es möglich die Schwingfestigkeit im Bereich des Zahnfußes zu erhöhen und somit dem Schwingbruch entgegen zu wirken. In den Abbildungen 2.14 und 2.15 sind die beiden Zahnbrucharten einander gegenübergestellt. [\[2\]](#page-117-2)

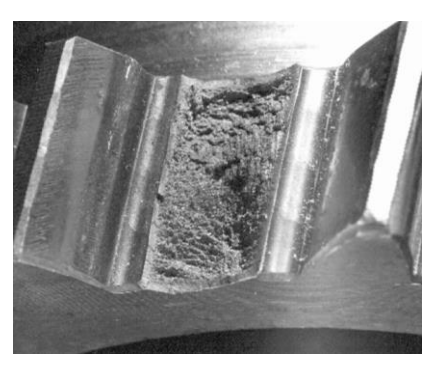

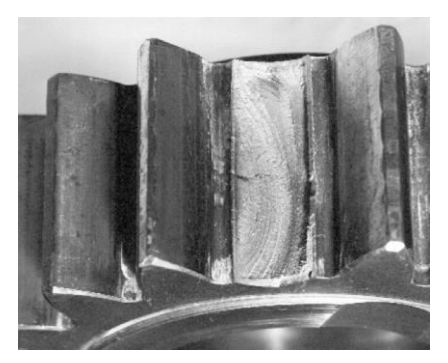

Abbildung 2.14 – Gewaltbruch [\[16\]](#page-118-3) Abbildung 2.15 – Schwingbruch [\[16\]](#page-118-3)

Berechnet wird die Sicherheit gegen Zahnbruch im Bereich des Zahnfußes SF durch Vergleich der auftretenden Zahnfußspannung σ<sub>F</sub> mit der maximal zulässigen Zahnfußspannung  $\sigma_{FG}$ . [\[2\]](#page-117-2)

Befindet sich die Stelle des Bruchs nicht beim Zahnfuß, so handelt es sich um einen Zahnflankenbruch. Beide Arten von Zahnbruch sind jedenfalls unbedingt zu vermeiden und führen bei Auftreten zum Totalausfall des Getriebes.

#### Grübchenbildung – Graufleckigkeit

Grübchenbildung ist gekennzeichnet durch Ausbrechen von Material an der Zahnflanke. Diese entsteht aufgrund der Wälzbewegung zwischen den Zahnflanken und durch die dabei auftretende Hertz'sche Pressung. Die Sicherheit gegen Grübchenbildung  $S_H$  wird entsprechend der DIN 3990 berechnet, indem man die auftretende Flankenpressung  $\sigma_H$  im Wälzkontakt der ertragbaren Flankenpressung σHG gegenüberstellt. [\[17\]](#page-118-4)

Unter dem Begriff Graufleckigkeit versteht man Ausbrüche und Anrisse mikroskopischer Größenordnung welche hauptsächlich bei einsatzgehärteten Zahnrädern auftreten. Die Sicherheit gegen Graufleckigkeit errechnet sich aus dem Vergleich der relativen Schmierfilmdicke  $\lambda_{GF}$  und der minimal erforderlichen relativen Schmierfilmdicke λ<sub>GFP</sub>.

Sowohl die Grübchenbildung als auch die Graufleckigkeit stellen einen Ermüdungsschaden dar und führen einerseits zu einer Beeinflussung der Dynamik und andererseits zu einer vermehrten Geräuschbildung. Darüber hinaus begünstigt vermehrte Graufleckigkeit die Bildung von Grübchen, diese wiederum begünstigt in weiterer Folge den Zahnbruch. Durch geeignete Kombination von Makrogeometrie, Werkstoffbehandlung, Schmierstoff und Fertigungsparameter lässt sich die Neigung zur Grübchenbildung und Graufleckigkeit positiv beeinflussen. [\[17\]](#page-118-4) Nachfolgend sind beide Schadensformen einander grafisch gegenübergestellt.

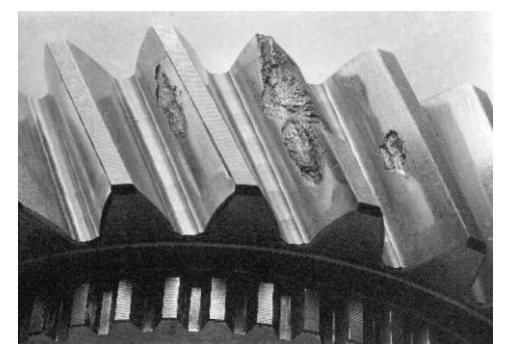

Abbildung 2.16 – Grübchenbildung [\[16\]](#page-118-3) Abbildung 2.17 – Graufleckigkeit [\[18\]](#page-118-5)

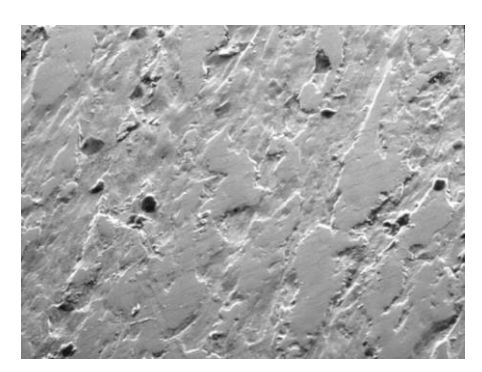

#### Fressen

Bei hoher Temperatur und Belastung kommt es zu einer Zerstörung des Schmierfilms auf der Verzahnung. Dadurch entsteht ein direkter metallischer Kontakt zwischen den Zahnflanken. Das führt dazu, dass die beiden Flanken miteinander verschweißen und anschließend wieder voneinander losgerissen werden. Durch das Losreißen entsteht der Fressschaden, welcher sich in Form von Riefen oder sogenannten Fressstrichen äußert. Berechnet wird die Sicherheit gegen Fressen durch Vergleich der mittleren gewichteten Oberflächentemperatur mit einer maximal zulässigen Temperatur. Fressen führt zu einer erhöhten Dynamik des Systems und normalerweise zu einem Getriebeausfall. [\[17\]](#page-118-4)

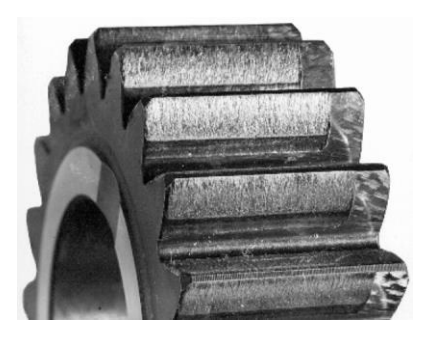

Abbildung 2.18 – Fressschaden [\[16\]](#page-118-3)

#### Verschleiß

Im Gegensatz zum Fressen tritt der klassische Verschleiß bei langsamen Geschwindigkeiten und einer geringen Schmierfilmdicke kontinuierlich auf. Es kommt zu einer Veränderung des Tragbilds und die Flanken werden geglättet. Zusätzlich führt der Verschleiß zu Drehwegabweichungen. [\[17\]](#page-118-4)

Der Verschleiß an sich spielt in Fahrzeuggetrieben aber zumeist eine untergeordnete Rolle. Der Verschleiß wird auch oft als Kaltfressen und das eigentliche Fressen als Warmfressen bezeichnet.

#### **2.4.1.4 Getriebegeräusche**

Ebenso wichtig wie die einzelnen Schadensformen als Auslegungskriterium sind die Getriebegeräusche und ihre Ursachen. Im Allgemeinen unterscheidet man fünf Getriebegeräusche die an dieser Stelle kurz beschrieben werden.

#### Heulen

Unter dem Begriff "Heulen" versteht man im Bereich der Getriebetechnik das Abwälzgeräusch von aktuell unter Last stehenden Zahnradpaaren. Dieses Geräusch tritt in sogenannten Ordnungen auf, welche der Zähnezahl des betrachteten Zahnrads entsprechen. Für dieses Phänomen gibt es unterschiedliche Ursachen. Die erste Ursache stellen Eingriffsstöße dar, welche sich durch die Verformung belasteter Zähne oder der Verformung von Welle, Gehäuse und den Lagern ergeben. Die Parameteranregung, welche sich auf die wechselnde Zahnsteifigkeit bezieht, trägt ebenfalls zum Heulen bei. Als dritte relevante Ursache werden in der Literatur die Abwälzgeräusche durch Zahnfehler genannt. [\[19\]](#page-118-6)

Dieses Geräuschphänomen kann grafisch anhand des Campbell Diagramms dargestellt werden, in dem die Zahneingriffsordnung und deren Vielfache deutlich erkennbar sind. In [Abbildung 2.19](#page-30-0) ist ein beispielhaftes Campbell Diagramm dargestellt. Die Anregungsfrequenz errechnet sich aus der Zähnezahl multipliziert mit der Drehzahl und der Nummer der betrachteten Harmonischen (Vielfaches der Zähnezahl). Farblich dargestellt wurde die per Messung ermittelte Beschleunigung der Oberfläche des Getriebes. An den Stellen, bei denen sich die Anregungsfrequenz mit einer Eigenfrequenz schneidet, bilden sich "rote" Stellen im Diagramm, welche als kritisch im Hinblick auf Geräuschentwicklung gelten. Das Heulen wird als

unangenehmes Geräusch wahrgenommen und daher sollten entsprechende Maßnahmen getroffen werden dieses zu vermeiden. Eine effektive Maßnahme stellt dabei die Auslegung und Optimierung der Mikrogeometrie dar (Siehe Kapitel [2.4.1.5\)](#page-31-0).

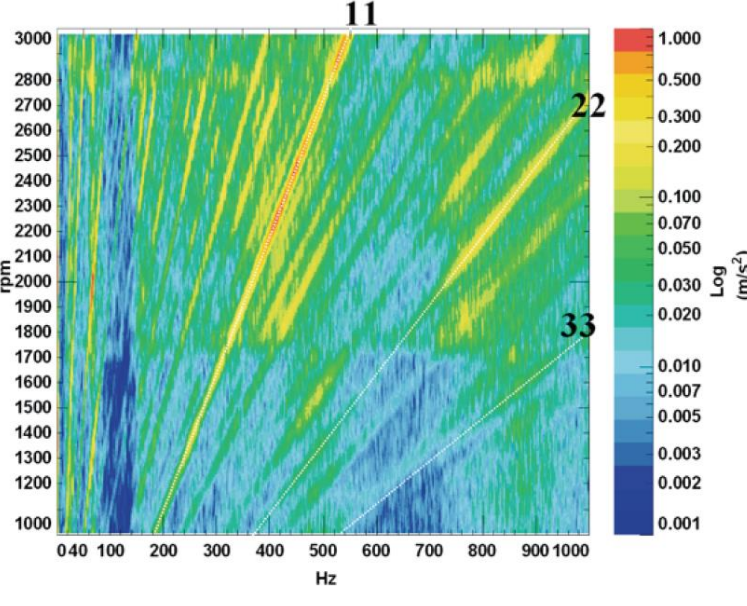

Abbildung 2.19 – Campbell Diagramm [\[19\]](#page-118-6)

#### <span id="page-30-0"></span>Rasseln

Im Gegensatz zum Heulen tritt Rasseln aufgrund der Schwingungen unbelasteter Bauteile auf. Nennenswerten Beitrag hierzu leisten die Losräder und Komponenten der Synchronisierungseinheiten. Dabei bewegen sich diese innerhalb ihres Spiels zwischen den Extrempositionen und erzeugen somit ein rasselähnliches Geräusch. Hauptursache dafür sind Torsionsschwingungen der Getriebewelle [\[19\]](#page-118-6) Im Vergleich zum Heulen spielt das Rasseln eine eher untergeordnete Rolle.

#### Lastwechselanschlagsgeräusche

Dieses Geräuschphänomen entsteht, wenn Flanken von Bauteilen, welche mit einem gewissen Spiel behaftet sind, stoßartig aufeinandertreffen. Die dabei entstehenden hochfrequenten Töne werden zusätzlich von tieffrequenten Geräuschen überlagert, welche aufgrund der Längsbewegung des Fahrzeugs hervorgerufen werden. [\[20\]](#page-118-7)

#### Schaltgeräusche

In diese Kategorie fallen Geräusche, die entweder durch Teile der äußeren oder inneren Schaltung verursacht werden. Zumeist äußern sich Schaltgeräusche als Ratschen oder Kratzen und werden durch Schaltelemente der inneren Schaltung bei fehlerhafter Ausführung der Schaltvorgänge verursacht. [\[21\]](#page-118-8)

#### Lagergeräusche

Geräusche, welche durch Wälzlager verursacht werden, sind im störungsfreien Betrieb kaum bis gar nicht wahrzunehmen. Lediglich im Falle einer Störung der Wälzlager durch Verschleiß oder sonstige Beeinträchtigungen gewinnt der Anteil dieses Geräuschs an Bedeutung und kann durch Tauschen der Wälzlager behoben werden. [\[21\]](#page-118-8)

#### <span id="page-31-0"></span>**2.4.1.5 Mikrogeometrie**

Die Mikrogeometrie einer Verzahnung ist von entscheidender Bedeutung für das Systemverhalten und wird durch unterschiedliche Flankenmodifikationen definiert. Dabei dient sie als entscheidende Maßnahme zur Steigerung der Tragfähigkeit und somit zur Erhöhung der Sicherheit gegenüber den einzelnen zuvor genannten Schadensformen. Darüber hinaus wird die Geräuschanregung durch die Verzahnung innerhalb von Fahrzeuggetrieben reduziert. Hauptgrund für die Notwendigkeit der Flankenkorrekturen stellen die lastbedingten Abweichungen der Zahnflanke dar. Diese ergeben sich überwiegend durch die Verformungen von Gehäuse, Welle und Lagern. Im Zuge dieser Arbeit werden eben jene Verformungen, welche zur Auslegung der Mikrogeometrie notwendig sind, per Simulation ermittelt. Die fertigungsbedingten Flankenabweichungen sind ein weiterer Grund für die Auslegung der Mikrogeometrie. Erst durch Festlegung der Verzahnungsmikrogeometrie kann ein optimales Tragbild unter Berücksichtigung aller gegebenen Betriebsparameter gewährleistet werden. [\[13\]](#page-118-0) Allgemein unterscheidet man zwischen den zwei- und den dreidimensionalen Flankenmodifikationen. Der wesentliche Unterschied dieser beiden Typen besteht dabei im Aufwand der Fertigung bzw. in der dazu notwendigen Maschinerie. Dabei können die zweidimensionalen Korrekturen entsprechend ihrer Richtung eingeteilt werden in Korrekturen entlang der Profillinie (Zahnhöhe) und Korrekturen entlang der Flankenlinie (Zahnbreite). Die Auswahl erfolgt dabei basierend auf der zu erwarteten bzw. simulierten Abweichung der Flanke.

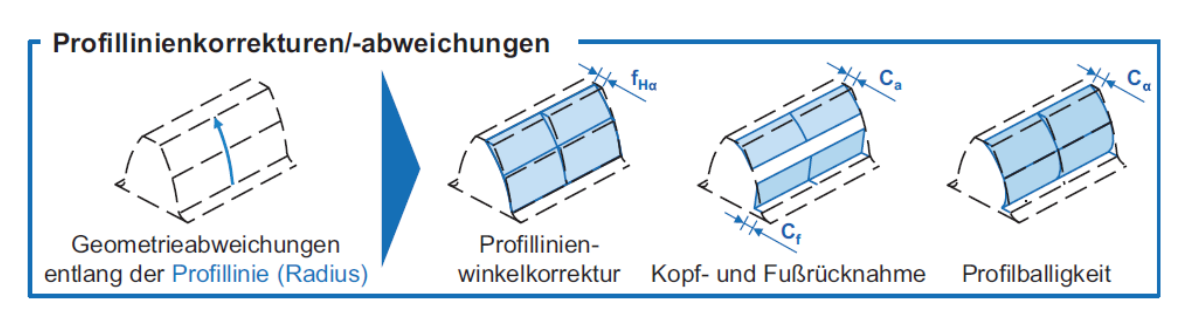

Abbildung 2.20 – Zweidimensionale Flankenkorrekturen entlang Profillini[e \[13\]](#page-118-0)

Die *Profilwinkelkorrektur* führt zu einer geringeren Belastung des Kopfbereiches und hat somit eine positive Auswirkung auf die Tragfähigkeit. Die Akustik wird dabei eher wenig beeinflusst. Die *Kopf*- und *Fußrücknahme* hat als weitere Flankenkorrektur einen positiven Einfluss sowohl auf das Tragfähigkeitsverhalten in den betreffenden Bereichen als auch auf das Geräuschverhalten, indem der Eingriffsstoß vermindert wird. Ähnliche Auswirkungen zeigt auch die Korrektur mittels *Profilballigkeit* (Höhenballigkeit). [\[17\]](#page-118-4)

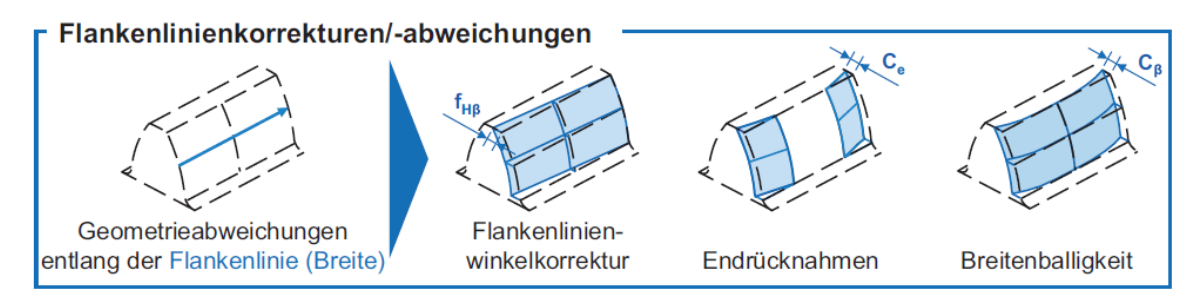

Abbildung 2.21 – Zweidimensionale Flankenkorrekturen entlang der Flankenlinie [\[13\]](#page-118-0)

Alle Korrekturen entlang der Flankenlinie verringern die Neigung von Kantentragen und verbessern somit die lokale Tragfähigkeit. Mit der *Flankenlinienwinkelkorrektur* (Schrägungswinkelkorrektur) lässt sich eine fertigungsbedingte und lastunabhängige Schrägstellung der Zahnräder relativ zueinander ausgleichen. Sie hat aber gemeinsam mit der *Endrücknahme* nur einen geringen Einfluss auf die Geräuschausstrahlung. Die *Breitenballigkeit* hat dahingehend den Vorteil auch die lastabhängigen und wechselnden Durchbiegungen der Welle auszugleichen. [\[17\]](#page-118-4)

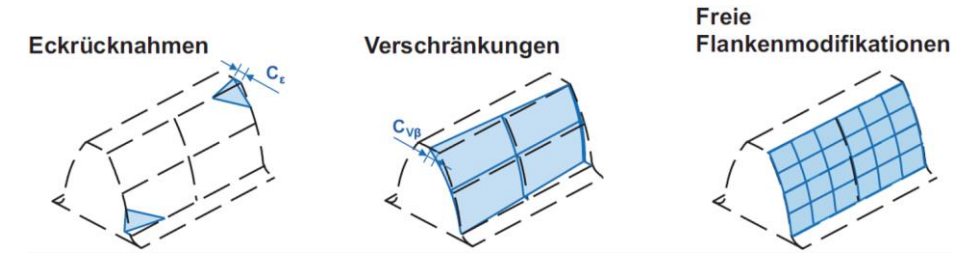

Abbildung 2.22 – Dreidimensionale Flankenkorrekture[n \[13\]](#page-118-0)

Die *Eckrücknahme* findet vor allem bei der Schrägverzahnung Anwendung und wirkt sich positiv auf die Tragfähigkeit sowohl im Kopf- als auch im Fußbereich aus. Die Rücknahme erfolgt dabei meist parallel zur Berührlinie der Zahnräder. Darüber hinaus ergibt sich durch diese Flankenmodifikation ein sehr geräuscharmer Lauf. Unter *Verschränkungen* kann man eine Kombination von einer Eckrücknahme im Kopf und Fußbereich verstehen und diese bietet somit ähnliche Vorteile. Ein theoretisch anregungsfreier Lauf lässt sich mit freien Flankenmodifikationen realisieren. Aufgrund der technisch äußerst aufwendigen Fertigung kommt diese aber so gut wie gar nicht zur Anwendung. [\[17\]](#page-118-4)

#### <span id="page-33-0"></span>**2.4.2 Getriebegehäuse**

Die Anforderungen an die Zuverlässigkeit des Getriebegehäuses sind sehr hoch. Neben der Aufnahme aller im Betrieb wirkenden Kräfte sowie Momente muss das Gehäuse mit entsprechenden Steifigkeiten versehen werden um sicherzustellen, dass die räumliche Anordnung und Position der Wellen sowie der darauf liegenden Zahnräder zueinander innerhalb bestimmter Toleranzen liegen. Darüber hinaus muss das Gehäuse in Hinblick auf Emission von Wärme und Geräusch optimiert werden und muss nebenbei noch kostengünstig in der Fertigung, leicht, dicht und einfach in der Handhabung (Montage, Demontage) sein. [\[2\]](#page-117-2) Das Gehäuse muss das aufgrund der Differenz zwischen Ein- und Ausgangsmoment entstehende Stützmoment [\(Abbildung](#page-22-3)  [2.11\)](#page-22-3), aufnehmen und daher auch dementsprechend im Fahrzeug gelagert bzw. aufgehängt werden.

Im Zuge dieser Arbeit wird das Verhalten des Getriebegehäuses mittels einer FE-Simulation ermittelt und dargestellt.

#### <span id="page-33-1"></span>**2.4.3 Getriebewellen**

Auch die Getriebewellen stellen ein essentielles Konstruktionselement von PKW-Getrieben dar. Entsprechend der Vielzahl an bereits beschriebenen Getriebebauformen ergeben sich auch dementsprechend viele Wellenkonzepte und Ausführungen. Dabei kommen sowohl Voll- als auch Hohlwellen zum Einsatz. Die konstruktive Situation bedingt aus festigkeitstechnischer Sicht schlechte Rahmenbedingungen. Bei der Auslegung der Wellen unterscheidet man die dauerfeste und die zeitfeste Auslegung. Zur Berechnung der Dauerfestigkeit werden die maximalen Getriebebelastungen herangezogen, wohingegen bei einer zeitfesten Auslegung entsprechende Lastkollektive zur Berechnung herangezogen werden. Als wesentliche Richtlinien für die Konstruktion von Wellen werden in der Literatur das Vermeiden von Kerbstellen, das Einhalten niedriger Biegemomente (Lagerabstand) sowie das Erreichen einer möglichst hohen kritischen Drehzahl genannt. [\[2\]](#page-117-2) Auch die Getriebewellen wurden im Zuge dieser Arbeit sowohl einer FE-Simulation als auch einer dynamischen MKS unterzogen.

#### <span id="page-34-0"></span>**2.4.4 Wälzlager**

Die Lagerung der Getriebewellen, insbesondere die Steifigkeit der Wälzlager, ist in weiterer Folge von zentraler Bedeutung. Aus diesem Grund wird ein Überblick über die wesentlichen Informationen und Charakteristika der einzelnen Lagertypen gegeben.

Die Entscheidung für ein bestimmtes Lagerkonzept erfolgt entsprechend der Art und Höhe der Belastung, dem Drehzahlbereich, dem vorhandenen Bauraum sowie den allgemeinen Betriebsbedingungen wie Temperatur und Schmierung. Für die nachfolgend durchgeführten Simulationen stellt vor allem die Abbildung des richtigen Steifigkeitsverhaltens der verwendeten Wälzlager einen entscheidenden Punkt dar. Dadurch kann mitunter die Abbildung eines korrekten Verformungsverhaltens von Zahnrad, Welle, Lager und Gehäuse gewährleistet werden. Die Lagersteifigkeit wird aus diesem Grund separat in Kapitel [2.4.5](#page-37-0) behandelt.

#### **2.4.4.1 Lageranordnung**

Die Lageranordnung bestimmt die Aufteilung der Betriebskraft auf die einzelnen Lagerstellen. Entsprechend der nachfolgenden Darstellung unterscheidet man zwischen der Fest-Loslagerung [\(Abbildung 2.23A](#page-35-0)) und der Stützlagerung, wobei letztere weiter unterteilt wird in die angestellte [\(Abbildung 2.23B](#page-35-0)) und die schwimmende Lagerung [\(Abbildung 2.23C](#page-35-0)). [\[22\]](#page-118-9)

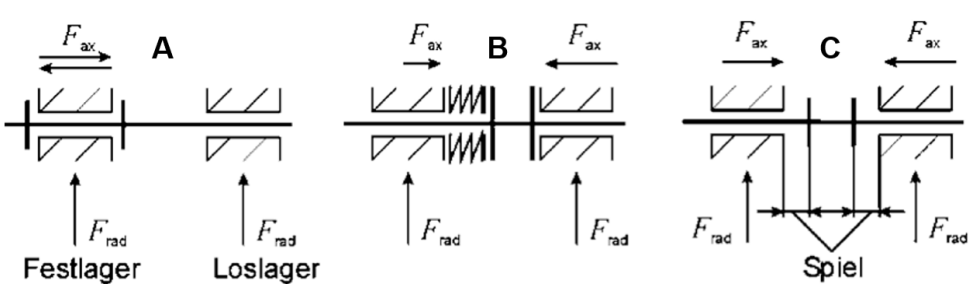

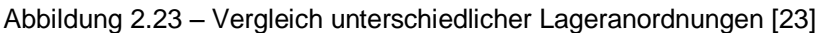

#### <span id="page-35-0"></span>**2.4.4.2 Rillenkugellager**

Dieser Lagertyp ist sowohl radial als auch axial belastbar und besitzt darüber hinaus die Eigenschaft etwaige Schiefstellungen der Welle aufnehmen zu können. Rillenkugellager zeichnen sich durch ihre einfache Handhabung aus und sind zusätzlich kostengünstig. Im Vergleich zu den später beschriebenen Lagertypen beanspruchen diese jedoch bei derselben Tragfähigkeit einen wesentlich größeren Bauraum. [\[2\]](#page-117-2)

#### **2.4.4.3 Zylinderrollenlager**

Zylinderrollenlager weisen bei gleicher Baugröße eine wesentlich höhere radiale Belastbarkeit als Kugellager auf. Dies liegt daran, dass es sich bei dem Kontakt von Rolle und Laufbahn um einen Linienkontakt handelt. Allerdings sind Zylinderrollenlager nur wenig bis gar nicht axial belastbar. Neben der klassischen Lagerung von Getriebewellen wird dieser Lagertyp auch zur Lagerung zweier Eingangswellen ineinander verwendet, wie es etwa bei Doppelkupplungsgetrieben der Fall ist. [\[15\]](#page-118-2)

#### **2.4.4.4 Kegelrollenlager**

Kegelrollenlager zeichnen sich sowohl durch ihre axiale und radiale Belastbarkeit als auch durch ihre geringen Kosten aus. Unterschieden wird bei der angestellten Lagerung basierend auf der Ausrichtung der Druckkegel zwischen der O-Anordnung und der X-Anordnung. Die Nachteile und somit das hauptsächliche Auswahlkriterium beider Anordnungen resultieren dabei aus den im Betrieb auftretenden Wärmedehnungen von Welle und Gehäuse.
## **2.4.4.5 Nadellager**

Das Nadellager besitzt sehr ähnliche Eigenschaften wie das Zylinderrollenlager. Die Nadeln sind in der Regel länger als die Zylinderrollen, haben aber einen wesentlich geringeren Durchmesser. Dadurch ergibt sich ein bedeutend geringerer Bauraum bei akzeptabler radialer Tragfähigkeit. Des Weiteren können Nadellager ausschließlich als Loslager verwendet werden. [\[22\]](#page-118-0)

Hauptanwendung finden die Nadellager in PKW-Getrieben zur Lagerung der Losräder auf ihrer Welle.

## **2.4.4.6 Auswahl und Auslegung Wälzlager**

Die Auswahl für einen Lagertyp und den entsprechenden Lageranordnungen erfolgt gemäß den vorhandenen Betriebsbedingungen und dem zur Verfügung stehenden Bauraum. In [Abbildung 2.24](#page-36-0) sind die Funktionsmerkmale aller Lagertypen übersichtlich zusammengefasst und vergleichend bewertet, was die Auswahl für den richtigen Lagertyp erleichtert.

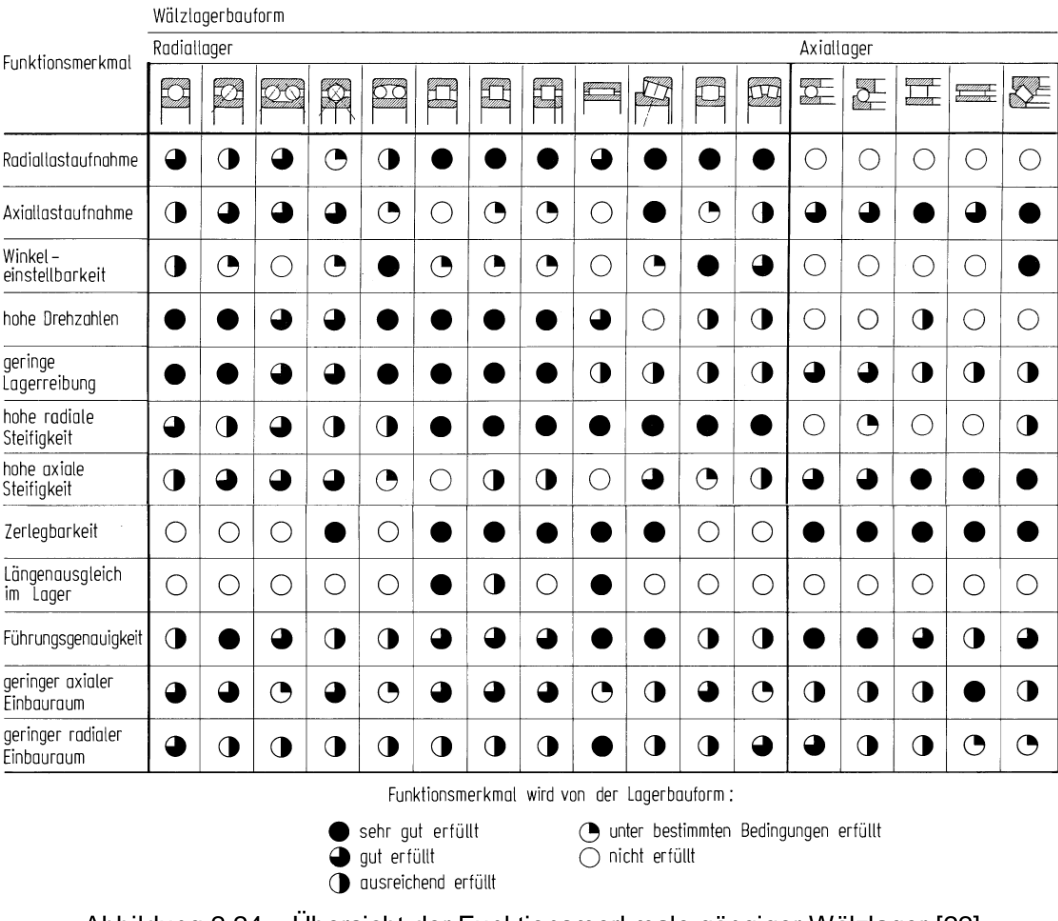

<span id="page-36-0"></span>Abbildung 2.24 – Übersicht der Funktionsmerkmale gängiger Wälzlager [\[22\]](#page-118-0)

## <span id="page-37-1"></span>**2.4.5 Lagersteifigkeit**

Die Fähigkeit zur radialen bzw. axialen Lastaufnahme korreliert sehr gut mit der dazugehörigen Lagersteifigkeit. Aus diesem Grund lässt die zuvor gezeigte Übersicht über die Funktionsmerkmale einen direkten Rückschluss auf das Steifigkeitsverhalten der unterschiedlichen Lagertypen zu. Bereits in der Vergangenheit haben sich viele Autoren mit der analytischen Ermittlung von Lagersteifigkeiten beschäftigt. Dementsprechend gibt es auch eine Vielzahl an verschiedenen Ansätzen zur Berechnung. Diese basieren jedoch einheitlich auf den Grundgleichungen von Hertz. In [Abbildung 2.25](#page-37-0) sind die radialen und axialen Nachgiebigkeiten unterschiedlicher Lagertypen einander vergleichend gegenübergestellt. Die Steifigkeit entspricht in diesen Diagrammen dem Kehrwert der Steigung der einzelnen Kurven.

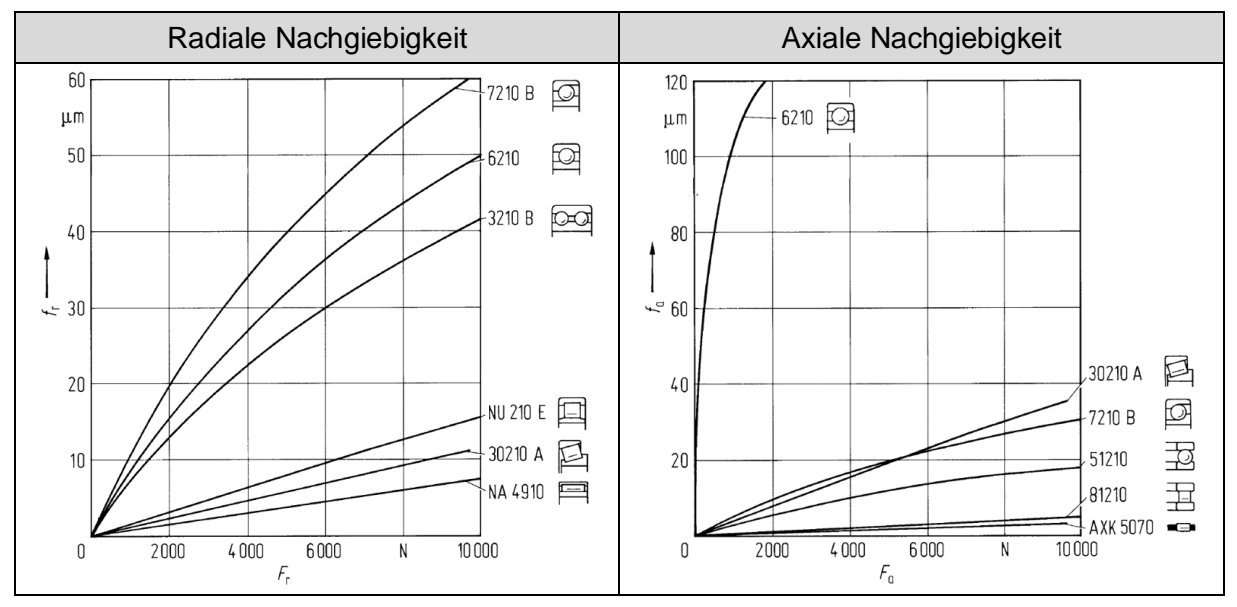

Abbildung 2.25 – Radiale und Axiale Nachgiebigkeit div. Lagertypen [\[22\]](#page-118-0)

## <span id="page-37-0"></span>**2.4.5.1 Hertzsche Kontakttheorie**

In der Kontakttheorie nach Hertz wird zwischen der idealisierten Punkt- und Linienberührung unterschieden. Bei Kugellagern erfolgt die Berechnung des Kontaktes basierend auf den Grundlagen der Punktberührung. Im Gegensatz dazu werden für die Berechnung des Kontaktes bei Rollenlagern die Grundgleichungen für eine Linienberührung herangezogen.

In beiden Fällen kann mit den Hertzschen Gleichungen sowohl die Abplattungsfläche als auch die Druckverteilung berechnet werden. Deren Verwendung setzt jedoch einige Bedingungen in Hinblick auf die Eigenschaften der beteiligten Körper und die auftretenden Kontaktbedingungen voraus.

|                | Ideale und homogene Materialien                                                |  |
|----------------|--------------------------------------------------------------------------------|--|
| 2              | Keine Eigenspannungen in beteiligten Körpern                                   |  |
| 3              | Druckfläche << Wälzkörperabmessungen (ausschließlich elastische Verformung)    |  |
| $\overline{4}$ | Ideale Geometrien ohne Abweichungen                                            |  |
| 5              | Keine Scherspannungen in der Kontaktzone                                       |  |
| 6              | Im Falle einer Linienberührung $\rightarrow$ unendlich breite/lange Wälzkörper |  |
|                | Trockene und ungeschmierte Kontaktbedingungen                                  |  |

Tabelle 2.9 – Voraussetzungen Hertzsche Kontakttheorie [\[22\]](#page-118-0)

Bei der Punktberührung wie sie bei Kugellagern vorkommt nimmt die Berührungsfläche (Abplattungsfläche) infolge einer Belastung  $F_N$  entlang der Kontaktnormalen die Form einer Ellipse an. Diese wird bestimmt durch die Halbachsen  $a$  und  $b$ . Im Mittelpunkt der Ellipse tritt die maximale Spannung, die sogenannte Hertzsche Pressung  $p_H$  auf.

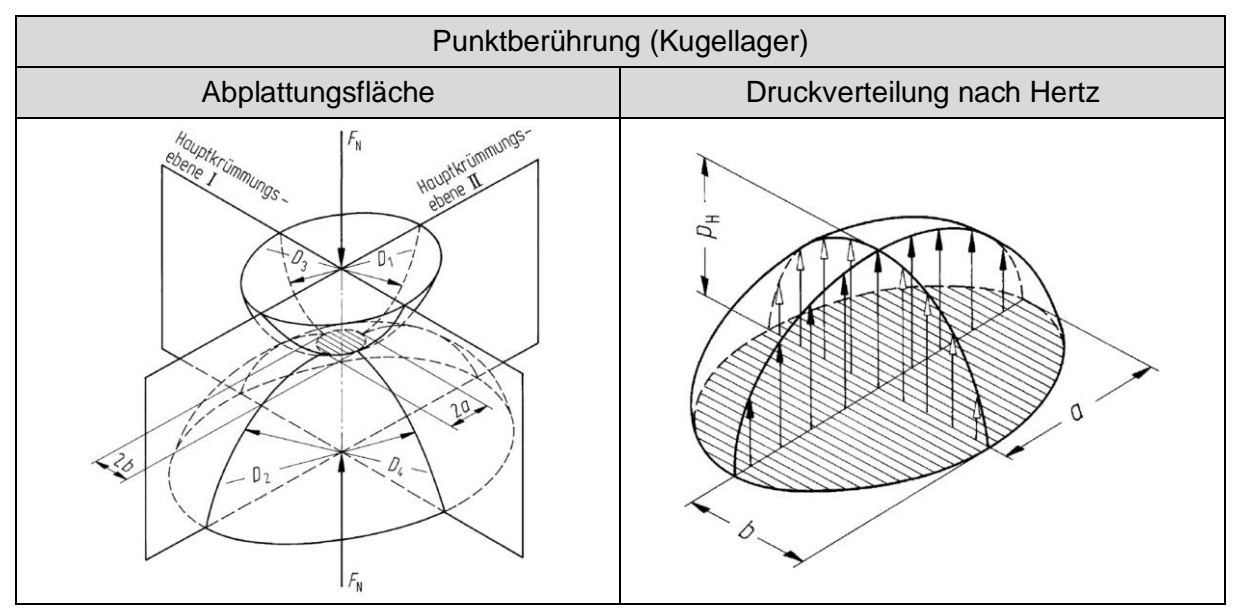

Abbildung 2.26 – Punktberührung

Die effektiven Radien  $(R_I, R_{II})$  in beiden Hauptkrümmungsebenen der beteiligten Körper können aus obiger Skizze abgeleitet werden [\[24\].](#page-118-1)

$$
\frac{1}{R_I} = \frac{1}{R_1} + \frac{1}{R_2} \qquad \qquad \frac{1}{R_{II}} = \frac{1}{R_3} + \frac{1}{R_4} \qquad \qquad \frac{1}{R} = \frac{1}{R_I} + \frac{1}{R_{II}} \qquad (2.12)
$$

Die dabei auftretende Spannungsverteilung  $\sigma(x, y)$  auf der Abplattungsfläche lässt sich wie folgt berechnen:

$$
\sigma(x,y) = \frac{3F_N}{2\pi ab} \left[ 1 - \left(\frac{x}{a}\right)^2 - \left(\frac{y}{b}\right)^2 \right] \qquad in \ N/mm^2 \tag{2.13}
$$

Die elliptischen Parameter  $a$  und  $b$  der Halbachsen können ebenfalls aus von Hertz abgeleiteten Zusammenhängen berechnet werden. Die darin vorkommenden Größen werden sowohl von der Wälzkörpergeometrie als auch von den Werkstoffen bestimmt.

$$
a = \left(\frac{2k^2 E(k)}{\pi}\right)^{\frac{1}{3}} \left[\frac{3}{2} \frac{F_N}{\Sigma \rho} \left(\frac{1 - v_1^2}{E_1} + \frac{1 - v_2^2}{E_2}\right)\right]^{\frac{1}{3}} \quad in \, mm \tag{2.14}
$$

$$
b = \left(\frac{2E(k)}{\pi k}\right)^{\frac{1}{3}} \left[\frac{3}{2}\frac{F_N}{\Sigma \rho} \left(\frac{1 - v_1^2}{E_1} + \frac{1 - v_2^2}{E_2}\right)\right]^{\frac{1}{3}} \qquad in \, mm \tag{2.15}
$$

Alle darin vorkommenden Parameter werden in nachfolgender Tabelle näher erläutert:

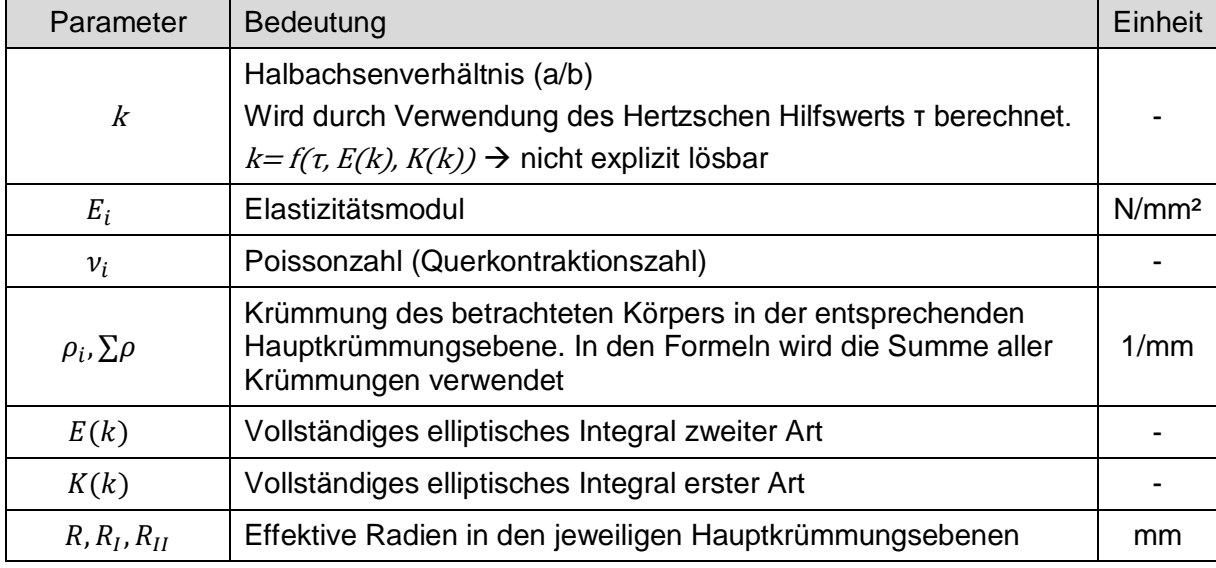

Tabelle 2.10 – Parameter zur Berechnung der elliptischen Halbachsen a und b [\[25\]](#page-119-0)

Zur Ermittlung der Lagersteifigkeit von Rollenlagern ist die Linienberührung von Relevanz. In diesem Fall ergibt sich bei Belastung der Wälzkörper eine rechteckige Abplattungsfläche. Die maximale Beanspruchung tritt entlang der Kontaktmitte und nicht wie zuvor an nur einem Punkt auf. Da die Hertzsche Kontakttheorie grundlegend nur für theoretisch unendlich lange Wälzkörper zulässig ist, wurde diese von unterschiedlichen Autoren mit Hilfe der Potentialtheorie auch für Rollenlager nutzbar gemacht. [\[25\]](#page-119-0)

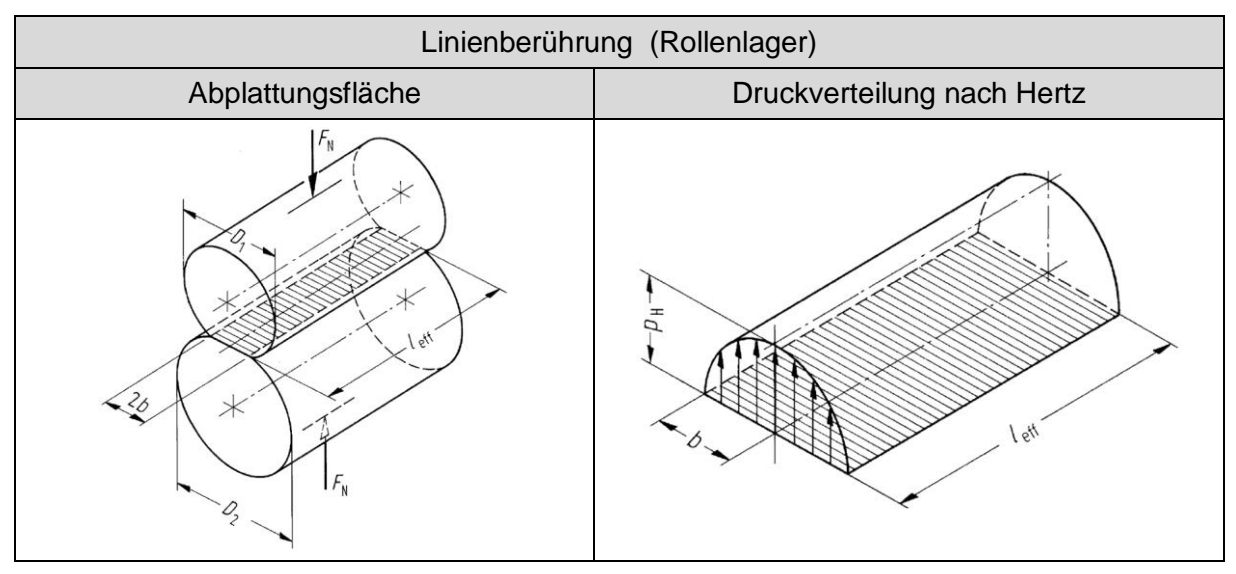

Abbildung 2.27 – Linienberührung [\[22\]](#page-118-0)

Ähnlich der Berechnung der Spannungsverteilung einer Punktberührung lässt sich diese auch bei Linienberührung ermitteln. Aufgrund der einfacheren Geometrie der Abplattungsfläche ergibt sich jedoch ein weniger komplexer Zusammenhang. Als einzig neue Größe wird die effektive Länge des Wälzkörpers  $l_{eff}$  eingeführt.

$$
\sigma(y) = \frac{2F_N}{\pi l_{eff} b} \left[ 1 - \left(\frac{y}{b}\right)^2 \right]^{\frac{1}{2}} \quad in \, N/mm^2 \tag{2.16}
$$

$$
b = \left[\frac{4F_N}{\pi l_{eff}\Sigma \rho} \left(\frac{1 - v_1^2}{E_1} + \frac{1 - v_2^2}{E_2}\right)\right]^{\frac{1}{2}} \quad in \, mm \tag{2.17}
$$

Die nachfolgend beschriebenen Ansätze basieren jeweils auf den zuvor geschilderten Grundgleichungen nach Hertz und wurden vom jeweiligen Autor daraus abgeleitet.

## <span id="page-40-0"></span>**2.4.5.2 Lagersteifigkeit Kugellager**

Zur Ermittlung der Lagersteifigkeit eines Kugellagers wird jeder Kontakt von Wälzkörper und Lagerlaufbahn separat betrachtet. Dabei entspricht die Beziehung zwischen Kraft  $F_j$  (in Richtung der Kontaktnormalen) und elastischer Verformung  $\delta_j$ (lokale Verformung) des Kontaktes zwischen dem Wälzkörper  $i$  und den Laufbahnen folgendem Zusammenhang [\[26\]:](#page-119-1)

$$
\delta_j = \left(\frac{F_j}{K_{C,j}}\right)^{\frac{2}{3}} \qquad in \, mm \tag{2.18}
$$

Darin beschreibt  $K_c$  die Steifigkeit beider Kontakte zwischen Wälzkörper und Lagerinnen- bzw. Lageraußenring. Dabei erfolgt die Zusammenfassung der Koeffizienten beider Kontakte gemäß folgendem Zusammenhang:

$$
K_{C,j} = \frac{1}{\left[ \left( 1/K_{C,j}^{inner} \right)^{2/3} + \left( 1/K_{C,j}^{auken} \right)^{2/3} \right]^{3/2}} \qquad in \ N/mm \tag{2.19}
$$

Das Ermitteln der Kontaktsteifigkeitskoeffizienten von Kugellagern impliziert das Lösen der elliptischen Integrale, welche gemäß der Hertzschen Kontakttheorie bei der Berechnung einer Punktberührung auftreten. Die Lösung dieser kann prinzipiell nur iterativ ermittelt werden. Brewe und Hamrock [\[27\]](#page-119-2) haben sich jedoch in Vergangenheit erfolgreich mit der Ermittlung von Approximationen zur nicht iterativen Lösung von elliptischen Integralen beschäftigt. Diese werden in weiterer Folge zur Ermittlung der Lagersteifigkeit herangezogen. Die angenäherten Terme sind in den nachfolgenden Gleichungen mit einem Querstrich gekennzeichnet. [\[24\]](#page-118-1)

$$
\bar{k} = 1.0339 \left(\frac{R_{II}}{R_I}\right)^{0.636} \tag{2.20}
$$

$$
\overline{K(k)} = 1.0003 + 0.5968 \left(\frac{R_I}{R_{II}}\right) \qquad \qquad \overline{E(k)} = 1.5277 + 0.6023 \ln \left(\frac{R_{II}}{R_I}\right) \qquad (2.21)
$$

$$
K_C^{inner; \, au\&en} = \pi \bar{k} \left( \frac{R \, \overline{K(k)}}{4.5 \, \overline{E(k)^3}} \right)^{\frac{1}{2}} * \left[ \frac{1}{2} \left( \frac{1 - v_1^2}{E_1} + \frac{1 - v_2^2}{E_2} \right) \right]^{-1} \, in \, N/mm \tag{2.22}
$$

Mit dem auf diese Weise ermittelten Steifigkeitskoeffizienten ist folgend der Zusammenhang aus Kraft und lokaler Verformung bestimmt und die Lagersteifigkeit für Kugellager definiert.

#### **2.4.5.3 Verformung Kugellager**

Sind die Lagerkräfte bekannt, so kann gemeinsam mit dem zuvor beschriebenen Steifigkeitskoeffizienten die Verformung des Lagers berechnet werden. In vielen Fällen ist jedoch in umgekehrter Weise die Ermittlung der Lagerkraft von Interesse, weshalb folgend eine Methode zur analytischen Bestimmung der lokalen Lagerverformung beschrieben wird. Die [Abbildung 2.28](#page-42-0) zeigt die Größen der globalen Verformung eines Kugellagers ( $\delta_i$ ,  $\beta$ ,  $\gamma$ ), sowie das den weiteren Berechnungen zu Grunde gelegte Koordinatensystem. Um im weiteren Verlauf einen Zusammenhang zwischen globaler

und lokaler Lagerverformung bestimmen zu können ist es notwendig die Lagerringe als starr anzunehmen. [\[25\]](#page-119-0)

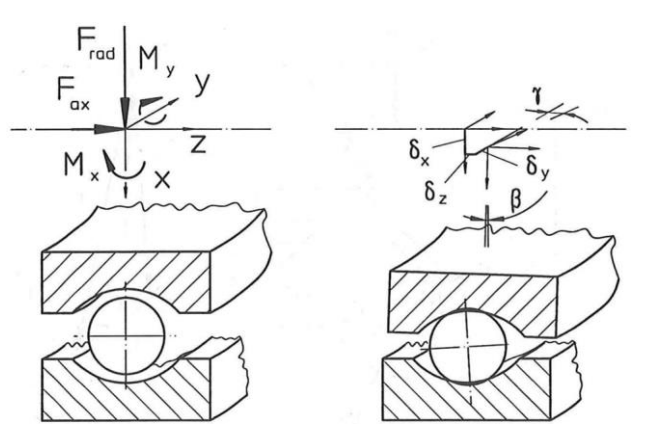

Abbildung 2.28 – Definition Koordinatensystem Kugellager [\[25\]](#page-119-0)

<span id="page-42-0"></span>In [Abbildung 2.29](#page-42-1) beschreiben die Punkte  $P$  und  $Q$  die Mittelpunkte der Krümmungsradien der Laufbahnen (beschrieben durch  $r_a$  und  $r_i$ ). ). Die Zusammenhänge werden folgend am Beispiel eines Schrägkugellagers beschrieben. Diese gelten jedoch analog für Rillenkugellager, wobei der Unterschied im Wert des Druckwinkels  $\alpha$  liegt ( $\alpha = 0$  bei Rillenkugellager). Das bedeutet nicht, dass für Rillenkugellager der Druckwinkel generell 0 ist, da dieser in Abhängigkeit des Winkels  $\psi$  variiert (örtlicher Druckwinkel  $\alpha(\psi)$ ). [\[25\]](#page-119-0)

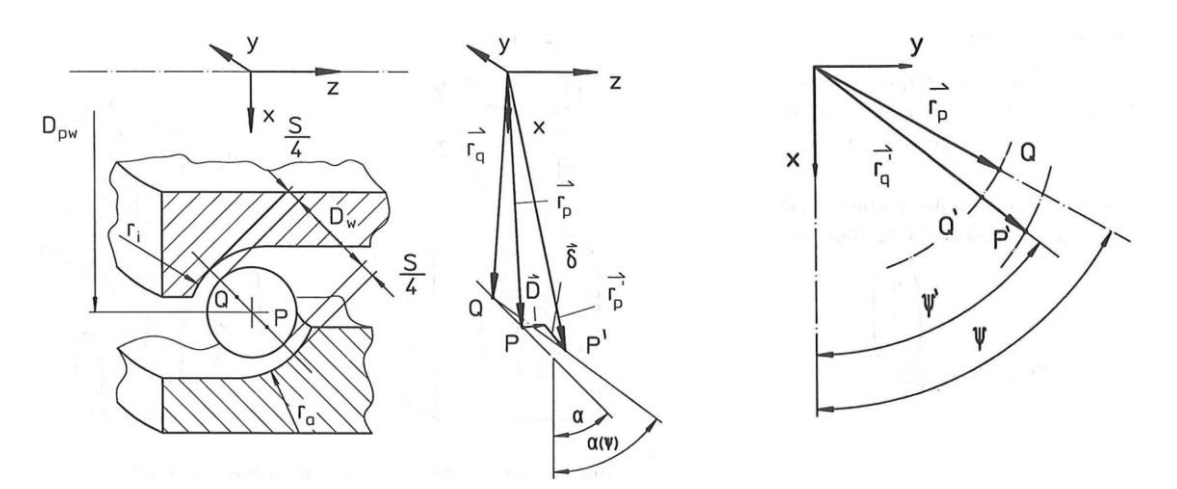

Abbildung 2.29 – Geometrische Größen am Beispiel Schrägkugellager [\[25\]](#page-119-0)

<span id="page-42-1"></span>Im unbelasteten Zustand können die Positionen der Krümmungsmittelpunkte wie folgt beschrieben werden [\[25\]:](#page-119-0)

$$
\overrightarrow{r_p} = \begin{pmatrix} r_p * cos \psi \\ r_p * sin \psi \\ v/2 \end{pmatrix}; \overrightarrow{r_q} = \begin{pmatrix} r_q * cos \psi \\ r_q * sin \psi \\ -v/2 \end{pmatrix}
$$
\n(2.23)

$$
r_P = D_{\rm pw}/2 + (r_i - D_{\rm w}/2 - s/4) * \cos \alpha \tag{2.24}
$$

$$
r_Q = D_{pw}/2 - (r_a - D_w/2 - s/4) * \cos \alpha \tag{2.25}
$$

$$
v = (r_i + r_a - D_w - s/2) * sin \alpha \tag{2.26}
$$

Darin bezeichnen  $D_w$  den Durchmesser des Wälzkörpers, s das Lagerspiel und  $D_{pw}$ den Teilkreisdurchmesser. Durch den Winkel  $\psi$  wird die Position des betrachteten Wälzkörpers am Umfang beschrieben. Um die lokale Verformung  $\delta_i$  bestimmen zu können muss vorerst der Abstand  $\overrightarrow{A_j}$  der Mittelpunkte beider Laufbahnradien im belasteten Zustand  $(\overrightarrow{P'}, \overrightarrow{Q'})$  in Abhängigkeit der globalen Verschiebung bzw. Verdrehung des Lagers berechnet werden. [\[25\]](#page-119-0)

$$
\overrightarrow{A_j} = \begin{pmatrix} \delta_x + \frac{v}{2}\beta + r_P \cos\psi - r_q \cos\psi' \\ \delta_y + \frac{v}{2}\gamma + r_P \sin\psi - r_q \sin\psi' \\ \delta_z - \beta \, r_P \sin\psi + \gamma \, r_q \sin\psi + v \end{pmatrix} \tag{2.27}
$$

$$
\delta_j = |\overrightarrow{A_j}| - (r_i + r_a - D_w) \tag{2.28}
$$

Aus der axialen Richtung (z-Richtung) des Vektors  $\overrightarrow{A}_j$  kann der örtliche Druckwinkel  $\alpha(\psi)$  bestimmt werden. [\[25\]](#page-119-0)

$$
\sin \alpha(\psi) = \left[\overrightarrow{A_j} * \begin{pmatrix} 0 \\ 0 \\ 1 \end{pmatrix} \right] / \left|\overrightarrow{A_j}\right| \tag{2.29}
$$

Letztendlich kann mit der lokalen Verformung  $\delta_i$  und dem ermittelten Steifigkeitskoeffizienten  $K_{c,i}$  zunächst die Kraft  $F_i$  entlang der Kontaktnormalen für einen Wälzkörper berechnet werden. Mit dem örtlichen Druckwinkel  $\alpha(\psi)$  und der korrespondierenden Position  $\psi$  des Wälzkörpers am Umfang werden die Kräfte in die Hauptkoordinatenrichtungen transformiert. Die gesamte Lagerbelastung ergibt sich durch Aufsummieren aller Kraftanteile der Wälzkörper in die jeweilige Koordinatenrichtung. Die Kippmomente werden hierbei unter Zuhilfenahme der lokalen axialen Dezentralisierung des Wälzkörpers  $u_{ax,i}$  als Hebelarm bestimmt. [\[25\]](#page-119-0)

$$
u_{\alpha x,j} = \begin{pmatrix} D_{pw} \\ 2 & * \sin \alpha(\psi) \end{pmatrix}
$$
 (2.30)

## <span id="page-44-0"></span>**2.4.5.4 Lagersteifigkeit Rollenlager**

Die einfachere Geometrie der Abplattungsfläche bei Rollenlagern ergibt in weiterer Folge auch etwas weniger komplexe Zusammenhänge bei der Ermittlung der Lagersteifigkeit. In diesem Fall sind keine elliptischen Integrale zu lösen. Bekannte Autoren im Bereich der Wälzlager haben anhand von Untersuchungen bewiesen, dass sich der Zusammenhang der Verformung  $\delta_i$  und der Kraft F für Rollenlager wie folgt vereinfacht:

$$
\delta_j = \left(\frac{F}{K_{C,j}}\right)^q \text{ in } mm \tag{2.31}
$$

$$
K_{C,j} = C_1 * l_{eff}^{C_2} \text{ in } N/mm \tag{2.32}
$$

Dabei legen die einzelnen Autoren basierend auf entweder theoretischen oder experimentellen Untersuchungen unterschiedliche Werte für die in den obigen Gleichungen vorkommenden Faktoren  $C_1$ ,  $C_2$  und  $q$  fest.

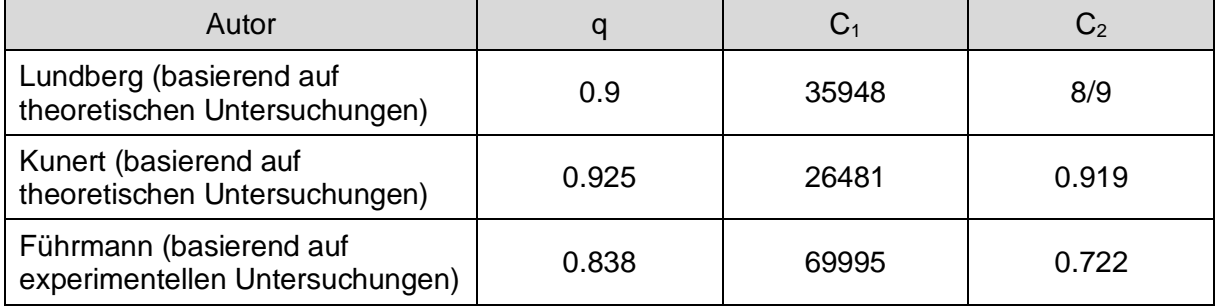

Tabelle 2.11 – Faktoren zur Ermittlung der Lagersteifigkeit von Rollenlagern [\[25\]](#page-119-0)

<span id="page-44-1"></span>Der oben angeführte Zusammenhang aus Kraft und Verformung besitzt nur für zentrisch belastete Rollenlager Gültigkeit. Aus diesem Grund ist es notwendig einen zusätzlichen Ansatz zur Ermittlung der Kippsteifigkeit  $K_{Kimp}$  einzuführen. Basierend auf der errechneten Kontaktkraft wird hierfür folgender Ansatz gewählt: [\[28\]](#page-119-3)

$$
K_{Kipp,j} = \frac{1}{12} * l_{eff}^2 * \frac{F_{Kontakt,j}}{\delta_j} \quad in \, Nmm/rad \tag{2.33}
$$

## **2.4.5.5 Verformung Rollenlager**

Die Berechnung der lokalen Verformung des Rollenlagers erfolgt analog und im gleichen Koordinatensystem wie zuvor beschrieben (siehe [Abbildung 2.28\)](#page-42-0). Der

Unterschied liegt im Wegfallen der Krümmungsradien der Laufbahnen. Darüber hinaus variiert der Druckwinkel  $\alpha$  nicht.

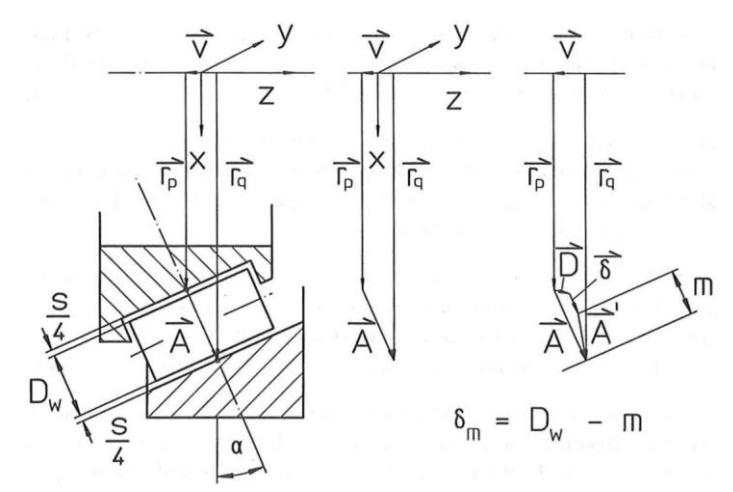

Abbildung 2.30 – Geometrische Größen am Beispiel eines Kegelrollenlagers [\[25\]](#page-119-0)

Der Unterschied in der Berechnung der Lagerbelastung liegt in der direkten Berechnung der Kippmomente aus Kippsteifigkeit und entsprechender Lagerverdrehung.

#### **2.4.5.6 Schaeffler Bearinx Maps**

Neben der Berechnung der Lagersteifigkeiten gemäß den zuvor geschilderten analytischen Ansätzen gibt es die Möglichkeit der Verwendung spezifischer Steifigkeitsinformationen des Lagerherstellers "Schaeffler Technologies AG & Co. KG". Dieser bietet diesen Service in Form der sogenannten "Schaeffler Bearinx Maps" an. Dabei handelt es sich um multidimensionale Steifigkeitskennfelder. Bearinx an sich ist hierbei ein eigenes Tool des Lagerherstellers mit welchem unter anderem Wellen und Lager berechnet werden können. Die Erstellung der Bearinx Maps erfolgt durch Simulation und Berechnung mittels detaillierter Kontaktmodelle unterschiedlicher Wälzlager, welche basierend auf experimentellen Untersuchungen validiert wurden. Dabei handelt es sich um ein Kernwissen des Lagerherstellers, weshalb diese Modelle für Benutzer nicht zugänglich sind. Somit sind die Bearinx Maps das Ergebnis einer mit dem Tool Bearinx durchgeführten Steifigkeitsberechnung unterschiedlicher Wälzlager. Diese beinhalten die Abbildung des Steifigkeitsverhaltens in Form von Steifigkeitskennfeldern und sind z.B. im Zuge eines Simulationsprojektes mit Involvierung von Schaeffler als Lagerhersteller verfügbar. Darin sind laut Herstellerinformationen Nichtlinearitäten sowie die Koppelungen unterschiedlicher Terme gut abgebildet. Des Weiteren wird auch das Lagerspiel berücksichtigt. [\[29\]](#page-119-4) Vereinfacht lässt sich die Funktionsweise der "Schaeffler Bearinx Map" in folgendem Flussdiagramm darstellen. Die Map beinhaltet eine Kraft- Verformungsbeziehung, welche die einzelnen Steifigkeitskoeffizienten beinhaltet und entsprechend der auftretenden Verschiebungen eine Lagerkraft errechnet und ausgibt.

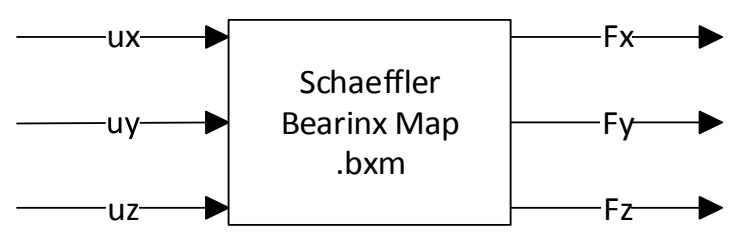

Abbildung 2.31 - Prinzipbild "Schaeffler Bearinx Map"

# **2.5 Getriebesimulation**

Die Simulation ist im Bereich der Fahrzeuggetriebe heutzutage nicht wegzudenken, da schon in sehr frühen Phasen eines Projektes entscheidende Aussagen und Prognosen getroffen werden können. Darüber hinaus ist die in den Entwicklungsphasen benötigte Zeit ein wesentlicher Kostenfaktor, welcher durch gezielten und innovativen Einsatz unterschiedlicher Simulationsmethoden optimal genutzt und reduziert werden kann.

## **2.5.1 Finite Elemente Methode (FEM)**

Die FE-Methode stellt eine klassische und zuverlässige Simulationsmethode dar, welche ein sehr breites Einsatzgebiet abdeckt. Die erzielbare Genauigkeit und insbesondere die Zuverlässigkeit hängen dabei in erster Linie vom Berechnungsingenieur ab.

Die Lösung partieller Differentialgleichungen zur Beschreibung strukturmechanischer Problemstellungen im Kontinuum, wie sie etwa bei der Ermittlung von Verschiebungen und Spannungen auftreten, ist analytisch nicht möglich. Aus diesem Grund erfolgt die Unterteilung des Kontinuums in eine endliche Anzahl an Elementen (finite Elemente). Die einzelnen Elemente sind wiederum über definierte Knoten miteinander verbunden. Die Summe aller Elemente ergibt letztendlich die zu untersuchende Bauteilstruktur.

Der Spannungsverlauf in den Elementen wird durch entsprechende Ansatzfunktionen angenähert.

Als FE-Tool wird für die in dieser Arbeit durchgeführten Simulationen "Dassault Systèmes Simulia Abaqus" verwendet.

## **2.5.2 Mehrkörpersimulation (MKS)**

Eine ebenso weit verbreitete Simulationsmethode stellt die MKS dar. Ein MKS-Modell besteht dabei zumeist aus massebehafteten Körpern, welche über Verbindungen (Joints) miteinander gekoppelt werden. Mit diesen Joints wird die gewünschte Interaktion der unterschiedlichen Teilkörper bestimmt und vorgegeben. Jede Verbindung besitzt dabei zumindest Informationen in Hinblick auf Steifigkeit sowie Dämpfung.

Die MKS wird in dieser Arbeit häufig zur Bildung von Vergleichswerten benutzt. Dabei kommt das Tool "AVL Excite Power Unit" zum Einsatz. Hierbei handelt es sich um ein sogenanntes "hybrides MKS". Charakteristisch dafür ist die Eigenschaft, dass neben starren Körpern auch flexible Körper zum Einsatz kommen. Dabei werden neben der Bauteilmasse auch Steifigkeitsinformationen berücksichtigt. Die Bauteilsteifigkeiten und Masseneigenschaften der einzelnen Körper werden hierfür in einem eigenen Berechnungsschritt durch FE-Simulation ermittelt und anschließend in Excite implementiert. Dadurch bietet sich die Möglichkeit elastische Bauteilverformungen und deren Auswirkungen in der MKS zu berücksichtigen. Der große Vorteil der MKS im Vergleich zur FEM ist, dass neben der elastischen Bauteilverformung auch die globale Deformation bzw. Bewegung der Körper berücksichtigt werden kann.

# **3 Analyse bestehender Simulationsmethoden**

Basierend auf dem bislang erarbeiteten Wissen im Bereich der Getriebesimulation werden an dieser Stelle aktuell verwendete Simulationsmethoden analysiert um mögliche Verbesserungspotenziale aufzuzeigen. Da die Simulation in sehr vielen technischen Bereichen zum Einsatz kommt, wird zunächst der Untersuchungsbereich eingegrenzt.

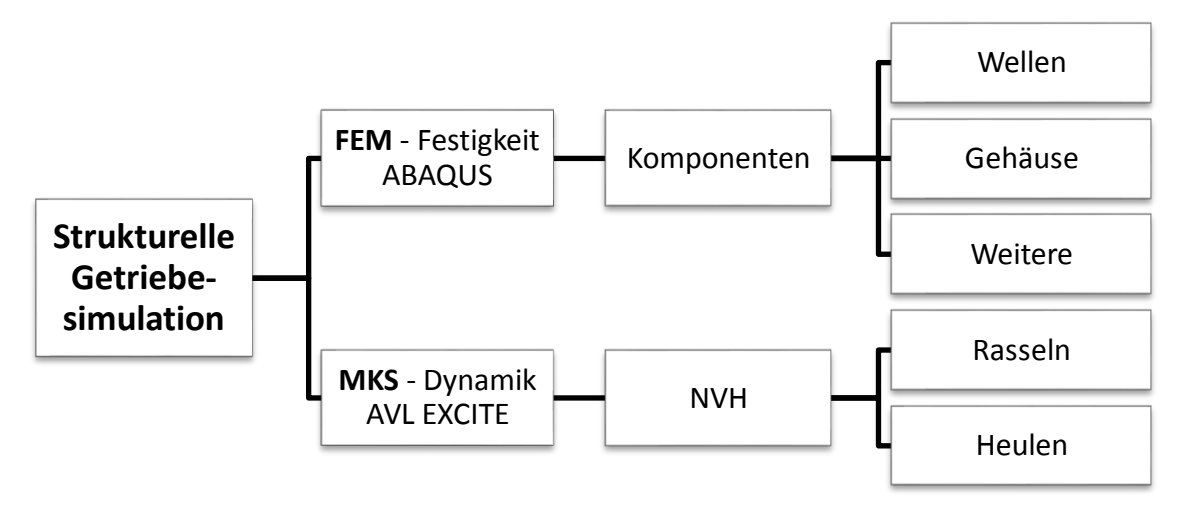

Abbildung 3.1 – Untersuchungsbereich strukturelle Getriebesimulation

Es gilt eine neue FE-Simulationsmethode zu erarbeiten, welche diese Verbesserungspotenziale nutzt und in weiterer Folge in den Bereichen der Festigkeitsund Dynamikuntersuchung eine Reduktion der benötigten Ressourcen bei gleichzeitiger Steigerung der Aussagemöglichkeit erzielt. Der Fokus liegt auf den zuvor beschriebenen Komponenten des Getriebes, dem Gehäuse, den Wellen, der Verzahnung sowie den Wälzlagern.

Das Ergebnis der durchgeführten Analyse sind Ansatzpunkte in drei unterschiedlichen Bereichen. Diese werden jeweils in einem separaten Simulationsmodell untersucht.

- 1. Simulationsmodell Wälzlager
	- Modellierung und Berücksichtigung charakteristischer Eigenschaften von Wälzlagern in FE-Getriebemodellen
- 2. Simulationsmodell Systemsteifigkeit von Losradanbindungen
	- FE-Berechnung der Systemsteifigkeit eines Losradverbundes und Implementierung dieser in Modellen zur korrekten Abbildung des dynamischen Verhaltens
- 3. Simulationsmodell zur Bestimmung der Betriebsfestigkeit bei schwingender Belastung
	- Berücksichtigung der Amplituden des zeitlichen Verlaufs von Zahn- bzw. Lagerkräften in FE-Festigkeitsberechnungen unterschiedlicher Getriebekomponenten

Jedem dieser Simulationsmodelle liegen konkrete Verbesserungsmöglichkeiten und damit einhergehende Problemstellungen zu Grunde, welche folgend näher erläutert werden.

## <span id="page-49-1"></span>**3.1 Simulationsmodell – Wälzlager**

Die Abbildung des korrekten Verformungsverhaltens der untersuchten Bauteile stellt eine essenzielle Anforderung an FE-Simulationen dar. Aus diesem Grund wurde eine Analyse des Verformungsverhaltens unterschiedlicher Berechnungsmodelle und der darin berücksichtigten Randbedingungen durchgeführt. Dabei wurden einerseits die Biegelinie sowie die Lagerkraftsituation als Beurteilungskriterium herangezogen.

In den betrachteten Fällen bildet jede Komponente des Getriebes ein eigenes Simulationsmodell und wird somit separat simuliert. Nachfolgend werden aus dem Bereich der FE-Festigkeitssimulation je ein Beispiel einer Getriebewelle und eines Getriebegehäuses näher erläutert und in Hinblick auf mögliche Verbesserungsansätze untersucht.

## **3.1.1 Wellenberechnung**

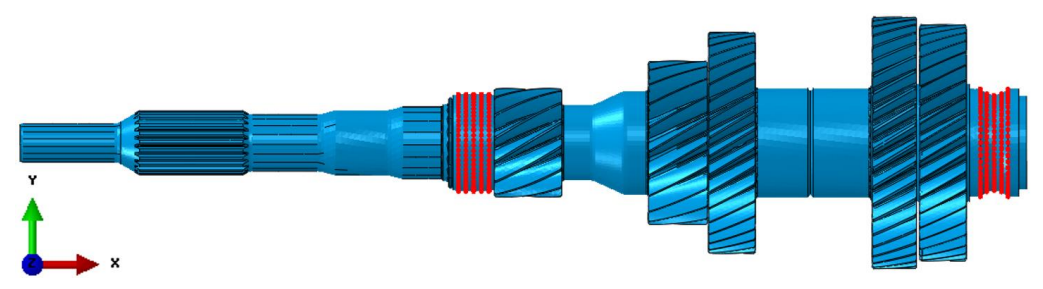

Abbildung 3.2 – FE Modell Getriebewelle

<span id="page-49-0"></span>Eine klassische Methode zur Simulation der Getriebewelle ist in [Abbildung 3.2](#page-49-0) dargestellt. Die Lagerstellen sind dabei rot hervorgehoben. Um eine statische Bestimmtheit zu erreichen werden an diesen Stellen entsprechende Freiheitsgrade

gesperrt, sodass letztendlich keine räumliche Verschiebung der Welle auftreten kann. An beiden Lagerstellen werden die radialen Freiheitsgrade (hier y- und z-Richtung) beim Festlager zusätzlich der axiale Freiheitsgrad (hier x-Richtung) gesperrt. Darüber hinaus müssen auch an einer der beiden Lagerstellen die Rotationsfreiheitsgrade um die radialen Koordinatenachsen (Rotation um y- und z- Achse) gesperrt werden. Die Abnahme des Drehmomentes erfolgt z.B. an der Kerbverzahnung der Welle. Als Belastung werden Kräfte oder Momente des entsprechenden Lastfalles auf die Welle aufgebracht und so in weiterer Folge Spannungen, Deformationen und weitere Größen ermittelt.

Bei kritischer Betrachtung dieser Methode lassen sich Vereinfachungen ableiten, welche das Nichtberücksichtigen wesentlicher Charakteristika von Wälzlagern zur Folge haben. Die "reale" Wellenbiegung infolge einer radial wirkenden Belastung wird in [Abbildung 3.3](#page-50-0) dargestellt.

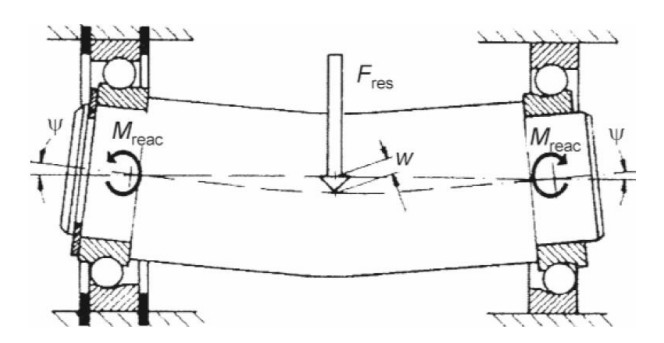

Abbildung 3.3 – Wellendurchbiegung und Stützmoment infolge einer radialen Last [\[5\]](#page-117-0)

<span id="page-50-0"></span>Daraus sind mehrere Eigenschaften ableitbar, welche im zuvor gezeigten Simulationsmodell nicht berücksichtigt werden.

- 1. Wellenbiegung an Lagerstelle relativ zum Gehäuse
- 2. Abhängig vom Lagertyp ist das Lager mehr oder weniger dazu geeignet ein Kippen ψ der Welle aufzunehmen
- 3. Je nach Lagertyp stellt sich ein unterschiedliches Stützmoment M<sub>reac</sub> ein

Neben diesen Eigenschaften hat die Steifigkeit des Lagers einen nennenswerten Einfluss auf die Biegelinie. Das wird vor allem durch das folgende Beispiel deutlich [\(Abbildung 3.4\)](#page-51-0). Auf der linken Seite ist die Biegelinie einer Welle ohne Berücksichtigung der Lagersteifigkeit dargestellt. Demgegenüber steht die Biegelinie auf der rechten Seite, bei deren Ermittlung an beiden Lagerstellen zusätzlich eine Feder mit entsprechender Steifigkeit mitberücksichtigt wird. Es zeigt sich ein deutlicher Unterschied, da sich die Welle an beiden Lagerstellen zusätzlich um den Betrag der elastischen Nachgiebigkeit  $\delta_A$  und  $\delta_B$  durchbiegt.

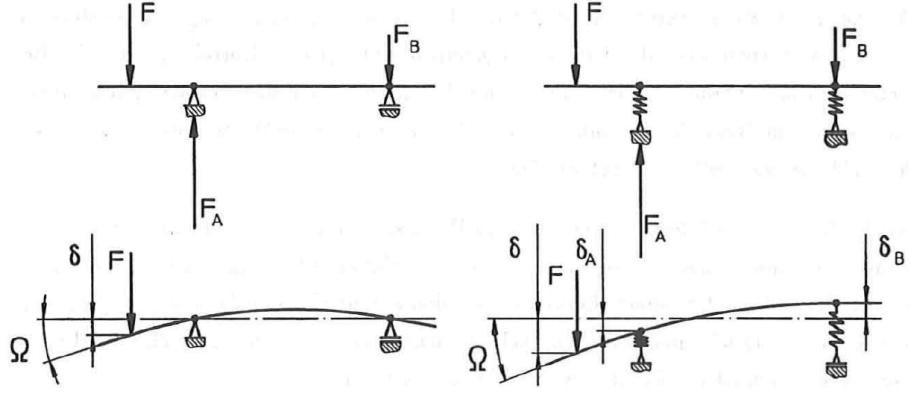

Abbildung 3.4 – Einfluss der Lagersteifigkeit auf die Biegelinie [\[25\]](#page-119-0)

<span id="page-51-0"></span>Da im gezeigten Beispiel der Getriebewelle die Lagerstellen starr eingespannt werden, wird auch diese Eigenschaft der Wälzlager nicht nachgebildet.

Die Abbildung der korrekten Biegelinie ist von wesentlicher und zentraler Bedeutung um anschließend realitätsgetreue Aussagen treffen zu können. Wenn es gelingt diese in ausreichendem Detail abzubilden, bietet sich die Möglichkeit der Ermittlung von Achsneigung und Achsschränkung und somit der Lastverteilung einer Verzahnungsstufe. Diese Werte sind von essentieller Bedeutung bei der Verzahnungsauslegung (vor allem der Verzahnungsmikrogeometrie). Die Lastverteilung hat großen Einfluss auf die Tragfähigkeit und Geräuschanregung der Zahnräder. In beiden Fällen wird durch Auslegung de[r Mikrogeometrie](#page-31-0) der Verzahnung (Kapitel [2.4.1.5\)](#page-31-0) eine deutliche Verbesserung erzielt.

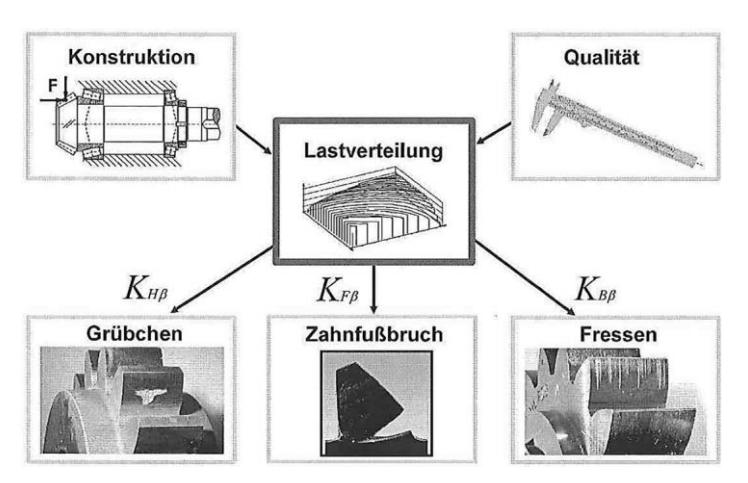

Abbildung 3.5 – Einfluss der Lastverteilung auf die Tragfähigkeit [\[17\]](#page-118-2)

Da die Größenordnung dieser Verformungen im Mikrometerbereich liegt, sind die Ansprüche an die Genauigkeit dementsprechend hoch, weshalb auch nach Möglichkeit so viele Details und Eigenschaften wie möglich in der Simulation berücksichtigt werden müssen. Das in diesem Kapitel gezeigte Beispiel einer FE-Wellensimulation wird für spätere Varianten als Ausgangssituation herangezogen.

## **3.1.2 Gehäuseberechnung**

Als weiteres Beispiel wird das FE-Modell eines Getriebegehäuses beschrieben. Dieses berücksichtigt jene Randbedingungen, wie es verbreitet in den analysierten Berechnungsmodellen der Fall war.

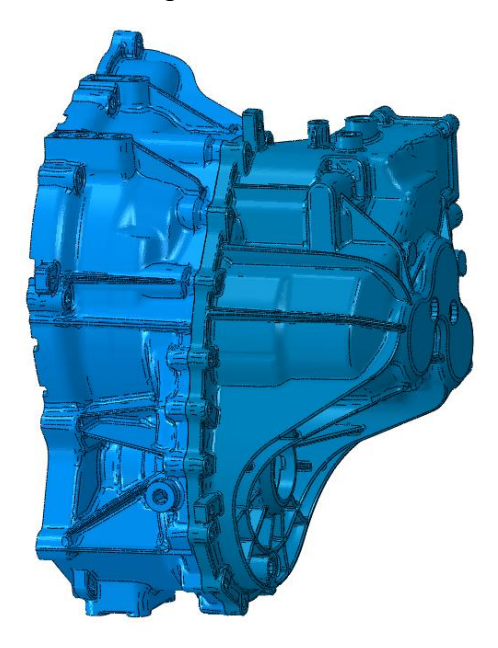

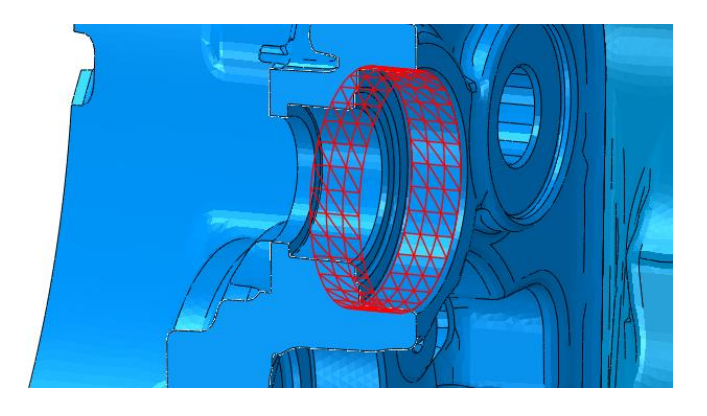

Abbildung 3.6 – FE Modell Getriebegehäuse [\[30\]](#page-119-5)

Neben der Getriebewelle wird auch das Gehäuse als Einzelteil simuliert. Dabei wird das Gehäuse der Realität entsprechend an den Befestigungspunkten festgehalten und abhängig vom jeweiligen Lastfall mit unterschiedlichen Belastungen beaufschlagt. Da in diesem Modell keine Getriebewellen enthalten sind werden anstatt den Verzahnungskräften die Lagerkräfte direkt in das Gehäuse aufgebracht. In obiger Darstellung ist eine Lagerstelle im Gehäuse im Detail hervorgehoben. Dabei wird im Zuge der Simulation die Lagerkraft gleichmäßig verteilt auf die markierte Fläche aufgebracht. Dies erfolgt indem man die Bewegungen eines Referenzpunktes mit der gesamten Fläche koppelt. Durch diese Vereinfachung werden neben Druckkräften auch Zugkräfte in das Gehäuse übertragen. Tatsächlich sind sowohl die Wälzkörper

als auch die in das Gehäuse gepressten Lagerringe nicht in der Lage Zugkräfte zu übertragen.

Des Weiteren ist aus der Literatur ableitbar, dass die Druckkräfte nicht gleichmäßig auf den gesamten Lagersitz wirken. Lediglich die Wälzkörper innerhalb des Winkels ψ stehen unter Last [\(Abbildung 3.7\)](#page-53-0). Die Größe dieses Bereiches ist dabei von der Belastung abhängig. Der aktive Bereich, welcher durch den Winkel ψ beschrieben wird, vergrößert sich wenn zusätzlich zur radialen Lagerbelastung eine Kraftkomponente in axialer Richtung wirkt. Wird diese Eigenschaft nicht berücksichtigt, so ergibt sich vor allem lokal im Bereich um den Lagersitz ein anderes Spannungsund Verformungsverhalten.

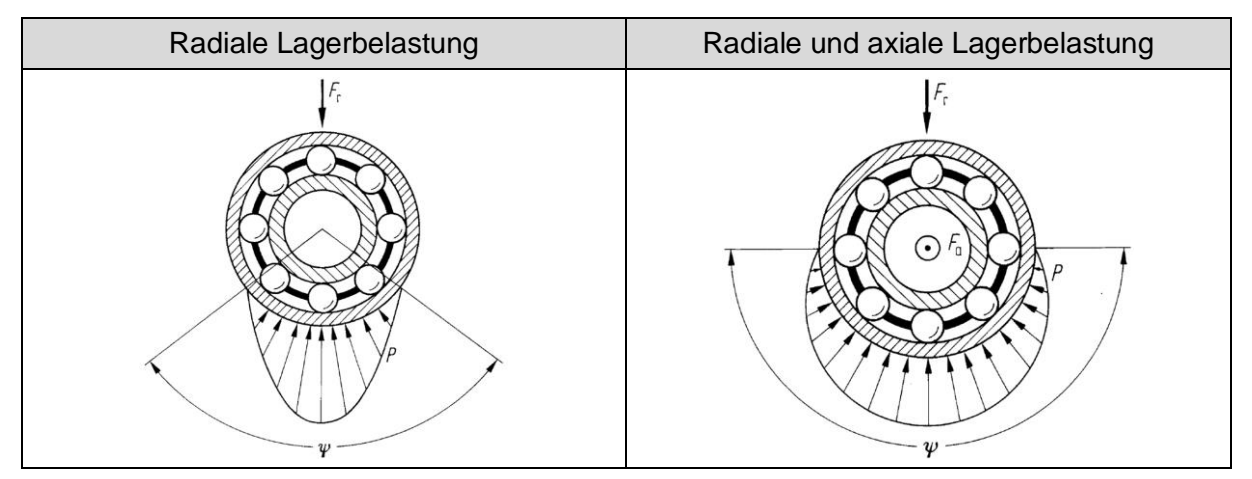

Abbildung 3.7 – Druckverteilung Wälzlager [\[22\]](#page-118-0)

#### <span id="page-53-0"></span>**3.1.3 Ziel**

Das Ziel dieses Simulationsmodelles ist die Erarbeitung einer Methode zur korrekten Abbildung des Verformungsverhaltens von Welle, Lager und Gehäuse in den durchgeführten FE-Simulationen. Dadurch lassen sich sowohl neue Aussagemöglichkeiten generieren als auch gleichzeitig der gesamte Einsatzbereich erweitern. Neben der Optimierung der Festigkeitsberechnung wird es dadurch zusätzlich möglich eine Validierung des Auslegeprozesses der Mikrogeometrie durchzuführen. Darüber hinaus besteht das Ziel darin die erlangten Kenntnisse in einen strukturierten und einheitlichen Workflow einzuarbeiten. Das hat zur Folge, dass zukünftige Simulationen von Getriebekomponenten standardisiert und gleichzeitig schneller durchgeführt werden können.

# **3.2 Simulationsmodell – Systemsteifigkeit von Losradanbindungen**

Losräder stellen wesentliche Komponenten in jedem Schaltgetriebe dar. Daher ist die Abbildung des richtigen Bauteilverhaltens, welches hauptsächlich durch die Konstruktion der Anbindung an die Welle bestimmt wird, von besonderer Bedeutung. Dabei gibt es mehrere konstruktive Lösungen wie das Losrad auf der Welle befestigt wird. Aus diesem Grund wurden die bestehenden Simulationsmethoden auf korrekte Berücksichtigung aller konstruktiv bedingten Eigenschaften von Losrädern untersucht. Im Bereich der Dynamiksimulation von PKW-Schaltgetrieben hat sich gezeigt, dass zur Modellierung dieser Verbindung viel Knowhow notwendig ist und in mancher Hinsicht Annahmen getroffen werden, welche das Nichtberücksichtigen von notwendigen Eigenschaften zur Folge haben. Das ist insbesondere bei der Implementierung der Systemsteifigkeit von Losradanbindungen der Fall. Da eine hohe Zuverlässigkeit dieser Simulationen für die frühzeitige Beurteilung des später zu erwartenden NVH-Verhaltens (NVH kurz für Noise Vibration Harshness) von Schaltgetrieben von zentraler Bedeutung ist, müssen alle Randbedingungen des Modells in sehr detailliertem Ausmaß gesetzt werden. Nur so können exakte Aussagen über mögliche Getriebegeräusche wie etwa das Getriebeheulen bzw. Rasseln getroffen werden.

Am Beispiel eines 3D-Modells zur Beurteilung des dynamischen Verhaltens eines manuellen Schaltgetriebes soll dahingehend eine Verbesserungsmöglichkeit beschrieben werden (siehe [Abbildung 3.8\)](#page-55-0). Gemäß den Eigenschaften einer MKS werden alle Bauteile miteinander durch Joints verbunden werden. Den Joints werden dabei nach Möglichkeit der Realität entsprechende Eigenschaften wie Steifigkeit und Dämpfung zugewiesen. Die Eigenschaften der Verbindung eines Losrades mit seiner Welle werden bislang durch drei separate Joints (Gelenke) modelliert. Hierbei besteht die Schwierigkeit in der korrekten Ermittlung dieser Parameter.

<span id="page-54-0"></span>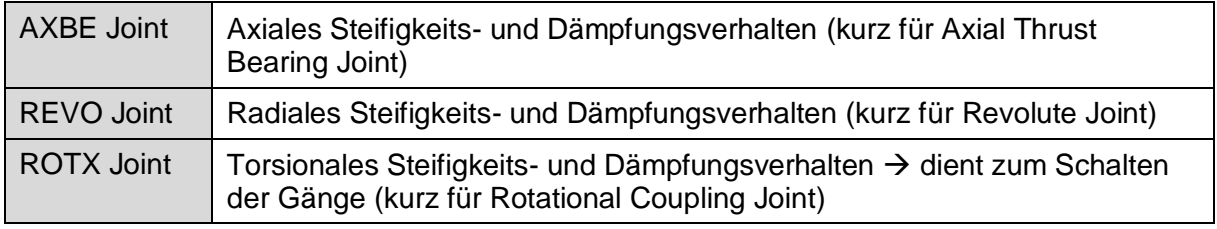

Tabelle 3.1 – Gelenke der Losradverbindung AVL Excite

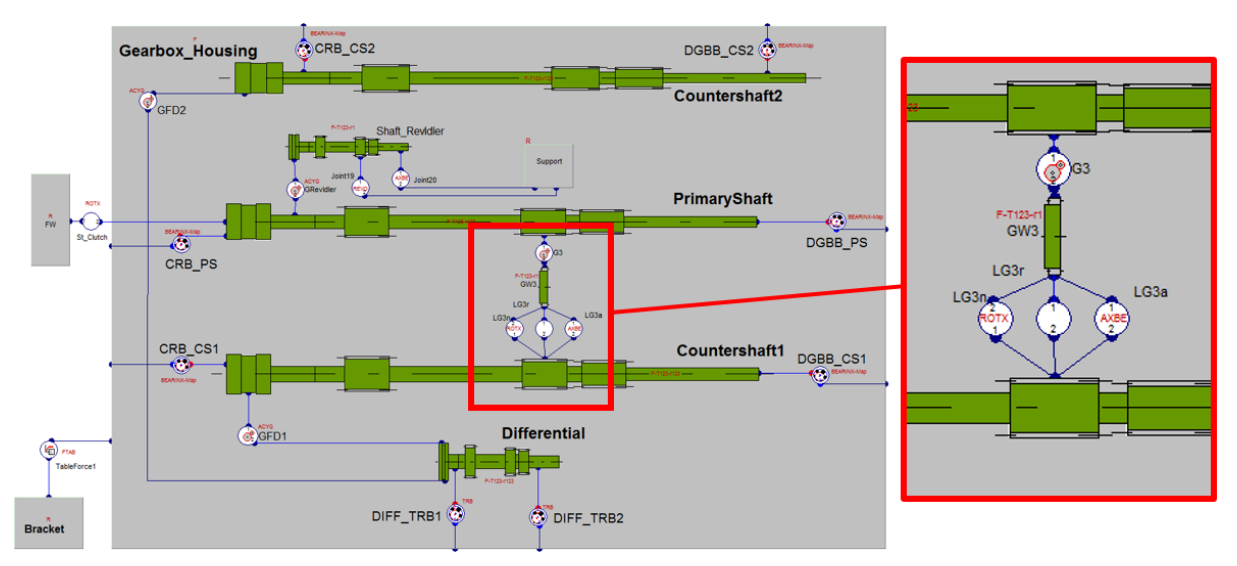

Abbildung 3.8 – MKS Modell eines Schaltgetriebes in AVL Excite

<span id="page-55-0"></span>In [Tabelle 3.1](#page-54-0) ist ersichtlich welche Eigenschaft standardmäßig mit welchem Joint nachgebildet wird. Folglich werden die verwendeten Joints näher beschrieben.

## **3.2.1 Gelenke zur Modellierung von Losradanbindungen**

Die zur Modellierung der Losradanbindung verwendeten Gelenke (Joints) basieren einheitlich auf einem Feder-Dämpfungsprinzip. Somit werden aus der auftretenden Knotenverschiebung  $\Delta x$  und der daraus abgeleiteten Knotengeschwindigkeit  $\Delta \dot{x}$ , gemeinsam mit den anzugebenden Faktoren für Federsteifigkeit  $c_{\text{Joint}}$  und Dämpfung  $d_{Joint}$  die entsprechenden Knotenkräfte  $F$  errechnet. Die dabei verwendete Grundgleichung ist nachfolgend dargestellt [\[28\]:](#page-119-3)

$$
F = c_{Joint} * \Delta x + d_{Joint} * \Delta \dot{x}
$$
 (3.1)

Wird ein lineares Feder – Dämpfungssystem verwendet, so sind sowohl der Steifigkeits- als auch der Dämpfungsfaktor konstant. Für die Losradanbindung werden jedoch zumeist nicht lineare Zusammenhänge vorausgesetzt. In diesem Fall errechnen sich die beiden Faktoren wie folgt [\[28\]:](#page-119-3)

$$
c_{Joint} = c_0 * \left(\frac{c_B}{c_0}\right)^{|\Delta x|} \tag{3.2}
$$

$$
d_{Joint} = d_0 * \left(\frac{d_B}{d_0}\right)^{|\Delta x|_{X_B}|}
$$
\n(3.3)

Darin wird der Anfangszustand durch die Faktoren mit dem Index 0 beschrieben. Die Faktoren mit dem Index B beschreiben die Steifigkeits- beziehungsweise die Dämpfungssituation bei einer benutzerdefinierten Referenzlänge  $x_B$ .

#### **3.2.1.1 AXBE – Axial Thrust Bearing Joint**

Um in weiterer Folge die Kraft in den Verbindungsknoten entlang der axialen Koordinatenrichtung bestimmen zu können, werden die zuvor gezeigten, nicht linearen Gleichungen zusammengeführt. Dadurch ergibt sich folgender Zusammenhang [\[31\]:](#page-119-6)

$$
F = \left[c_0 \left(\frac{c_B}{c_0}\right) \left| \frac{\Delta x_{ax,ij} - s_{ax,N}}{x_{ax,B}} \right| \left(\Delta x_{ax,ij} - s_{ax,N}\right) + d_0 \left(\frac{d_B}{d_0}\right) \left| \frac{\Delta x_{ax,ij} - s_{ax,N}}{x_{ax,B}} \right| \Delta x_{ax,ij} \right] * e_{\Delta x_{ij}}
$$
(3.4)

Die in dieser Gleichung vorkommenden Größen sind in der nachfolgenden Tabelle beschrieben:

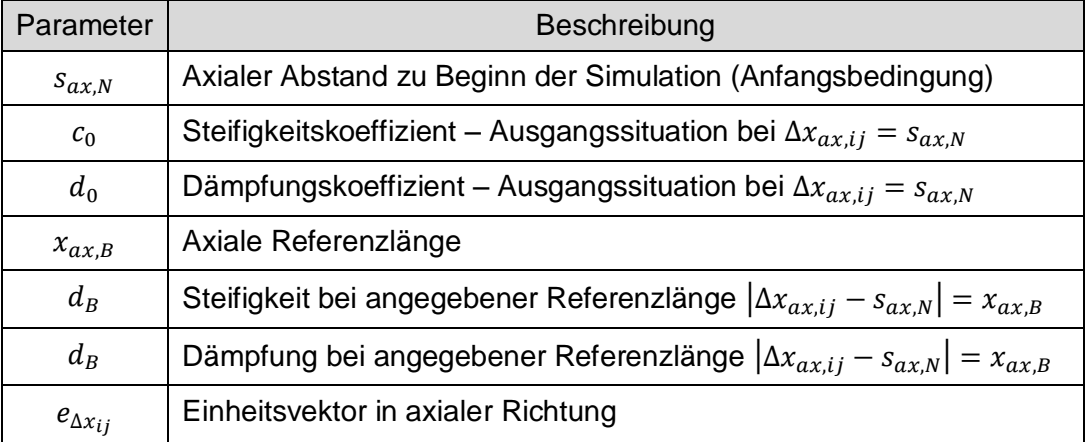

Tabelle 3.2 – Parameter AXBE Joint [\[31\]](#page-119-6)

#### **3.2.1.2 REVO – Revolute Joint**

Zur Ermittlung der Knotenkräfte in die radiale Koordinatenrichtung wird in diesem Joint folgender Zusammenhang verwendet [\[31\]:](#page-119-6)

$$
F = c_0 \left(\frac{c_B}{c_0}\right)^{\left|\frac{\Delta x_{ij}}{\Delta x}\right|} \Delta x_{ij} * e_{\Delta x_{ij}} + d_0 \left(\frac{d_B}{d_0}\right)^{\left|\frac{\Delta x_{ij}}{\Delta x}\right|} \Delta x_{ij} * e_{\Delta x_{ij}}
$$
(3.5)

In [Abbildung 3.9](#page-57-0) ist die Verbindung zweier Körper mit dem REVO Joint grafisch dargestellt.

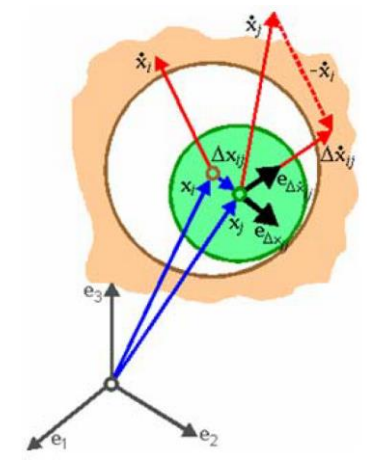

Abbildung 3.9 – Verbindung zweier Körper mit einem REVO Joint [\[31\]](#page-119-6)

## <span id="page-57-0"></span>**3.2.1.3 ROTX – Rotational Coupling**

Die torsionale Steifigkeit und Dämpfung, sowie das daraus resultierende Moment in den Verbindungsknoten, werden mit dem ROTX Joint abgebildet. In diesem Fall sind sowohl der Steifigkeits- als auch der Dämpfungskoeffizient konstant. Im ROTX Joint ist folgender, linearer Zusammenhang implementiert [\[31\]:](#page-119-6)

$$
M = M_0 + c_{\alpha} \left[ r \left( \alpha_2 - \alpha_{2,0} \right) - \left( \alpha_1 - \alpha_{1,0} \right) \right] + d_{\alpha} (r \dot{\alpha}_2 - \dot{\alpha}_1)
$$
\n(3.6)

Die zur Berechnung des Torsionsmomentes notwendigen Größen sind in nachfolgender Tabelle beschrieben:

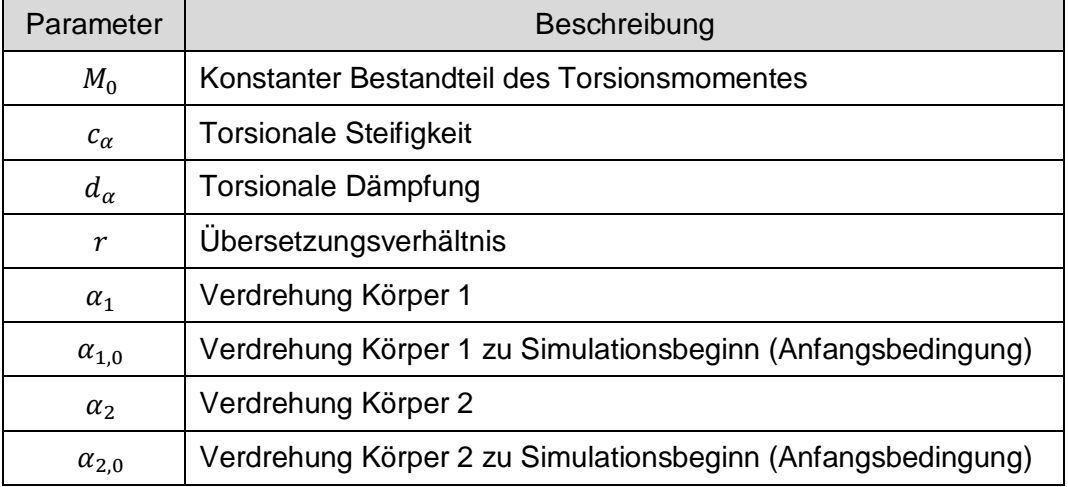

Tabelle 3.3 – Parameter ROTX Joint [\[31\]](#page-119-6)

## **3.2.1.4 FTAB – Table Force/Moment Joint**

Der FTAB Joint erlaubt eine vollständige, benutzerdefinierte Parametrierung aller relevanten Steifigkeits- sowie Dämpfungseigenschaften. Neben der exakten Vorgabe des Verlaufs der Kennlinien kann auch mit nur wenigen Datenpunkten gearbeitet werden, wobei in diesem Fall unter Zuhilfenahme einer linearen oder kubischen Interpolation alle übrigen Werte ermittelt werden. Die geschilderten Eigenschaften legen den Rückschluss nahe, diesen Joint-Typ zukünftig zur Modellierung der Losradanbindung zu verwenden.

Wie aus den gezeigten Zusammenhängen hervorgeht, stellt die Kippsteifigkeit bei Standardmodellierung der Losradanbindung (AXBE-, REVO-, ROTX-Joint) bislang keine direkte Eingabegröße dar. Diese wird intern aus dem Knotenabstand zwischen den Verbindungsknoten von Losrad und Welle und den im REVO-Joint implementierten Parametern errechnet. Der Einfluss der Kippsteifigkeit auf das dynamische Verhalten lässt sich somit nicht explizit feststellen, was durch dieses Simulationsmodell möglich werden soll. Darüber hinaus kann es unter bestimmten Lastsituation zu konstruktiv bedingten Änderungen aller Steifigkeitskennlinien kommen, welche im vorliegenden Fall nicht berücksichtigt werden. Denn durch Verwendung der zuvor genannten Joints ist die Vorgabe des Verlaufs der Steifigkeitskennlinien nur über den Anfangs- und Endwert möglich. Durch Verwendung des FTAB-Joints, soll dahingehend eine Verbesserung erzielt werden. Das bedingt gleichzeitig das Erarbeiten einer FE-Methode zur Ermittlung eben jener Steifigkeiten.

#### **3.2.2 Ziel**

Das Ziel dieses Modells besteht darin eine FE-Simulationsmethode zu erarbeiten, welche es zukünftig erlaubt die Systemsteifigkeitskennlinien der Anbindung eines Losrades zu ermitteln um diese anschließend in dynamischen Untersuchungen explizit berücksichtigen zu können. Dabei soll der Einfluss der Konstruktion auf die einzelnen Steifigkeiten, welcher sich z.B. als Steifigkeitssprung äußert, ermittelt und berücksichtigt werden.

# **3.3 Simulationsmodell zur Ermittlung der Betriebsfestigkeit bei schwingender Belastung**

Bei der Berechnung der Betriebsfestigkeit diverser Bauteile werden zur Auslegung meist jene Kräfte und Momente aufgebracht, welche aufgrund des gemittelten maximalen Eingangsmomentes entstehen. Dabei werden standardmäßig etwaige Schwankungen, welche sich aufgrund unterschiedlicher Schwingungsanregungsmechanismen innerhalb des Getriebes ergeben nicht berücksichtigt. Die Auswertung des zeitlichen Verlaufs von Lager- und Zahnkräften erlaubt den Rückschluss, dass deutliche Peaks, welche je nach Amplitude mehr oder weniger deutlich über den gemittelten Kräften liegen, einen Einfluss auf die auftretenden Spannungen und Deformationen haben können (siehe [Abbildung 3.10\)](#page-59-0). Dies würde sich in weiterer Folge ebenso auf die ermittelte Lebensdauer auswirken.

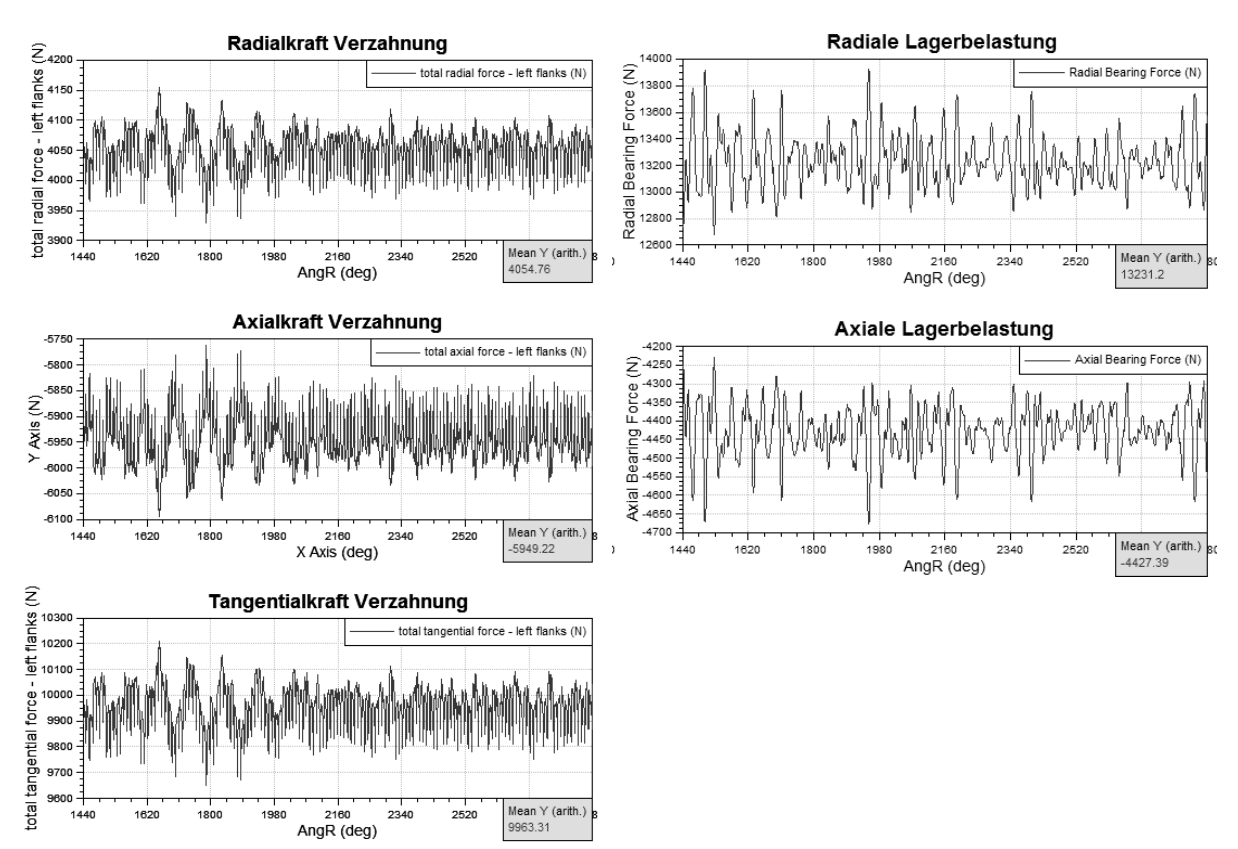

Abbildung 3.10 – Lager- und Verzahnungskräften bei konstantem Eingangsmoment

<span id="page-59-0"></span>Darüber hinaus existieren neben den Anregungen innerhalb des Getriebes noch weitere Quellen, welche torsionale Schwingungen anregen. In [Tabelle 3.4](#page-60-0) sind für unterschiedliche Komponenten eines PKW die auftretenden torsionalen Anregungsmechanismen aufgelistet.

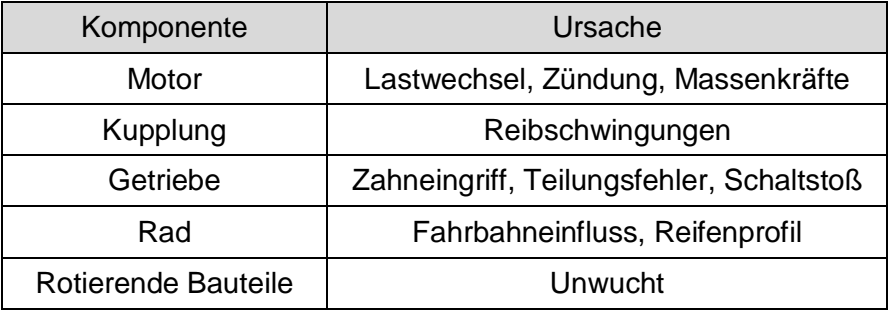

Tabelle 3.4 – Torsionale Schwingungsanregung [\[8\]](#page-117-1)

<span id="page-60-0"></span>Aus diesem Grund besteht ein Verbesserungspotenzial darin, etwaige Peaks in den zeitlich veränderlichen Verläufen relevanter Kräfte und Momente in FE-Simulationen und in weiterer Folge in den Berechnungen der Betriebsfestigkeit von Getriebekomponenten zu berücksichtigen

#### **3.3.1 Ziel**

Das Ziel besteht zunächst darin ein Simulationsmodell zur Untersuchung der torsionalen Dynamik eines PKW-Getriebes in AVL Excite zu erstellen, welches es erlaubt den zeitlichen Verlauf diverser Kraftgrößen zu ermitteln. In weiterer Folge soll der Einfluss der Berücksichtigung der errechneten Amplituden von Verzahnungs- bzw. Lagerkräften auf die Betriebsfestigkeit von Getriebekomponenten aufgezeigt werden. Basierend darauf soll eine Aussage getroffen werden, in welchem Fall der zeitliche Verlauf von Belastungsgrößen für die Betriebsfestigkeit von Bedeutung ist und somit in zukünftigen Simulationsprojekten berücksichtigt werden muss.

# **4 Simulationsmethode zur Wälzlagermodellierung**

Im vorangegangenen Kapitel wurde die Problemstellung, welche diesem Simulationsmodell zu Grunde liegt beschrieben (siehe Kapitel [3.1\)](#page-49-1). Es soll eine FE-Simulationsmethode entwickelt werden, welche die bislang eingesetzten Modellierungstechniken dahingehend verbessert, dass die zuvor aus der Theorie abgeleiteten Eigenschaften von Wälzlagern im FE-Modell mit ausreichender Genauigkeit abgebildet werden können.

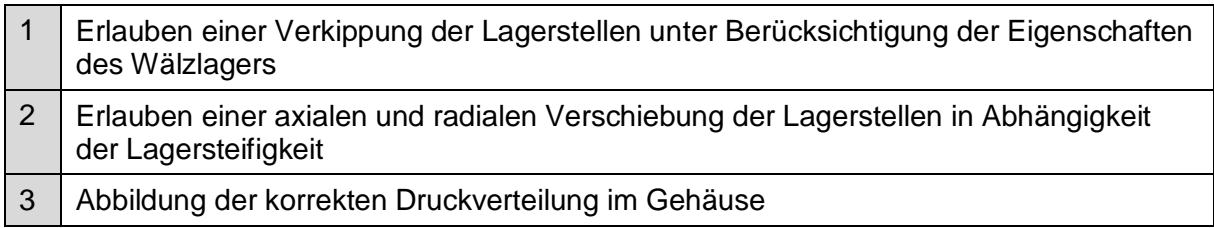

Tabelle 4.1 – Eigenschaften Simulationsmodell Wälzlager

<span id="page-61-0"></span>Die Grundidee der entwickelten Simulationsmethode besteht darin, die einzelnen Komponenten des Getriebes nicht separat, sondern als Einheit zu simulieren. Dadurch wird es möglich etwaige Wechselwirkungen abzubilden und gleichzeitig korrekte Randbedingungen für die verwendeten Bauteile zu schaffen. Das gelingt hauptsächlich dadurch, dass sowohl die Steifigkeit der angrenzenden Bauteile als auch die Interaktion der einzelnen Komponenten abgebildet werden.

# **4.1 FE-Modellierung der Wälzlager**

Die FE-Modellierung eines Wälzlagers inklusive aller Wälzkörper bringt einen hohen Aufwand mit sich. Dieser lässt sich hauptsächlich in der komplexen Kontaktsituation und den damit verbundenen Konvergenzproblemen begründen. Da die zur Verfügung stehenden Zeit innerhalb eines Simulationsprojektes gering ist, müssen weitere Lösungen erarbeitet werden. Folgend werden drei Varianten beschrieben, welche die zuvor genannten Eigenschaften in unterschiedlichem Ausmaß berücksichtigen. Diese wurden in einem vereinfachten Wellenmodell getestet und simuliert. Anschließend erfolgen Bewertung und Vergleich der einzelnen Varianten in Abhängigkeit des Modellierungsaufwandes und der erzielbaren Genauigkeit in Hinblick auf die in der Theorie beschriebenen Eigenschaften [\(Tabelle 4.1\)](#page-61-0).

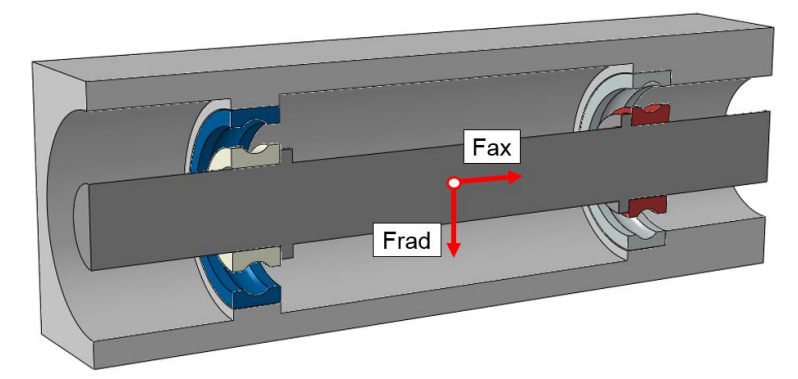

Abbildung 4.1 – FE Wellenmodell

Das Wellenmodell besteht aus einer Welle, dem Gehäuse und den jeweiligen Lagerringen. Als Lageranordnung wurde für dieses Beispiel eine Fest-Loslagerung gewählt. Dabei werden zwei Kugellager vom Typ 6306 verwendet. In obiger Darstellung befindet sich das Festlager auf der rechten Seite, wobei die Axialkraft durch einseitiges Anstellen des Lageraußenringes in das Gehäuse übertragen wird. Bei allen durchgeführten Simulationen erfolgt die Belastung der Welle durch Aufbringen einer axialen und einer radialen Kraftkomponente in der Wellenmitte. Das Gehäuse wird an den jeweiligen Stirnflächen räumlich fixiert um das System statisch zu bestimmen. Die Varianten unterscheiden sich letztendlich in der Modellierung der Interaktion von Lagerinnen- und Lageraußenring. Die Abmessungen und verwendeten Materialien sind in [Tabelle 4.2](#page-62-0) aufgelistet. Dabei wurden für den Getriebebereich übliche Materialien verwendet.

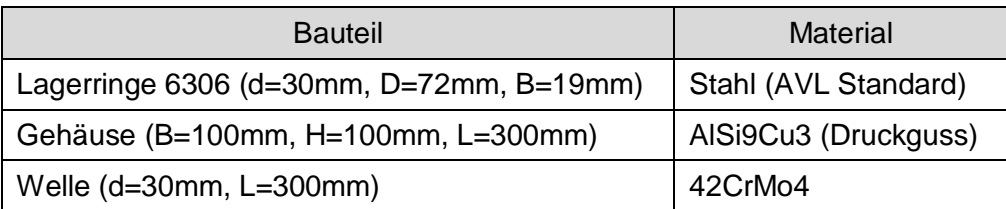

Tabelle 4.2 – Basisinformationen FE Wellenmodell

<span id="page-62-0"></span>Um im Anschluss einen gültigen Vergleich zu gewährleisten wird bei allen Varianten die gleiche Belastung aufgebracht.

| Axialkraft | Radialkraft |
|------------|-------------|
| 4000 N     | 6000 N      |

Tabelle 4.3 – Belastung Wellenmodell

## **4.1.1 Ausgangssituation**

Die Ausgangssituation basiert auf dem im vorangegangenen Kapitel beschriebenen Beispiel einer FE-Wellenberechnung. Die Ergebnisse dieses Simulationsmodells dienen als Startwert und zum Darstellen der optimierten Eigenschaften. Dabei wird auf die Modellierung des Getriebegehäuses verzichtet und die Welle starr mit der "Umgebung" verbunden.

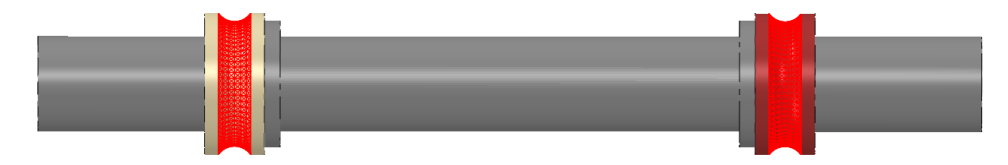

Abbildung 4.2 – FE Wälzlagermodellierung Ausgangssituation

#### **4.1.2 Variante 1 – Koppelung der Laufbahnen**

Das Nichtberücksichtigen der Steifigkeit aller angrenzenden Bauteile im vorigen Modell stellt eine erhebliche Vereinfachung und somit einen Nachteil dar. Dieser wird durch Verwenden dieser Variante ausgeglichen. Die Wälzkörper werden hier nicht im Detail abgebildet, sondern die Oberflächen der Laufbahnen der jeweiligen Lagerringe miteinander gekoppelt. Dabei werden alle Oberflächenknoten der Lagerlaufbahnen jeweils mit einem Referenzpunkt verbunden. Die Verschiebung des Referenzpunktes wird gleichmäßig auf die gesamte Fläche verteilt (Distributed Coupling). Zusätzlich werden beide Referenzpunkte starr miteinander verbunden (Kinematic Coupling). Dadurch ergibt sich im Vergleich eine wesentlich "weichere" Lagerung, da nun zusätzlich zur Wellenverformung eine Verformung der Lagerstelle im Gehäuse möglich ist. Abhängig von den Zielgrößen der Simulation muss entschieden werden, ob bereits bei dieser Variante alle erforderlichen Effekte abgebildet werden.

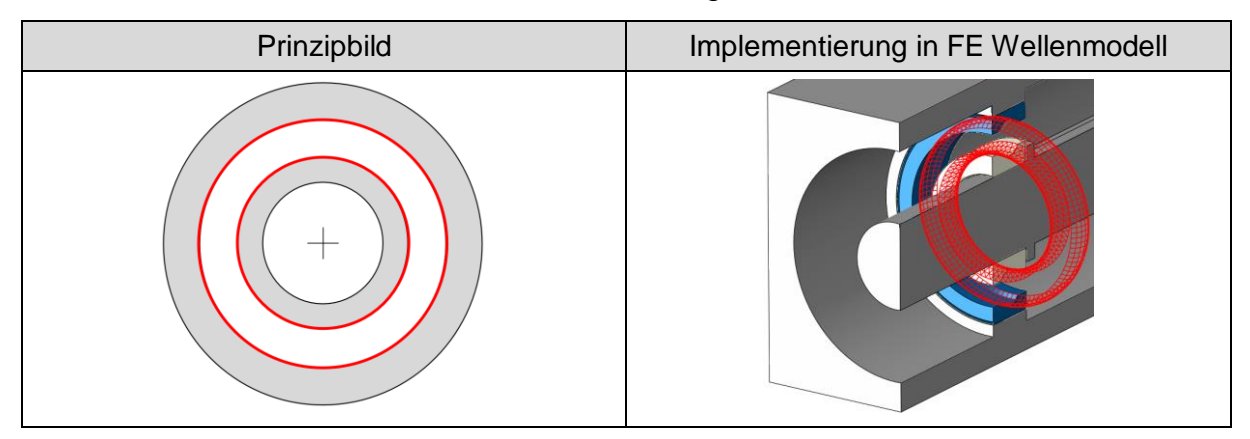

Abbildung 4.3 – FE Wälzlagermodellierung Variante 1

## **4.1.3 Variante 2 – Ringförmiger Wälzkörperdummy**

Da bei obiger Variante zwar die Gehäusesteifigkeit modelliert wird, aber nicht die Steifigkeit der Wälzkörper, erfolgt eine weitere Verbesserung durch diese Simulationsmethode. Die Wälzkörper werden durch eine vereinfachte, umlaufende Geometrie ersetzt. Diese wird durch Rotation der Schnittfläche des Wälzkörpers um die Rotationsachse der Welle erzeugt. Der dadurch entstehende umlaufende Kontakt zwischen Wälzkörper und Lagerring begünstigt das Konvergenzverhalten während der Simulation und sorgt für einen stabilen Berechnungsablauf. Der Kontakt wird dabei als reibungsbehaftet betrachtet, wobei hier lediglich der Reibungskoeffizient als Eingabeparameter festgelegt werden muss. Laut gewählter Kontaktdefinition ist ebenso ein Abheben des Wälzkörpers von der Lagerlaufbahn möglich, wenngleich die Kontaktsteifigkeit des Modells im Vergleich zu mehreren einzelnen Wälzkörpern etwas höher ist. Vergleicht man diese Variante mit der Ausgangssituation, so besteht die Optimierung in der Modellierung der Gehäuse- und Wälzkörpersteifigkeit. Im Vergleich zur Variante 1 ist aufgrund der gegebenen Kontaktsituation jedoch die Simulationszeit länger.

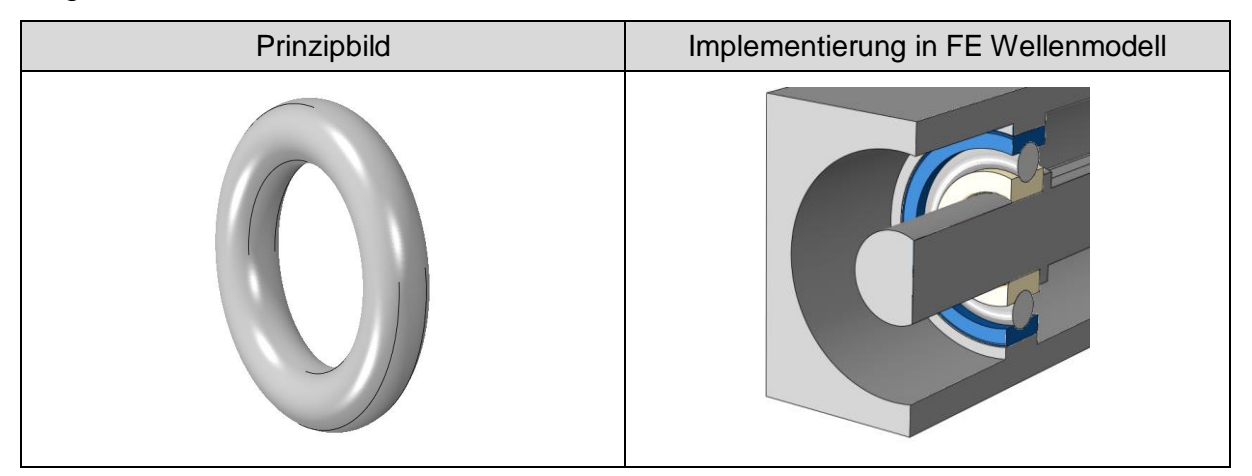

Abbildung 4.4 – FE Wälzlagermodellierung Variante 2

## **4.1.4 Variante 3 – Wälzkörper als Federelemente**

Die dritte Modellierungsvariante basiert auf der Implementierung zuvor ermittelter Lagersteifigkeiten. Die einzelnen Wälzkörper werden hierbei im Simulationsmodell durch Federelemente (SPRINGA Element) ersetzt. Diese besitzen in alle Koordinatenrichtungen die Lagersteifigkeit des betrachteten Wälzlagers. In der Modellierung ergeben sich dadurch zusätzlich Freiheitsgrade bei der Festlegung des auftretenden Kraft- und Verformungsverhaltens. Darüber hinaus ist es durch Zuweisen einer nichtlinearen Kennlinie möglich den Federn die Eigenschaft zuzuweisen nur Druckkräfte übertragen zu können. Dadurch kann die aus der Theorie abgeleitete Druckverteilung im Gehäuse erzielt werden. Des Weiteren kann jeder Freiheitsgrad der Welle beliebig parametrisiert und beeinflusst werden. Bei Betrachtung des Modells ist ableitbar, dass diese Methode von der Genauigkeit der ermittelten Lagersteifigkeiten "lebt". Bekanntlich ist die Berechnung der Lagersteifigkeit nicht trivial, weshalb im nachfolgenden Kapitel eine Ermittlungsmethode definiert und beschrieben wird. Im Vergleich zur Ausgangssituation findet sich hier ein vollkommen verändertes Verhalten der Wellenverformung wieder. Jedoch ist der Modellierungsaufwand bei dieser Simulationsmethode im Vergleich zu den vorherigen Varianten am höchsten.

| Prinzipbild                                       | Implementierung in FE Wellenmodell |  |
|---------------------------------------------------|------------------------------------|--|
| the<br>AVAVA<br><b>AAAN</b><br><b>RADA</b><br>Mar | $-9$                               |  |

Abbildung 4.5 – FE Wälzlagermodellierung Variante 3

## **4.1.5 MKS-Vergleichsmodell – AVL Excite**

Um einen Vergleichswert für die einzelnen Varianten zu schaffen erfolgt zusätzlich die Modellierung des FE-Wellenmodells als Mehrkörpersystem in AVL Excite. Auch in diesem Modell werden alle Bauteilsteifigkeiten berücksichtigt indem diese zuvor in einer FE-Simulation ermittelt werden (hybrides MKS). Der Vorteil in der Verwendung von AVL Excite als MKS-Tool besteht darin, dass die zu Beginn erwähnten, analytischen Modelle zur Ermittlung der einzelnen Lagersteifigkeiten implementiert sind und mitberücksichtigt werden. Dadurch ergibt sich in Relation zu den bestehenden FE-Methoden ein guter Anhaltspunkt. Aufgrund der in Excite berücksichtigten Effekte wird dieses Tool auch in weiterer Folge zur Ermittlung der Lagersteifigkeit verwendet. Die Gültigkeit der Verwendung dieses Modells als

Vergleichsmodell und zur Ermittlung der Lagersteifigkeiten wird an Hand einer später gezeigten Validierung mit Messergebnissen dargelegt.

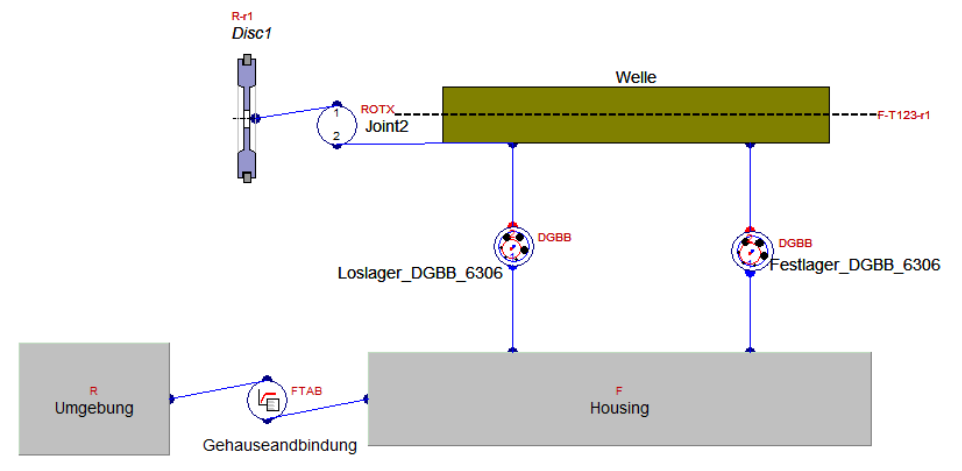

Abbildung 4.6 – AVL Excite Wellenmodell

Das Modell an sich besteht aus denselben Komponenten wie das FE-Wellenmodell. Die Lagerstellen werden durch das Verbinden von Wellen- und Gehäuseknoten abgebildet. Dabei werden dieser Verbindung Wälzlagereigenschaften zugewiesen, welche auf der eingegebenen Lagergeometrie beruhen. Der Konformitätsfaktor beschreibt hierbei das Anschmiegen der Kugeloberfläche an die Lagerlaufbahn und errechnet sich durch das Verhältnis von Laufbahnradius und Kugeldurchmesser. In diesem Modell wurde ein von ISO 281 vorgeschlagener Wert gewählt. Diese geometrischen Größen bilden die Basis zur Anwendung der auf der Hertzschen Kontakttheorie basierenden analytischen Ansätze zur Ermittlung der Lagersteifigkeit, welche in den Grundlagen beschrieben wurden (siehe Kapitel [2.4.5\)](#page-37-1).

| Lagergeometrie - Kugellager 6306                           |           |                  |  |  |
|------------------------------------------------------------|-----------|------------------|--|--|
| Kugeldurchmesser $D_w$                                     | 12.5 mm   |                  |  |  |
| Konformitätsfaktor Lagerinnenring k <sub>i</sub> (ISO 281) | 0.04      |                  |  |  |
| Konformitätsfaktor Lageraußenring k <sub>a</sub> (ISO 281) | 0.04      | $D_{\mathbf{w}}$ |  |  |
| Teilkreisdurchmesser D <sub>P</sub>                        | 51.8 mm   |                  |  |  |
| Radiales Lagerspiel G <sub>R</sub>                         | $0 \mu m$ | G                |  |  |
| Anzahl Wälzkörper n                                        | 8         |                  |  |  |

Tabelle 4.4 – Lagergeometrie Excite Wellenmodell

#### **4.1.6 Variantenvergleich**

Am besten lässt sich das Verhalten der einzelnen Varianten anhand der Biegelinie vergleichen und bewerten. Die Ermittlung erfolgt durch das Auftragen der Verschiebung von mit der Wellenachse gekoppelten Knotenpunkten. Die Knoten sind dabei in regelmäßigen Abständen auf der Achse angeordnet. Im folgenden Diagramm werden auf der vertikalen Achse die Verschiebungen der Knoten in µm aufgetragen, auf der horizontalen Achse die korrespondierende Knotenposition auf der Welle in mm. Die starre Lagerung wirkt sich nachteilig auf das Verformungsverhalten der gesamten Welle aus. Daher stimmen weder Steigung noch Maximalwert der Biegelinie mit den anderen Varianten inklusive dem Excite Vergleichsmodell überein.

Alle weiteren Modellierungsvarianten zeigen diesbezüglich ein deutlich verbessertes Verhalten und sind im Hinblick auf Verlauf und Steigung der Biegelinie vergleichbar. Dem Verhalten des Vergleichsmodells am nächsten kommt die dritte Modellierungsvariante, welche auf der Implementierung der Lagersteifigkeiten beruht. Denn sowohl der maximale Wert der Durchbiegung als auch die Steigung der Biegelinie dieser beiden Modelle sind nahezu ident.

Obwohl bei Variante 2 die Steifigkeit der Wälzkörper indirekt implementiert ist, ergibt sich aufgrund des vereinfachten umlaufenden Reibkontaktes ein im Vergleich etwas steiferes, Verhalten. Die maximale Differenz der beiden Biegelinien liegt in einem Bereich von 15 µm und begründet sich in einer zu hohen Reibung (umlaufender Kontakt). Um den zukünftigen Einsatz der zweiten Modellierungsvariante zu optimieren besteht hier die Möglichkeit einerseits die Materialeigenschaften und somit die Steifigkeit der vereinfachten Wälzkörpergeometrie an die auftretende Lagersteifigkeit anzupassen und andererseits basierend auf einer Sensitivitätsanalyse den negativen Einfluss der erhöhten Reibung zu eliminieren.

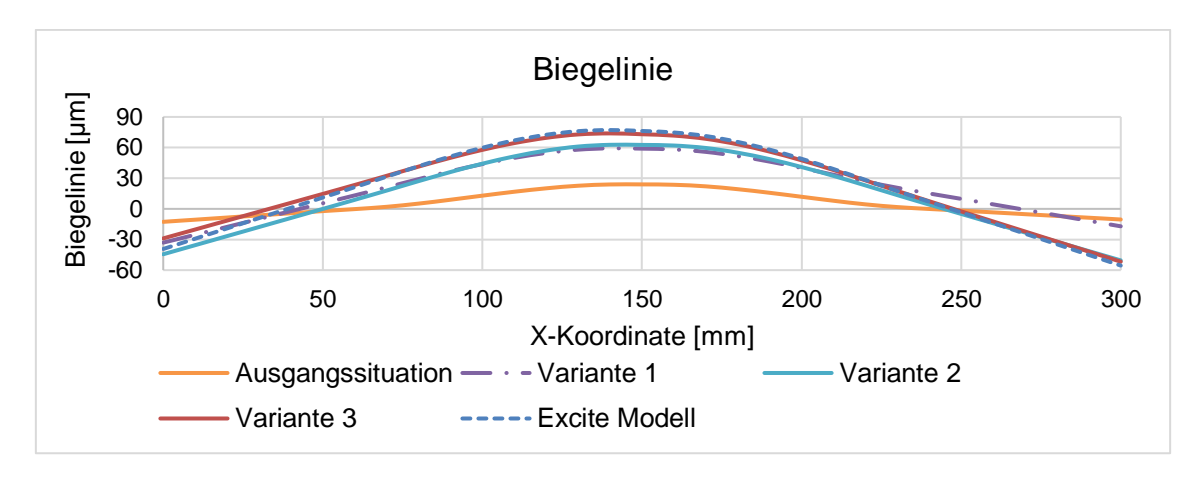

Abbildung 4.7 – Biegelinienvergleich Wellenmodell (Z-Richtung)

Zusammenfassend werden die Varianten in Hinblick auf Modellierungsaufwand und Genauigkeit untereinander verglichen. Mit Genauigkeit ist hier das Maß der Annäherung von Wälzlager- und Verformungsverhalten an die Realität gemeint. Die zuvor gezeigten Diagramme liefern zusammen mit [Tabelle 4.5](#page-68-0) eine gute Entscheidungshilfe für zukünftige Simulationsprojekte. In Abhängigkeit der zur Verfügung stehenden Zeit sowie dem geforderten Detaillierungsgrad lässt sich somit die optimale Methode finden.

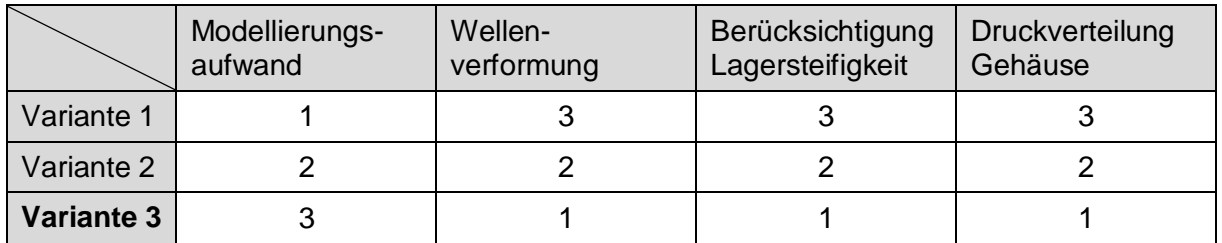

Tabelle 4.5 – Bewertung der Modellierungsvarianten 1…Beste Variante, 2…Zweitbeste Variante, 3…Schlechteste Variante

<span id="page-68-0"></span>In [Abbildung 4.8](#page-69-0) ist das 3D-Verformungsverhalten der Variante 3 dargestellt. Ausgewertet wird hierbei die Vergleichsspannung nach von Mises (N/mm²). Dank der überzeichneten Darstellung (Faktor 100) ist erkennbar, dass sich die Welle radial sowie axial relativ zum Gehäuse verformen und bewegen kann. Des Weiteren ist auch deutlich das Verkippen der Welle an den Lagerstellen, in Abhängigkeit der implementierten Kippsteifigkeit, ersichtlich.

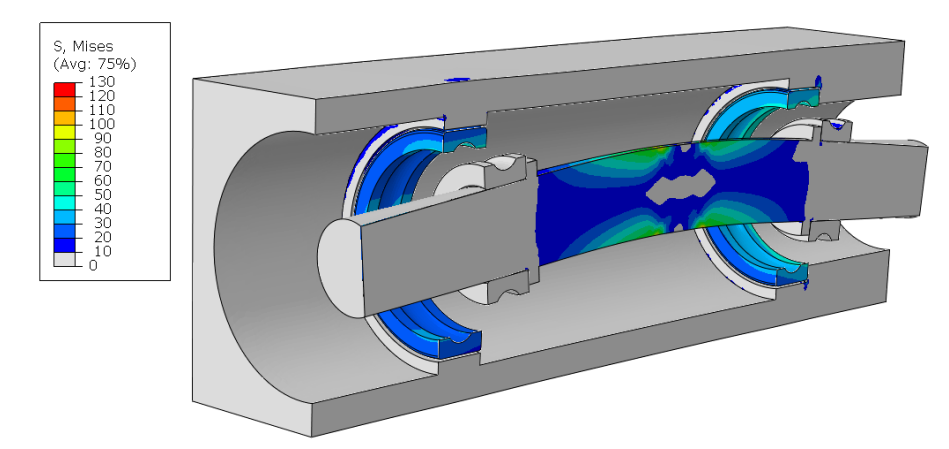

Abbildung 4.8 – FE Wälzlagermodellierung Variante 3 – Von Mises Vergleichsspannung

# <span id="page-69-0"></span>**4.2 Ermittlung der Lagersteifigkeit**

Um in weiterer Folge die Wälzlager gemäß Variante 3 modellieren zu können ist es notwendig eine Methode zu definieren, welche es erlaubt die Lagersteifigkeit des betrachteten Lagers so exakt und schnell wie möglich zu bestimmen. Da es sich bei der Lagersteifigkeit um ein Kernwissen der Lagerhersteller handelt, ist es diesbezüglich nicht leicht an herstellerspezifische Informationen zur Lagersteifigkeit zu gelangen. Aus diesem Grund wurde bei der später gezeigten Ermittlungsmethodik darauf geachtet, dass Informationen aus einem handelsüblichen Lagerkatalog ausreichen um die notwendigen Eingabedaten bereitzustellen.

Die Komplexität der Ermittlung von Lagersteifigkeiten begründet sich vor allem durch das gekoppelte und nichtlineare Verhalten der einzelnen Steifigkeiten. Genau genommen liegen in der Regel somit keine Steifigkeitskennlinien, sondern Kennfelder vor. [\[5\]](#page-117-0) In der Literatur wird hierbei beschrieben, dass die radiale Nachgiebigkeit sowohl von der radialen als auch von der axialen Belastung abhängt. Mit den Ergebnissen des später vorgestellten Modells zur Ermittlung der Lagersteifigkeit lässt sich jedoch darüber hinaus eine zusätzliche Abhängigkeit dieser Steifigkeit von den auftretenden Kippmomenten nachweisen. Durch diese Zusammenhänge ist es nur bedingt möglich in einem einzelnen Steifigkeitskennfeld alle Abhängigkeiten darzustellen.

## **4.2.1 Ansätze zur Lagersteifigkeitsermittlung – AVL Excite**

Zur Berechnung der Lagersteifigkeit wird AVL Excite als Simulationstool eingesetzt. In diesem sind sowohl die in den Grundlagen geschilderten analytischen Ansätze als auch eine Schnittstelle zu den "Schaeffler Bearinx Maps" inkludiert. Allgemein möglich und universell einsetzbar ist die Verwendung der analytischen Ansätze. Diese benötigen lediglich Informationen über den Lagertyp und dessen Geometrie als Eingabedaten.

Die Verwendung der "Schaeffler Bearinx Maps" ist zwar aufgrund der vom Lagerhersteller versprochenen Genauigkeit zu präferieren, allerdings sind diese nicht nach Belieben, sondern nur projektspezifisch verfügbar.

Die Ermittlungsmethodik besteht unabhängig vom verwendeten Ansatz der Steifigkeitsermittlung darin, gemäß den Lagerkräften bzw. Kippmomenten zusammen mit den korrespondierenden Verschiebungen und Verdrehungen auf die intern ermittelten Steifigkeitskoeffizienten rückzurechnen. Das Ziel besteht zusätzlich darin ein Modell zu entwickeln, welches universell einsetzbar ist weshalb es sich beim folglich beschriebenen Modell um eine "Stand-Alone" Lösung handelt.

#### **4.2.1.1 Kugellager**

In Anlehnung an die in den Grundlagen geschilderten Zusammenhänge wird der Steifigkeitskoeffizient zusammen mit der auftretenden lokalen Verformung dazu genutzt die Lagerkräfte zu ermitteln (siehe Kapitel [2.4.5.2\)](#page-40-0). Dabei wird die lokale Verformung des j<sup>ten</sup> Wälzkörper wie folgt berechnet [\[28\]:](#page-119-3)

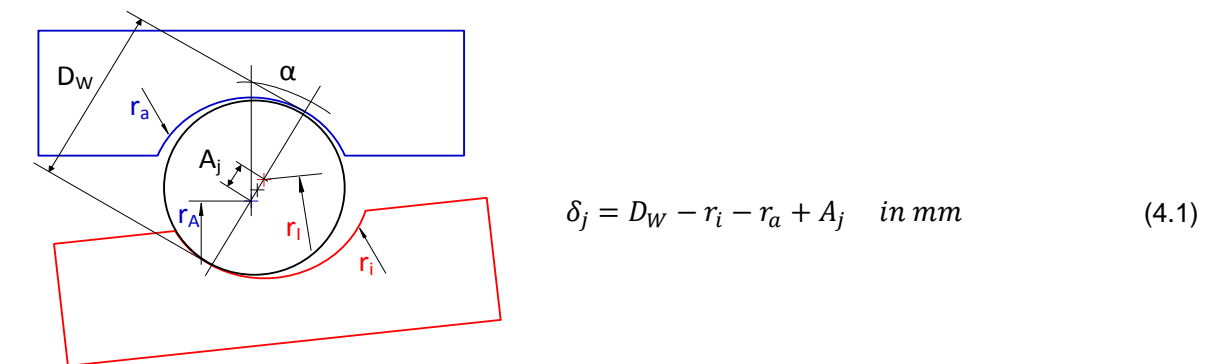

Abbildung 4.9 – Verformung Wälzkörper j

Neben der bislang beschrieben elastischen Kraft wird zusätzlich eine Dämpfungskraft F<sub>D</sub> berücksichtigt. Zur Berechnung wird die Eindringgeschwindigkeit verwendet, der Dämpfungskoeffizient wird gemäß Untersuchungen von Krämer (zwischen 0.25e-5 und 0.5e-5) gewählt. [\[28\]](#page-119-3)

$$
|F_{D,j}| = -f_d * K_{c,j} * \dot{\delta}_j \qquad in \ N \tag{4.2}
$$

## **4.2.1.2 Rollenlager**

In AVL Excite sind die in den Grundlagen beschriebenen Zusammenhänge zur Ermittlung des Kontaktsteifigkeitskoeffizienten sowie der Kippsteifigkeit implementiert (siehe Kapitel [2.4.5.4\)](#page-44-0). Dabei werden die von Kunert festgelegten Werte für die zur Berechnung notwendigen Koeffizienten verwendet (siehe [Tabelle 2.11\)](#page-44-1). Analog zu den Kugellagern wird aus den intern ermittelten Steifigkeitskoeffizienten gemeinsam mit der Verformung der Verbindungsknoten die Lagerbelastung errechnet.

## **4.2.1.3 Excite Modell zur Lagersteifigkeitsermittlung**

In Anlehnung an das Vergleichsmodell, welches zur Beurteilung der Wälzlagermodellierungsvarianten erstellt wurde, besteht dieses Modell aus einer Welle und einem Wälzlager. Der Außenring des Lagers ist zunächst starr in der Umgebung gelagert.

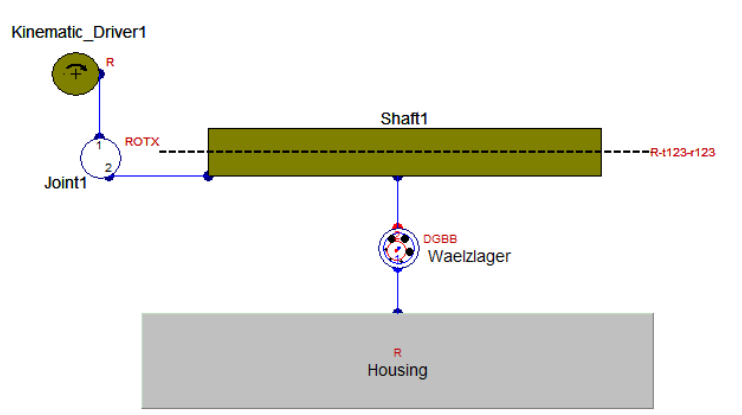

Abbildung 4.10 – Modell zur Lagersteifigkeitsermittlung

Geht man von der Verwendung des analytischen Ansatzes aus, so sind folgende Eingabeparameter notwendig:

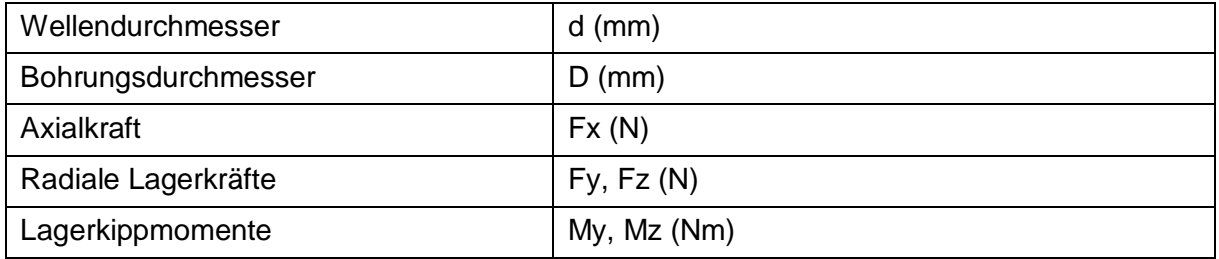
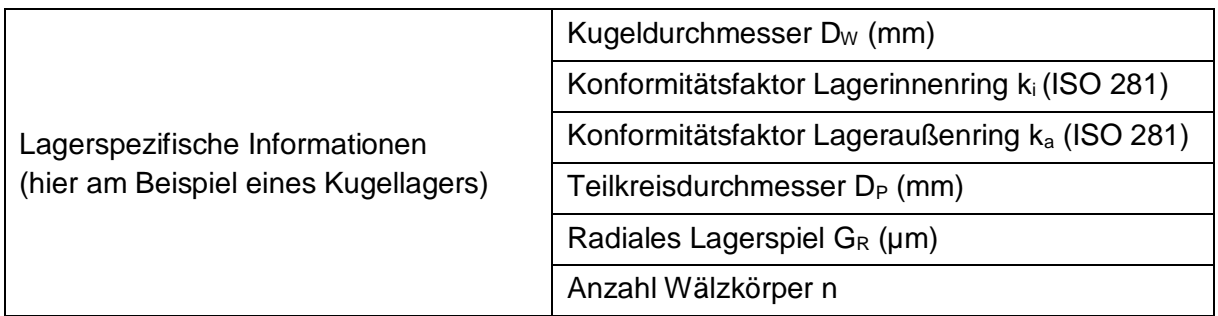

Tabelle 4.6 – Notwendige Eingabeparameter Lagersteifigkeitsermittlung

Dieses Modell ist zur Berechnung der Steifigkeit von Kugellagern, Zylinderrollenlagern, Kegelrollenlagern und Nadellagern geeignet. Die Simulationszeit beträgt standardmäßig 5s. Dabei rotiert die Welle mit einer geringen Drehzahl. Um unerwünschte dynamische Effekte bei der Ermittlung der Lagersteifigkeit auszublenden werden die jeweils zeitlich gemittelten Wert verwendet. Damit die Berechnung unabhängig und universell durchführbar ist, wir das Gehäuse in diesem Modell als starr angenommen. Die Verformung des Lagersitzes im Gehäuse wird in einem Iterationsschritt durch entsprechendes Aufbringen der berechneten Verschiebung des Lageraußenringknotens berücksichtigt.

Die Anwendung und durchzuführenden Schritte zur Ermittlung der Lagersteifigkeit sind dabei in einem Flussdiagramm als Workflow dargestellt (siehe Anhang A1 - [Abbildung](#page-120-0)  [11.1\)](#page-120-0).

#### **4.2.1.4 Auswertung**

Um zukünftig bei der Auswertung der Steifigkeiten Zeit zu sparen wurde im Zuge dieser Arbeit ein Python Skript zur automatisierten Auswertung der Ergebnisse entwickelt, welches den zeitlichen Verlauf der Kräfte, Momente und Steifigkeiten in Diagrammen ausgibt und darüber hinaus die Steifigkeiten in Form eines Textfiles ausgibt.

#### **4.2.1.5 Validierung der Ergebnisse**

Die Validierung erfolgt durch den Vergleich der Ergebnisse des soeben beschriebenen Excite Modells mit Messwerten aus experimentell durchgeführten Untersuchungen von Breuer [\[25\].](#page-119-0) Die Messungen wurden durchgeführt um von bestimmten Lagertypen die Verschiebung der Lagerringe in Abhängigkeit der auftretenden Belastung zu ermitteln. Aus diesem Grund eignen sich diese Messwerte gut als Vergleichswert. Die Messungen wurden im dynamischen Betrieb durchgeführt um den Einfluss der Reibung bzw. etwaiger Ungleichförmigkeiten zu eliminieren. Damit ein Vergleich möglich ist werden dieselben Lagertypen untersucht wie in den Messungen von Breuer. Dabei wurde dem Simulationsmodell die Verwendung der analytischen Ansätze zu Grunde gelegt.

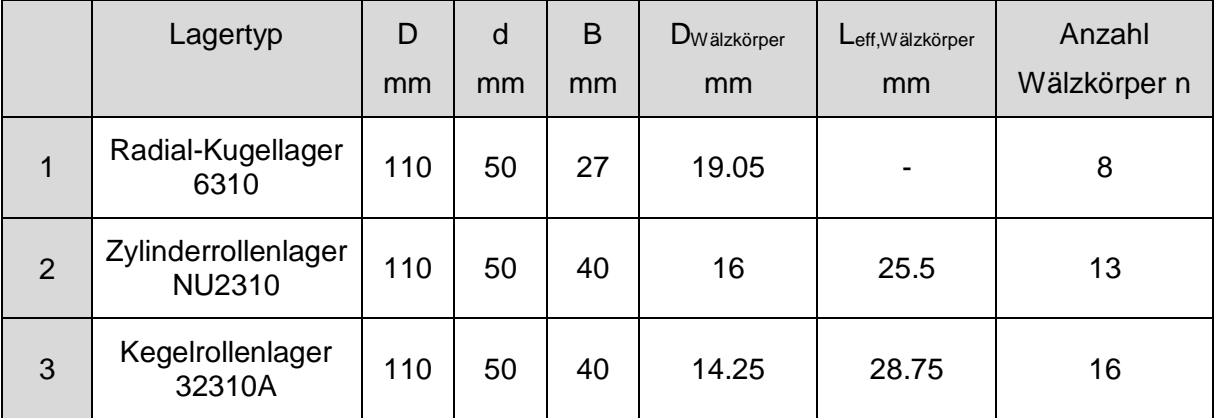

Tabelle 4.7 – Verwendete Lagertypen zu Validierung der Lagersteifigkeitsermittlung

In allen nachfolgenden Diagrammen werden die Ergebnisse, welche mit dem zuvor beschriebenen Excite Modell ermittelt wurden, mit durchgezogenen Linien dargestellt. Die von Breuer [\[25\]](#page-119-0) ermittelten Messwerte werden immer punktweise eingetragen. Die Steifigkeit entspricht in den Diagrammen der Steigung der Kurven in den untersuchten Punkten.

Das erste Diagramm zeigt die Ermittlung der radialen Lagersteifigkeit des Kugellagers. Es lässt sich eine sehr gute Korrelation der beiden Untersuchungen feststellen. Bei der Simulation wurde das Lager sowohl radial als auch axial belastet und zugleich wie bei Breuer [\[25\]](#page-119-0) ein mögliches Verkippen des Lagers verhindert. Dadurch wird der Einfluss der Axialkraft auf die radiale Steifigkeit deutlich, welcher auf die bereits erwähnten Koppelterme der Lagersteifigkeit zurückzuführen ist. Denn werden die Kugeln zusätzlich axial gegen ihre Lagerringe gepresst, ergibt sich ein wesentlich steiferes Kontaktverhalten. Des Weiteren ist bei der Kennlinie ohne Axialkraft das radiale Lagerspiel des Wälzlagers von ungefähr 14 µm ersichtlich.

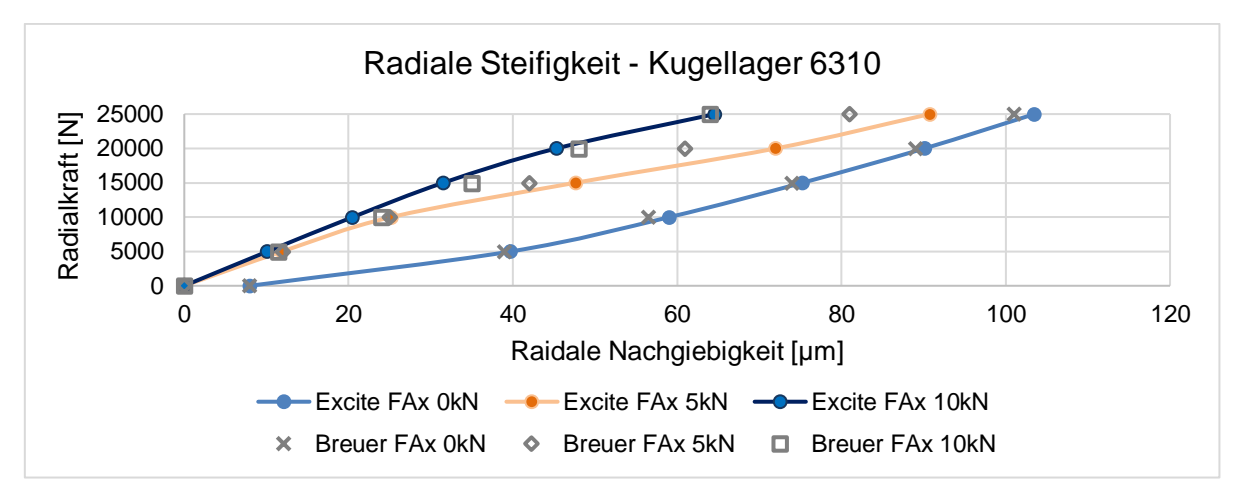

Abbildung 4.11 – Validierung Radiale Lagersteifigkeit - Kugellager 6310

Eine weitere Simulation wurde zur Ermittlung der axialen Steifigkeit des Kugellagers durchgeführt. Auch hier ergibt sich eine sehr gute Korrelation von Messwerten und Simulationsergebnis. Das Lager wurde hierbei nur in axialer Richtung belastet, wodurch sich der charakteristische progressive Verlauf der Kennlinie ergibt.

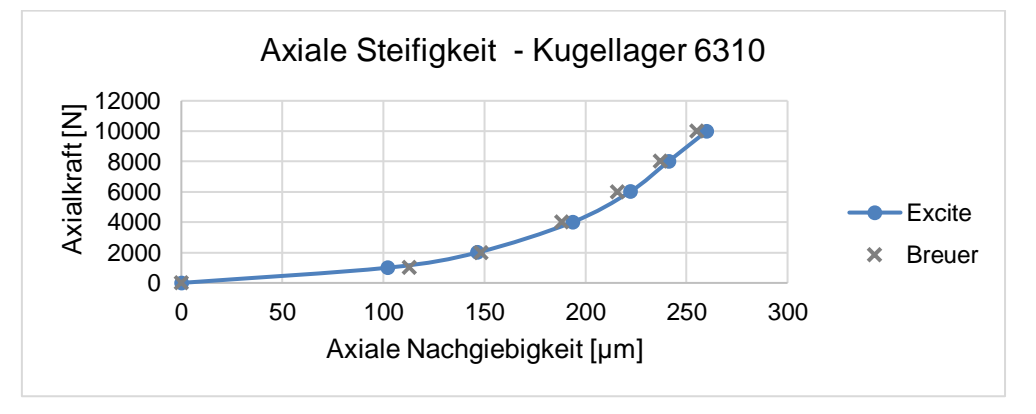

Abbildung 4.12 – Validierung Axiale Lagersteifigkeit - Kugellager 6310

Ebenso sehr gut vergleichbar sind die Simulationsergebnisse der Kippsteifigkeit. Bei der Simulation wurde das Lager zusätzlich mit einer konstanten Axialkraft von 2,5kN beaufschlagt.

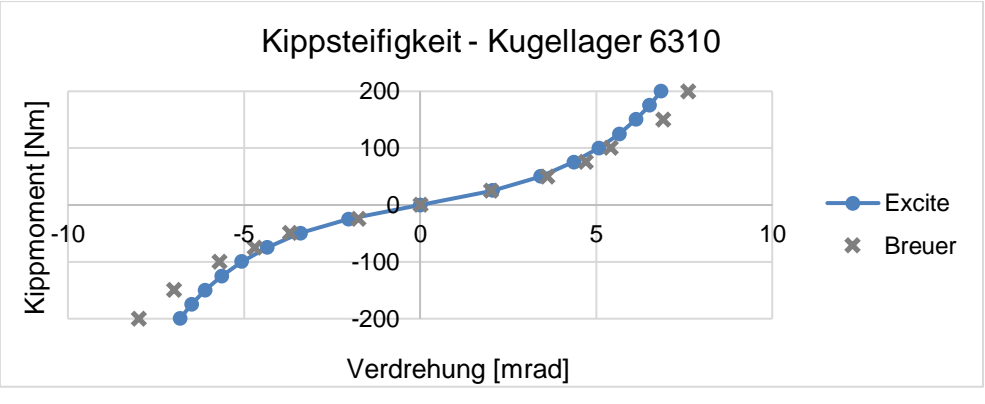

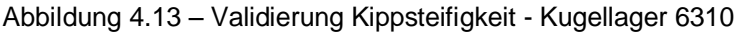

Für das Zylinderrollenlager wurde eine Validierung des Simulationsmodells durch Ermittlung und Vergleich der radialen Steifigkeit durchgeführt. Dabei sind leichte Abweichungen zwischen den Ergebnissen aus Simulation und Messung festzustellen. Das Excite Modell gibt ein etwas steiferes Verhalten wieder, die Übereinstimmung ist dennoch akzeptabel. Die maximale prozentuale Abweichung tritt bei der maximalen Radialkraft auf und beträgt ca. 15%. Der Unterschied nimmt mit sinkender Radialkraft ab.

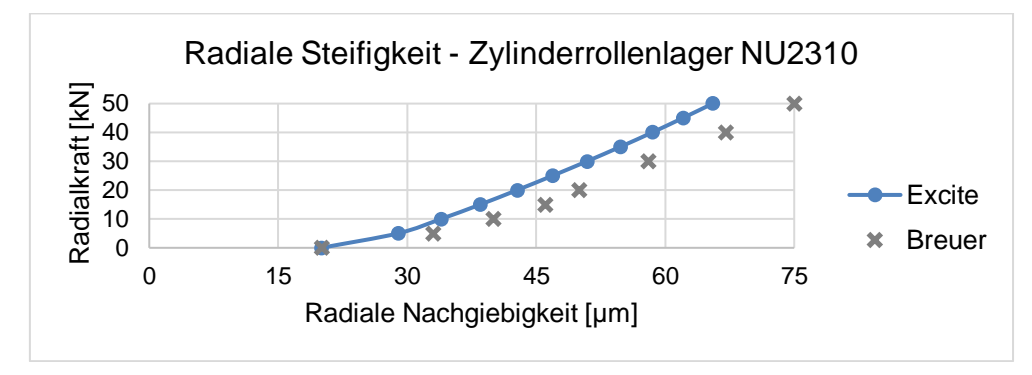

Abbildung 4.14 – Validierung Radiale Lagersteifigkeit – Zylinderrollenlager NU2310

In [Abbildung 4.15](#page-75-0) ist die radiale Lagersteifigkeit des Kegelrollenlagers dargestellt. Wie auch beim Kugellager wurden die Kennlinien für unterschiedliche Axialkräfte bei gleichzeitigem Verhindern eines Verkippens der Lagerringe ermittelt. Im Vergleich ist hier der Einfluss der Axialkraft auf das radiale Verhalten noch ausgeprägter. Laut Breuer [\[25\]](#page-119-0) begründet sich dieser Effekt darin, dass, falls der radiale Kraftanteil die Axialkraft deutlich übersteigt, ein Dezentralisieren der Lagerringe in radialer Richtung stattfindet. Dies ist auch ein Grund warum Kegelrollenlager im vorgespannten Zustand einen ruhigeren Lauf gewährleisten. Das Simulationsmodell weist diesbezüglich eine sehr gute Korrelation zu den Messdaten auf.

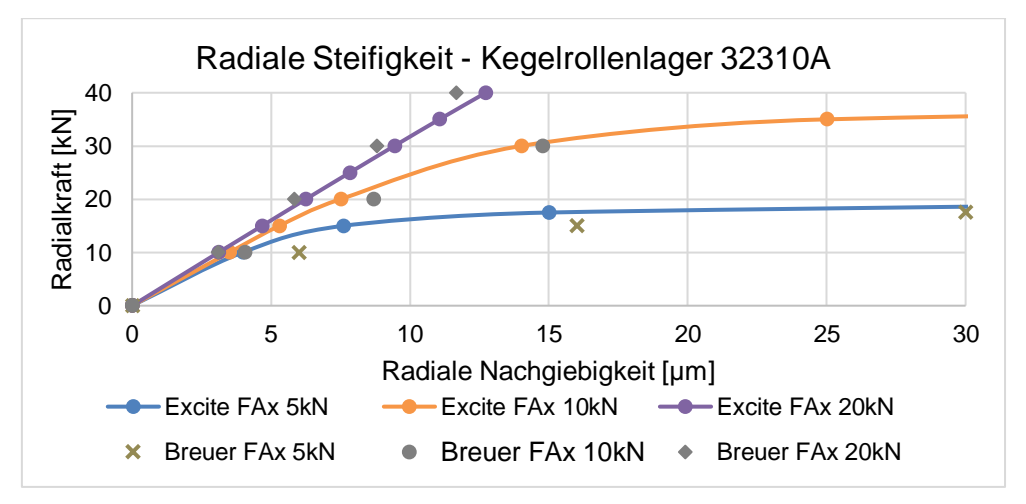

<span id="page-75-0"></span>Abbildung 4.15 – Validierung Radiale Lagersteifigkeit – Kegelrollenlager 32310A

#### **4.2.1.6 Berücksichtigte Faktoren und Einsatzgrenzen**

Der hauptsächliche Einsatzzweck von Excite in der Getriebeentwicklung ist die Beurteilung des akustischen Verhaltens. Dementsprechend wurde die Entwicklung des Tools auch mit Fokus auf diesen Bereich betrieben.

Folgende Effekte werden dabei im Excite Modell zur Lagersteifigkeitsermittlung berücksichtigt:

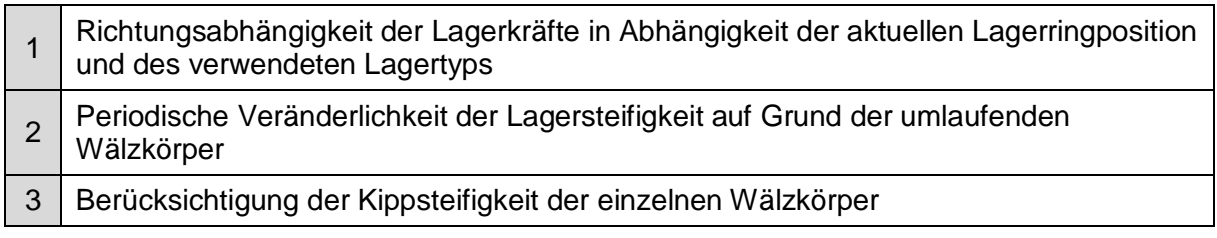

Tabelle 4.8 – Berücksichtigte Effekte Lagersteifigkeitsmodell [\[28\]](#page-119-1)

Gleichzeitig ergeben sich bei der Berechnung Einschränkungen durch bislang nicht berücksichtigte Effekte:

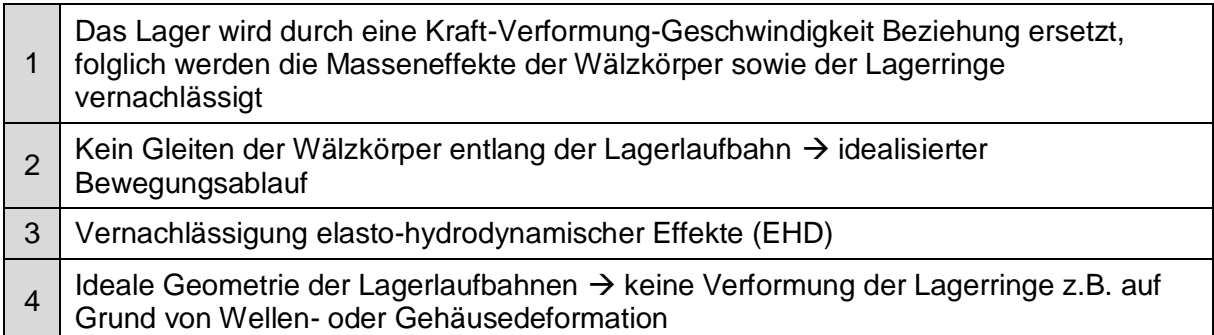

Tabelle 4.9 – Einschränkungen Lagersteifigkeitsmodell [\[28\]](#page-119-1)

Dabei sei an dieser Stelle erwähnt, dass bei der später durchgeführten FE-Simulation des PKW-Getriebes die Massen und Steifigkeiten aller Lagerringe modelliert werden. Somit lassen sich die Einschränkungen des Excite Modells etwas verringern.

Durch die Abhängigkeiten der einzelnen Steifigkeiten und die dadurch entstehende Koppelung der einzelnen Terme ist es mit diesem Modell nur bedingt möglich ein allgemein gültiges Steifigkeitskennfeld eines Wälzlagers zu erstellen. Aus diesem Grund ist die Verwendung des Modells zur Bestimmung der Lagersteifigkeit bei bestimmten Betriebs- und Lastpunkten beschränkt.

# **4.3 FE-Simulationsmodell – PKW-Getriebe**

Das bislang erarbeitete Wissen wird in diesem Kapitel anhand der Simulation eines vollständigen PKW-Getriebes demonstriert. Das dadurch erstellte Simulationsmodell soll als Best-Practice Modell für zukünftige Simulationen dienen. Um diesbezüglich das bestmögliche Ergebnis zu erzielen werden alle Wälzlager gemäß Variante 3 modelliert. Dieses beinhaltet in weiterer Folge die Ermittlung und Implementierung der Lagersteifigkeiten.

## **4.3.1 Beschreibung**

Beim simulierten Getriebe handelt es sich um ein manuelles 6-Gang Schaltgetriebe für PKWs mit Frontantrieb (vergleichbar mit [Abbildung 2.4\)](#page-15-0). Dabei werden sowohl Motor als auch Getriebe quer zur Fahrtrichtung verbaut. Das Getriebe ist gemäß einer Dreiwellenbauweise (geringer Bauraum) konstruiert und das Achsgetriebe ist bereits im Getriebegehäuse integriert. Das maximale Eingangsmoment beträgt 400 Nm. Die Anwendung der entwickelten Simulationsmethode wird exemplarisch für den dritten Gang demonstriert.

Das Getriebegehäuse ist zweigeteilt und wird mittels Druckgussverfahren aus Aluminium (GD-AlSi9Cu3) gefertigt.

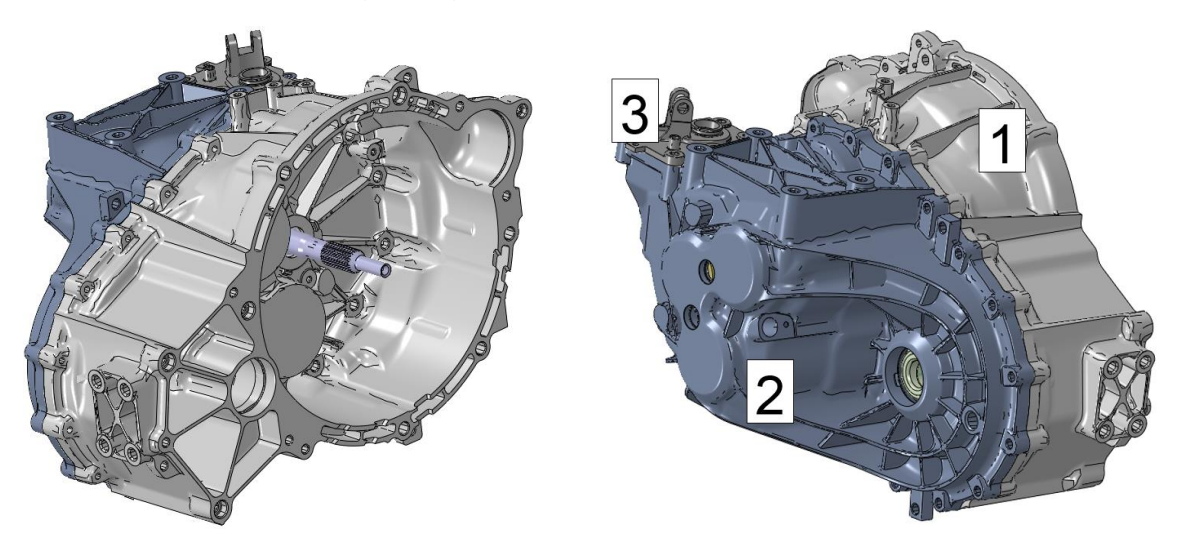

Abbildung 4.16 – Simulationsmodell Wälzlager – Außenansicht

Das Simulationsmodell beinhaltet alle in diesem Gang unter Last stehenden Bauteile sowie jene Komponenten, welche nennenswerten Einfluss auf die gesamte Bauteilsteifigkeit haben.

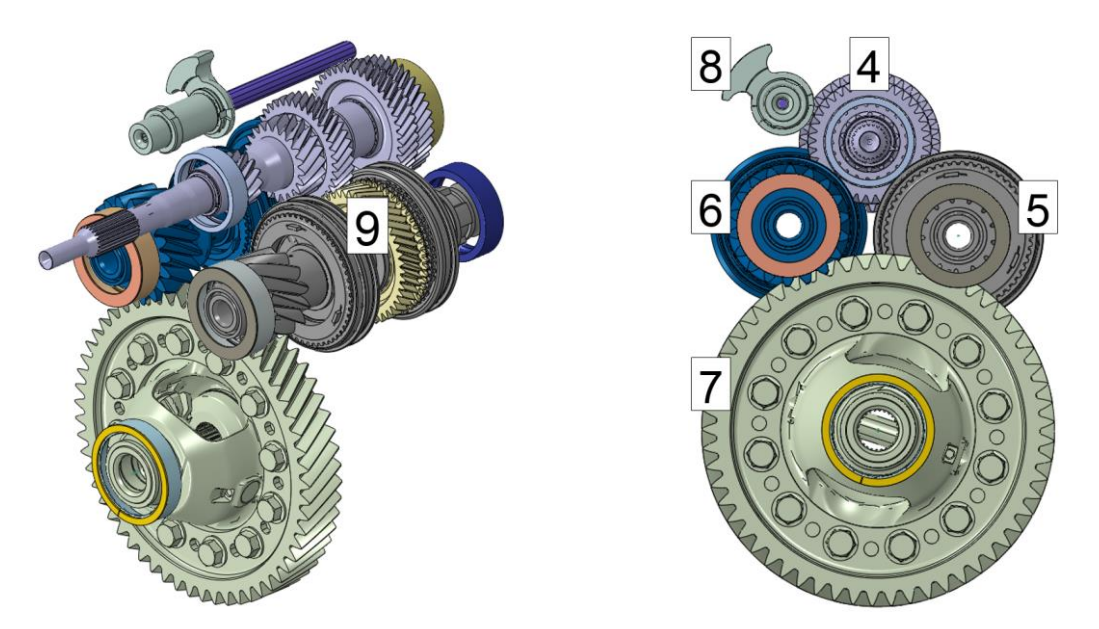

Abbildung 4.17 – Simulationsmodell Wälzlager – Innenansicht

In den Abbildungen 4.16 und 4.17 sind alle inkludierten Bauteile dargestellt. Da Lagerinnenringe in einem Fahrzeuggetriebe mit einer Umfangslast beaufschlagt werden, sind diese in der Regel mittels einer festen Presspassung auf der Welle befestigt. Diese Einbausituation erlaubt die Vereinfachung, die Lagerringe direkt mit den entsprechenden Wellen zu verbinden um in weiterer Folge einen schnelleren Berechnungsablauf zu gewährleisten. Des Weiteren ist in der Abbildung ersichtlich, dass auch die Synchronkörper samt Schiebemuffe als versteifende Bauteile bereits mit den Vorgelegewellen verbunden sind.

In nachfolgender Tabelle sind alle im Simulationsmodell enthaltenen Bauteile zusammengefasst.

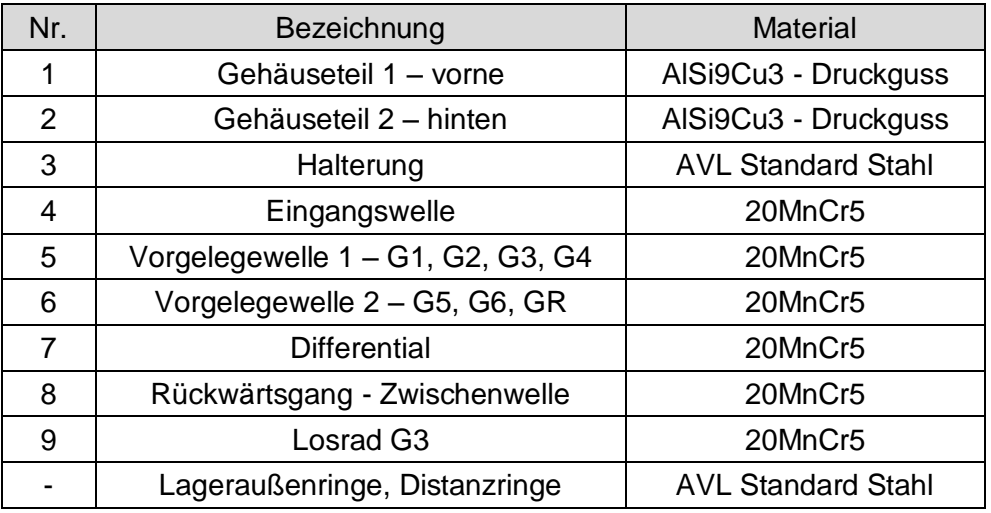

Tabelle 4.10 – Simulationsmodell Wälzlager – Bauteilbezeichnung

### **4.3.2 Lagerkonzept**

Bei allen drei Wellen des Getriebes kommt die Fest-Loslagerung als Lagerkonzept zum Einsatz. Dabei werden jeweils ein Zylinderrollen- und ein Kugellager verwendet. Da Zylinderrollenlager nicht in der Lage sind Axialkräfte zu übertragen handelt es sich bei diesem Lagertyp um das Loslager und bei den Kugellagern folglich um das Festlager. Das Lagerkonzept des Differentials ist eine angestellte Lagerung. Diese wird mittels zweier baugleicher Kegelrollenlager in X-Anordnung realisiert.

| <b>Bauteil</b>      | Lager 1                             | Lager <sub>2</sub>    |  |
|---------------------|-------------------------------------|-----------------------|--|
| Eingangswelle       | Zylinderrollenlager NU206 E         | Rillenkugellager 6306 |  |
| Vorgelegewelle 1    | Zylinderrollenlager NU306 E         | Rillenkugellager 6306 |  |
| Vorgelegewelle 2    | Zylinderrollenlager NU306 E         | Rillenkugellager 6306 |  |
| <b>Differential</b> | Kegelrollenlager KLM603049-LM603011 |                       |  |

Tabelle 4.11 – Simulationsmodell Wälzlager – Lagerbezeichnungen

#### **4.3.3 Randbedingungen**

Das Getriebegehäuse wird an der Verschraubung des motorseitigen Flanschs räumlich festgehalten (entspricht NVH-Messung). Um ein realitätsgetreues Verhalten abzubilden wird diese Aufhängung nicht starr, sondern elastisch modelliert. Dabei werden die betroffenen Knotenpunkte durch Zuweisen einer Steifigkeit mit der Umgebung verbunden. Damit wird erreicht, dass keine unerwünschten Deformationen oder Spannungen im Gehäuse entstehen. Am Beispiel der Vorgelegewelle 1 werden die der Simulation zu Grunde gelegten Randbedingungen näher erläutert. Die Modellierung der jeweiligen Wälzkörper wurde bereits in Kapitel [4.1.4](#page-64-0) im Detail beschrieben. Die Wellen und das Differential sind dementsprechend über Federn (ohne Vorspannung) mit den Lageraußenringen verbunden. Die umlaufenden Flächen der Außenringe wiederum werden durch die Modellierung eines Reibkontaktes (µ=0.15) mit dem Gehäuse verbunden.

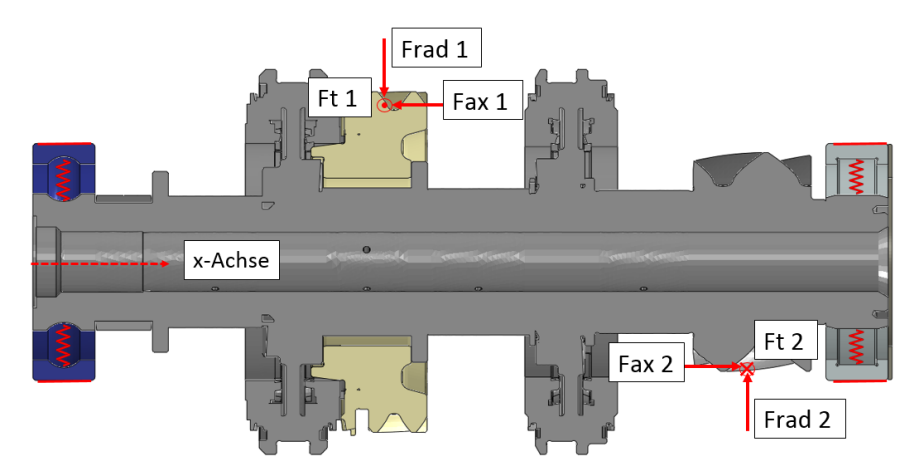

Abbildung 4.18 – Randbedingungen am Beispiel der Vorgelegewelle 1

Auf die Abbildung des Zahnkontaktes wird in diesem Simulationsmodell verzichtet. Aus diesem Grund werden sowohl auf das treibende als auch auf das getriebene Zahnrad die Zahnkräfte aufgebracht werden. Dazu wird ein Referenzpunkt mit den Zahnflanken verbunden. Die Auswahl der "aktiven" Zahnflanken ergibt sich durch Bildung der Schnittmenge beider Kopfkreise in Stirnansicht. Das soll den Effekt einer entsprechend der Profilüberdeckung aktiven Zähnezahl abbilden. Der Referenzpunkt selbst befindet sich jeweils am Teilkreisdurchmesser der Verzahnung. Am Beispiel der Vorgelegewelle wird deutlich, dass die durch die Tangentialkräfte hervorgerufenen Torsionsmomente im Gleichgewicht sind und sich somit in der Summe aufheben. Da bei der Eingangswelle und dem Differential jedoch nur an einem Punkt die Zahnkräfte aufgebracht werden, entsteht ein freies Torsionsmoment, welches es abzustützen gilt. Um demnach unter allen Umständen eine statische Bestimmtheit des Systems zu gewährleisten wird der Rotationsfreiheitsgrad aller Wellen sowie des Differentials um die Rotationsachse (x-Achse) gesperrt.

Das Losrad des dritten Gangs wird ebenso mittels Federn mit der Welle verbunden. Dadurch soll die Relativbewegung von Losrad und Welle ermöglicht werden. Der torsionale Rotationsfreiheitsgrad wird starr gekoppelt. Von wesentlichem Interesse ist hierbei die Abbildung der korrekten Kippsteifigkeit, welche im nachfolgenden Simulationsmodell ausführlich untersucht wird (siehe Kapitel [5\)](#page-92-0).

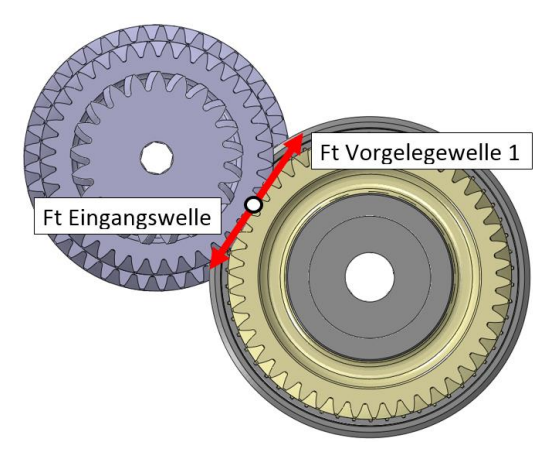

Abbildung 4.19 – Aufbringen der Kraft

Für die Auswertung und Validierung des Modells sind insbesondere die auftretenden Verformungen, Spannungen, Lagerkräfte sowie die Biegelinie von Interesse. Für die Darstellung von Spannungen und Verformungen sind im FE-Tool keine weiteren Vorkehrungen zu treffen. Durch die Modellierung der Wälzkörper als Federn ergibt sich die Möglichkeit aus den auftretenden Federkräften in die jeweilige Koordinatenrichtung auf die Lagerkräfte zu schließen. Zur einfachen Darstellung und Auswertung der Biegelinie werden entlang der Rotationsachse der Wellen in regelmäßigen Abständen Referenzpunkte erstellt. Diese werden mit dem Innendurchmesser der Hohlwellen verbunden. Dadurch kann anhand der Verschiebung dieser Referenzpunkte die Biegelinie ermittelt werden. Des Weiteren werden die Referenzpunkte durch masselose Balkenelemente verbunden. Das erlaubt eine direkte grafische Darstellung der Biegelinie. Im Zuge dieser Simulation wird auch eine Methodik zur Auswertung der Achsneigung und Achsschränkung von Zahnradstufen vorgestellt. Diese wird anhand der Ergebnisse genauer erklärt.

#### **4.3.3.1 Lastfall**

Der Lastfall errechnet sich aus dem maximalen Eingangsmoment, der Übersetzung des dritten Gangs sowie der Verzahnungsgeometrie aller beteiligten leistungsübertragenden Elemente. Dabei ergeben sich folgende Größen:

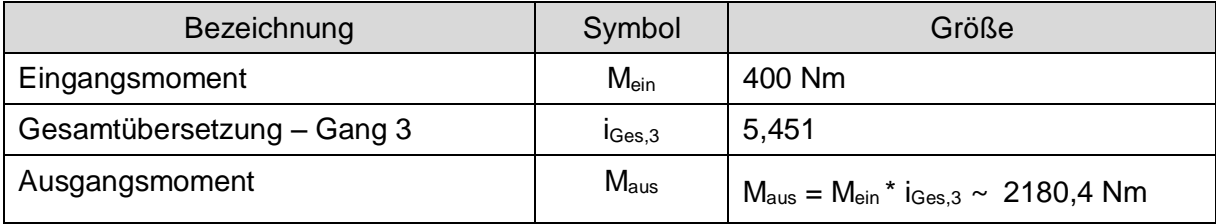

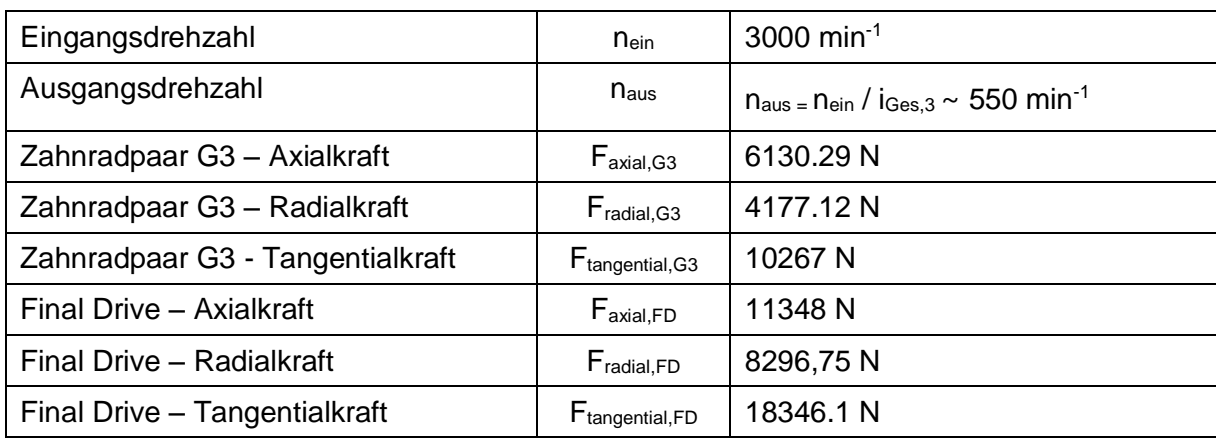

Tabelle 4.12 – Lastfall Gang 3

## **4.3.3.2 Lagersteifigkeiten**

Als letzter Schritt in der Modellbildung erfolgt die Ermittlung und Zuweisung der einzelnen Lagersteifigkeiten. Dazu wurden für jeden Lagertyp die, für die Grundauslegung verwendeten, Lagerkräfte im dritten Gang herangezogen. Das Ergebnis der Lagersteifigkeitsermittlung ist in nachfolgender Tabelle dargestellt.

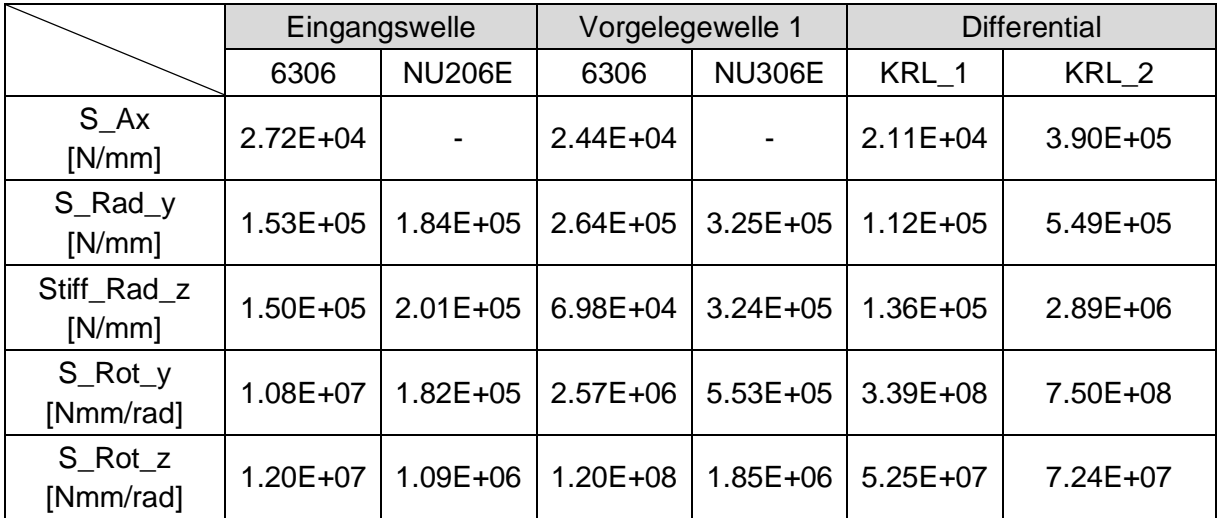

Abbildung 4.20 – Simulationsmodell Wälzlager – Lagersteifigkeiten

Ein bislang noch nicht angeführter wesentlicher Punkt betrifft die Modellierung von Kegelrollenlager. Aufgrund der geometrischen Verhältnisse und des Druckwinkels von Kegelrollenlagern resultiert aus einer rein radialen Belastung zusätzliche eine axiale Lagerkraft. Durch alleiniges Zuweisen von Steifigkeiten in die einzelnen Achsrichtungen wird dieser Effekt nicht berücksichtigt, wodurch sich eine falsche Axialkraft des Lagers ergeben würde. Aus diesem Grund werden beide Federn, welche die axiale Lagersteifigkeit abbilden, um den aus der Radialkraft resultierenden Axialkraftanteil vorgespannt. Der Anteil lässt sich durch die vom Lagerhersteller bereitgestellten Zusammenhänge ermitteln. Dadurch stellt sich letztendlich eine richtige Lagerkraftsituation ein. In den meisten Fällen werden Kegelrollenlager durch das Verbauen von Distanzringen zwischen Lageraußenring und Gehäuseschulter zusätzlich vorgespannt (X-Anordnung). Die so entstehende Vorspannkraft kann in gleicher Art und Weise mitberücksichtigt werden. In dem vorliegenden Simulationsmodell wurde jedoch auf eine Vorspannung der Kegelrollenlager verzichtet.

# **4.4 Ergebnisse**

Das Simulationsmodell Wälzlager bietet eine Vielzahl an Auswertemöglichkeiten. So können sowohl Aussagen über die Bauteilfestigkeit getroffen werden als auch simultan Kennwerte für die Vorauslegung der Verzahnungsmikrogeometrie ermittelt werden. In diesem Kapitel werden die wichtigsten Ergebnisse des Simulationsmodells dargestellt.

#### **4.4.1 Kontrollmodell – AVL Excite**

Zur Kontrolle des FE-Simulationsmodells wird wiederum ein in AVL Excite erstelltes Modell des betrachteten Getriebes herangezogen. Aufgrund der zuvor gezeigten Validierung der mittels Excite errechneten Lagersteifigkeiten bietet sich hierdurch ein guter Vergleich. Dadurch ergeben sich für die Lagerkräfte und die Biegelinie Vergleichswerte und Anhaltspunkte zur Kontrolle des Systemverhaltens.

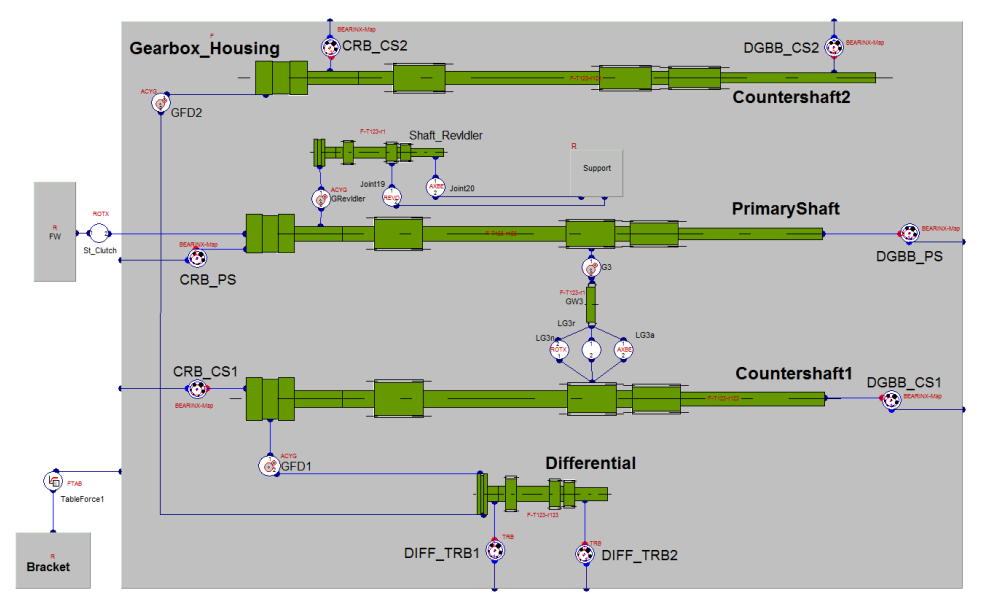

Abbildung 4.21 – Excite Getriebemodell

Das Excite Modell wurde in Anlehnung an das FE-Getriebe erstellt. Folglich besteht es aus denselben Komponenten. Der wesentliche Unterschied besteht darin, dass es sich beim FE-Modell um eine statische Simulation und beim Excite Modell hingegen um eine dynamische Untersuchung handelt. Damit ein Vergleich dennoch zulässig ist, werden die Ergebnisse des Excite Modells zeitlich gemittelt. Die übrigen Randbedingungen sind soweit wie möglich an das FE-Modell angepasst, manche prinzipbedingte Unterschiede sind dennoch vorhanden. Bei der Betrachtung des Excite Modells gilt es zu bedenken, dass das Tool genaugenommen nur aus einzelnen Knoten besteht, welche jeweils Informationen über die Bauteilsteifigkeit besitzen. Die Knoten wiederum werden untereinander mit unterschiedlichen Joints verbunden, um die Interaktion einzelner Komponenten nachzubilden. Dabei wird analytisch eine Kraft-Verformungsbeziehung basierend auf die vom Nutzer eingegeben Daten ermittelt. Zieht man den Reibkontakt zwischen Lageraußenring und Gehäuse im FE-Modell heran, so ergibt sich gemäß obiger Erläuterung ein prinzipbedingter Unterschied.

### **4.4.2 Biegelinie**

Einer der Hauptvorteile der erarbeiteten Simulationsmethode ist die verbesserte Abbildung der Biegelinie aller Wellen. Die Auswertung der Biegelinie erfolgt für die Eingangswelle und die im dritten Gang unter Last stehende Vorgelegewelle 1. Da es sich in den vorliegenden Fällen um räumliche Biegelinien handelt, wird diese jeweils in der Ebene der maximalen Durchbiegung ausgewertet. Zusätzlich ist es vor der Auswertung notwendig die Verformung aller angrenzenden Bauteile zu eliminieren, um die Verformung der Wellen relativ zum Gehäuse zu bestimmen. Wie in [Abbildung 4.22](#page-84-0) dargestellt, wird die Verdrehung der Verbindungsgeraden beider Lagerpunkte im Gehäuse ermittelt. Basierend darauf wird für jeden Knotenpunkt xi auf der betrachteten Welle der Anteil Δy<sup>i</sup> berechnet und folgend von der gesamten Verschiebung des Wellenknotens abgezogen. Diese Korrektur wurde bei den Ergebnissen beider Simulationstools durchgeführt.

<span id="page-84-0"></span>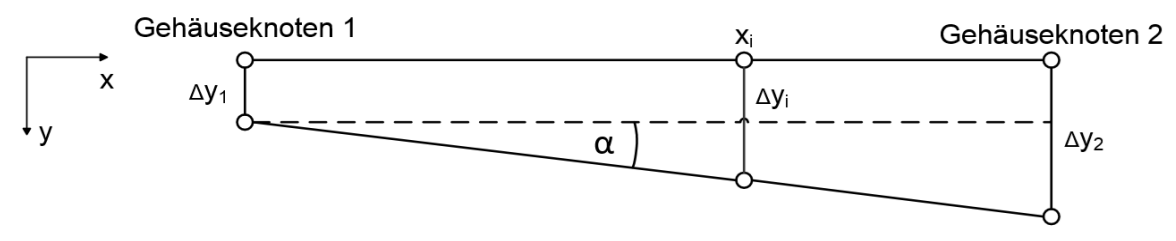

Abbildung 4.22 – Eliminierung der Gehäusedeformation

#### **4.4.2.1 Eingangswelle**

Die Biegelinie der Eingangswelle des FE-Modells ist in Hinblick auf Verlauf und Maximalwert nahezu deckungsgleich. Darüber hinaus erkennt man an den Lagerstellen deren elastischen Nachgiebigkeiten, welche den Offset der Biegelinie bewirken.

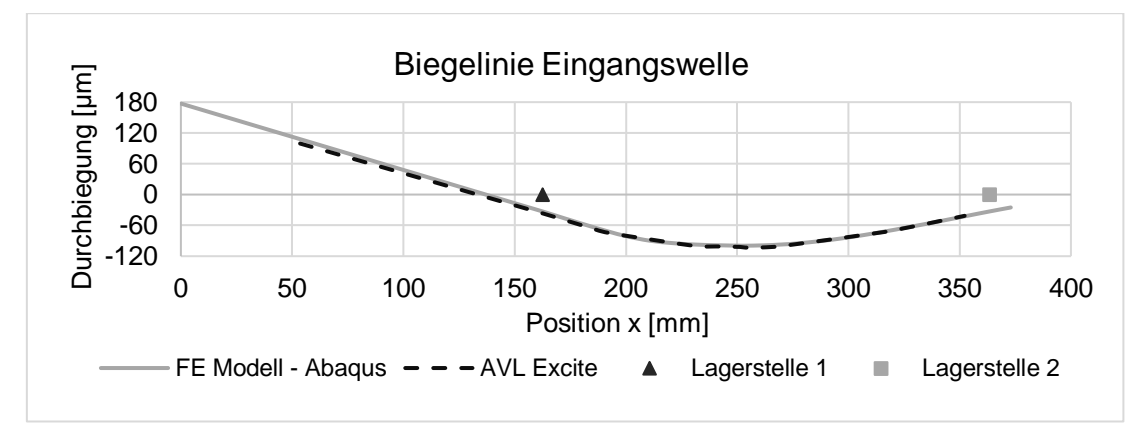

Abbildung 4.23 – Biegelinie Eingangswelle

## **4.4.2.2 Vorgelegewelle 1**

Die Auswertung der Biegelinie der Vorgelegewelle 1 zeigt eine ähnliche Relation wie bei der Eingangswelle. Die maximale Durchbiegung ist im Excite Modell etwas höher. Der Grund hierfür liegt in der Verbindung von Losrad und Welle, welche im FE-Modell etwas steifer nachgebildet wurde. Gesamtheitlich betrachtet zeigt sich jedoch eine sehr gute Übereinstimmung der Ergebnisse.

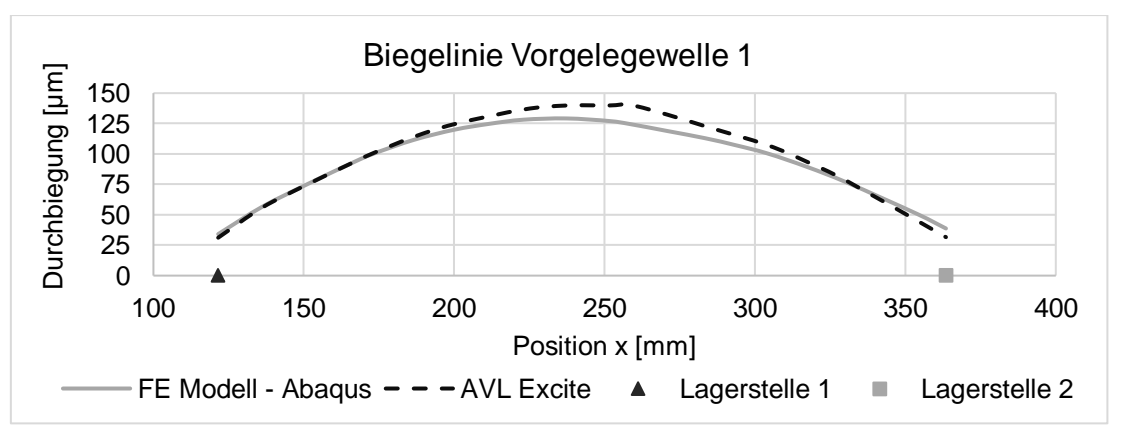

Abbildung 4.24 – Biegelinie Vorgelegewelle 1

Die Biegelinie lässt sich auch dreidimensional sehr anschaulich durch überzeichnete Darstellung der Verformung darstellen. Diese Auswertung dient jedoch mehr dem Zwecke einer Plausibilisierung der auftretenden und berücksichtigten Effekte. So ist auch hier an der Durchbiegung der Welle und insbesondere an der des Gangrades zu erkennen, dass dieses sehr steif mit der Welle verbunden ist.

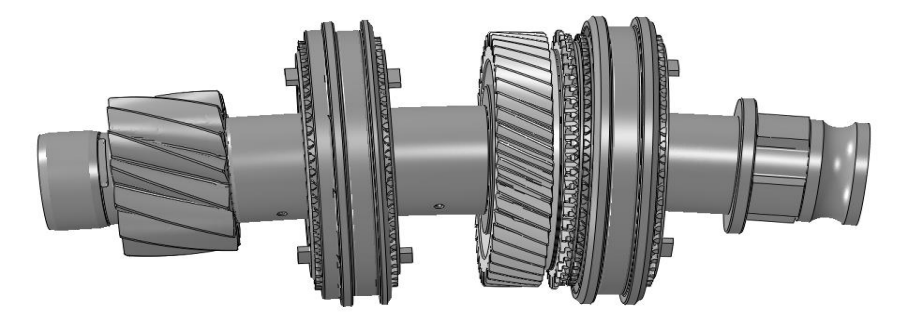

Abbildung 4.25 – Verformung Vorgelegewelle 1 – Überzeichnung Faktor 100

#### **4.4.3 Lagerkräfte**

Neben der Biegelinie stellen ebenso die Lagerkräfte eine wesentliche Beurteilungsgröße dar. Insbesondere deswegen, da im erarbeiteten Simulationsmodell nicht wie sonst üblich zuvor errechnete Lagerkräfte als Belastungsgrößen aufgebracht werden, sondern diese aus den implementierten Lagersteifigkeiten und den auftretenden Verformungen resultieren. In [Tabelle 4.13](#page-86-0) sind die resultierenden axialen und radialen Lagerbelastungen dargestellt. Zu beachten ist, dass durch Bildung der resultierenden Kraft beider radialen Komponenten diese immer ein positives Vorzeichen ergibt. Als dritte Vergleichsgröße sind basierend auf grundlegender Statik ermittelte analytische Lagerkräfte aufgelistet.

| <b>Bauteil</b>        | Lagerstelle      | Axialkraft [N] |         | Radialkraft [N] |           |        |            |
|-----------------------|------------------|----------------|---------|-----------------|-----------|--------|------------|
|                       |                  | <b>FE</b>      | Excite  | Analytisch      | <b>FE</b> | Excite | Analytisch |
| Eingangs-             | <b>ZRL</b>       |                |         | -               | 6099      | 6430   | 6048       |
| welle                 | KL               | $-6136$        | $-6134$ | $-6133$         | 5214      | 4872   | 5269       |
| Vorgelege-<br>welle 1 | <b>ZRL</b>       |                |         |                 | 17940     | 18439  | 17823      |
|                       | KL               | $-5204$        | $-5204$ | $-5218.21$      | 7275      | 7149   | 7112       |
| <b>Differential</b>   | KRL1             | $-4600$        | $-4596$ | $-4600$         | 10450     | 13400  | 10844      |
|                       | KRL <sub>2</sub> | 15941          | 15930   | 15951           | 19855     | 21127  | 19807      |

Tabelle 4.13 – Lagerkräfte Simulationsmodell Wälzlager

<span id="page-86-0"></span>Es zeigt sich eine sehr gute Korrelation der Ergebnisse der unterschiedlichen Berechnungsmethoden. Lediglich bei der radialen Lagerkraft der Kegelrollenlager ergeben sich Unterschiede in den Ergebnissen. Das ist auf die Vereinfachung der durch die Kegelflächen erzeugten Kontaktsituation zurückzuführen. Denn ein exaktes Abbilden der auftretenden Wechselwirkungen von Axial- und Radialkraft ist mittels Federn nur schwer realisierbar.

#### **4.4.4 Deformation**

Die berechneten Deformationen stellen ebenso eine sehr wichtige Größe der Auswertung und Beurteilung dar. In [Abbildung 4.26](#page-87-0) ist die axiale Verschiebung des Getriebegehäuses in Millimeter dargestellt. Die maximalen axialen Verschiebungen treten vor allem im Bereich des Differentials auf, da dort die höchsten Kräfte in das Gehäuse eingeleitet werden (siehe [Tabelle 4.13](#page-86-0) KRL 2). Anhand dieser Darstellung lässt sich unter anderem die Gehäusesteifigkeit beurteilen und eine mögliche Notwendigkeit einer konstruktiven Steifigkeitskorrektur definieren. Auch die Einhaltung der exakten Position der Wellen zueinander lässt sich durch das Darstellen der Deformationen bewerten.

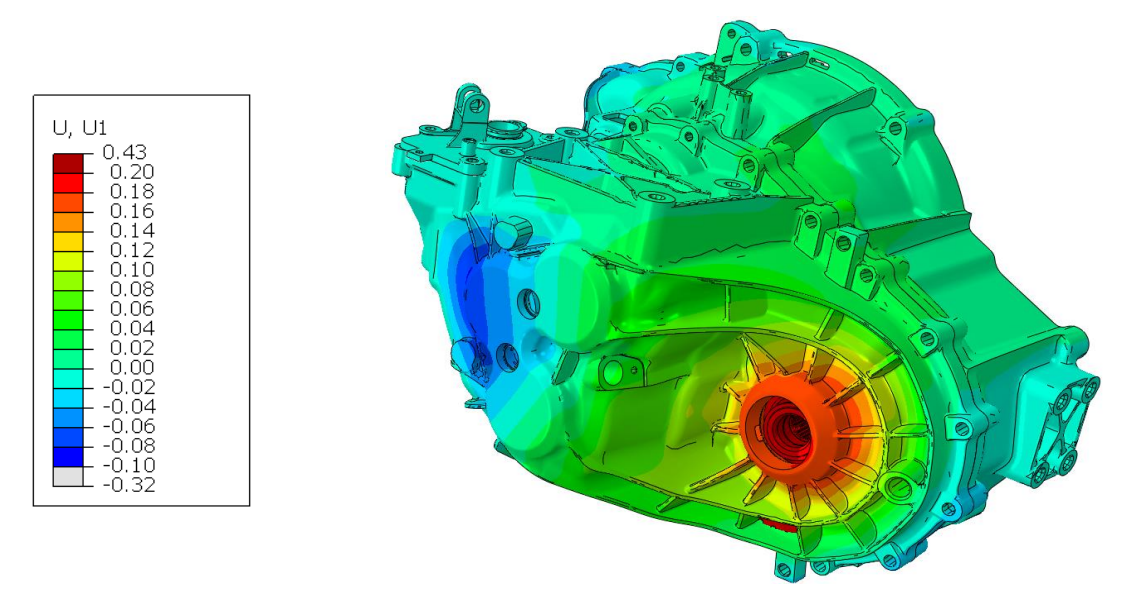

Abbildung 4.26 – Axiale Deformation - Getriebegehäuse

#### <span id="page-87-0"></span>**4.4.5 Spannung**

Neben den Deformationen sind die Spannungen zur Beurteilung der festigkeitsrelevanten Eigenschaften von besonderer Bedeutung. Dabei wird sehr häufig die von Mises Vergleichsspannung in N/mm² herangezogen. Sehr häufig ist die Streckgrenze des verwendeten Werkstoffs als maximaler Grenzwert zulässig (GD-AlSi9Cu3 ≈140N/mm²). Somit können sehr schnell und anschaulich Aussagen über die Bauteilfestigkeit und mögliche kritische Zonen und Querschnitte getroffen werden.

Erwartungsgemäß treten im Gehäuse zusätzlich zu den maximalen Deformationen auch die höchsten Spannungen im Bereich des Differentials auf.

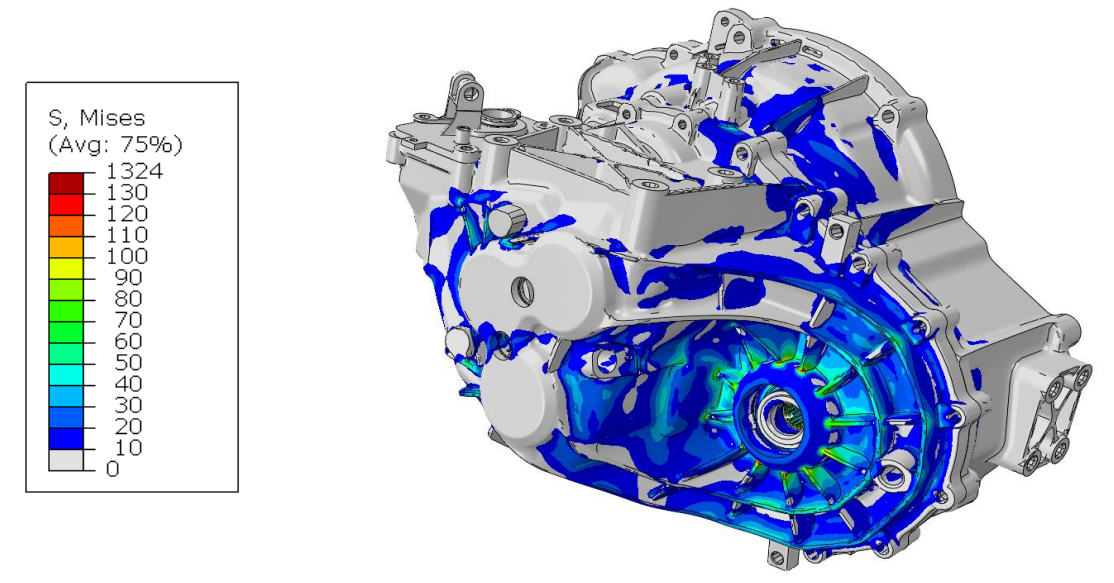

Abbildung 4.27 – Von Mises Spannung - Getriebegehäuse

Die Simulationsmethode hat den großen Vorteil, dass im Zuge einer einzelnen Simulation eine Beurteilung aller relevanten Bauteile möglich ist, wie am nachfolgend dargestellten Spannungsbild des Differentials ersichtlich. Durch die zusätzliche Möglichkeit eines automatisierten Bedatens des Modells lassen sich in einem einzigen Berechnungsvorgang alle Gänge des Getriebes simulieren.

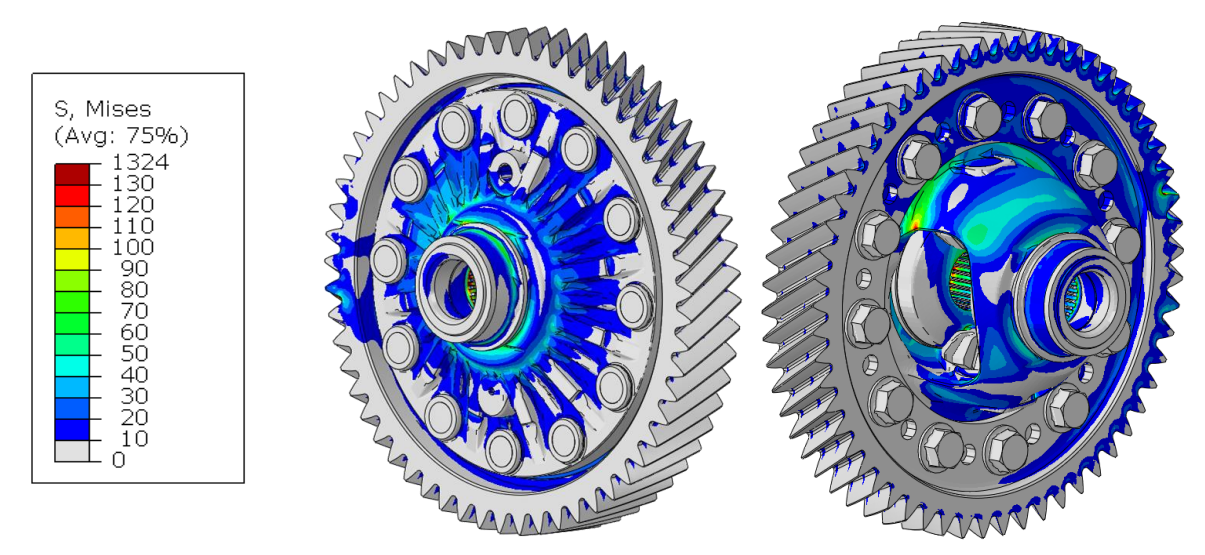

Abbildung 4.28 – Von Mises Spannung – Differential

## **4.4.6 Achsneigung – Achsschränkung**

Um die Auswertung der Achsneigung (engl.: Slope) und Achsschränkung (engl.: Skew) durchführen zu können wurde eine eigene Vorgehensweise basierend auf der

Methodik in AVL Excite erarbeitet. Die beiden Kenngrößen sind besonders bei der Auslegung der Verzahnungsmikrogeometrie (siehe Kapitel [2.4.1.5\)](#page-31-0) von Bedeutung.

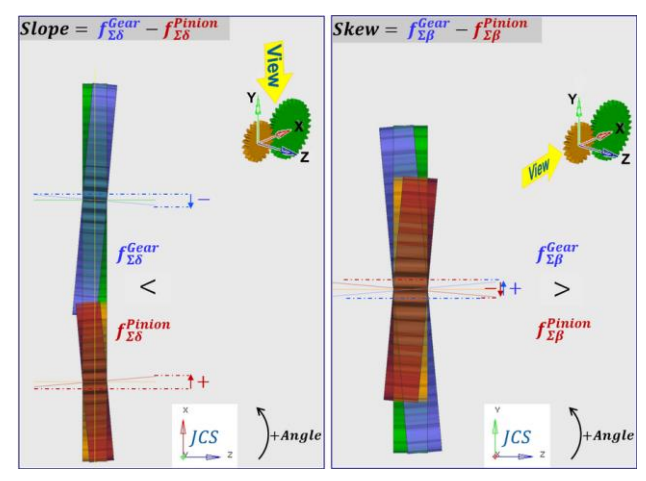

Abbildung 4.29 – Achsneigung und Achsschränkung - Definition [\[28\]](#page-119-1)

Die Ermittlung der Achsneigung und Achsschränkung einer Verzahnungsstufe erfolgt in einem verdrehten Koordinatensystem. Die errechnete Verschiebung der rot markierten Knotenpunkte, welche gleichmäßig über die Zahnradbreite verteilt sind, dient zur Ermittlung der relevanten Kenngrößen. Durch Differenzbildung der Knotenverschiebung in xʹ-Richtung ergibt sich die Achsneigung und dementsprechend in yʹ-Richtung die Achsschränkung.

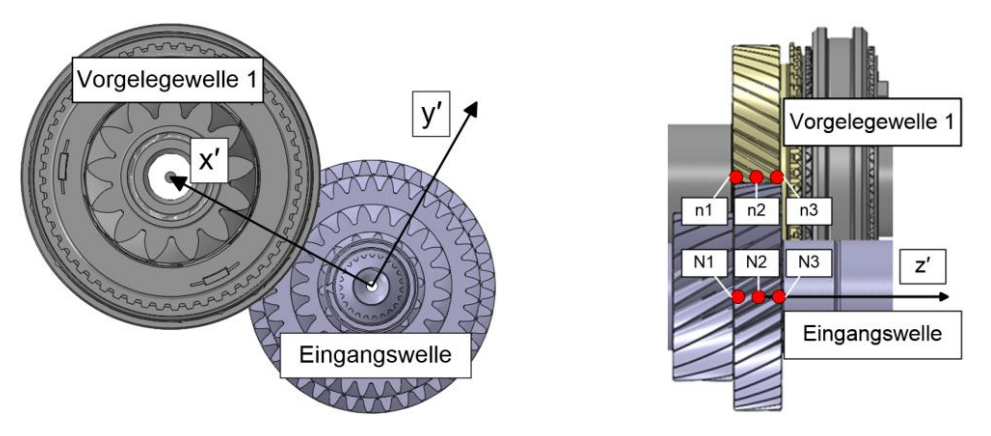

Abbildung 4.30 – Achsneigung und Achsschränkung - Auswertemethodik

Zu beachten ist, dass die berechneten Abweichungen nur durch Bauteilverformung unter statischer Last verursacht werden. Fertigungsbedingte Abweichungen sind diesen Werten noch hinzuzufügen.

|                                  | Achsneigung (Slope)       | Achsschränkung (Skew)      |
|----------------------------------|---------------------------|----------------------------|
| Eingangswelle – Vorgelegewelle 1 | $18.5 \,\mathrm{\upmu m}$ | $-14.5 \,\mathrm{\upmu m}$ |
| Vorgelegewelle 1 - Differential  | $32 \mu m$                | $16 \mu m$                 |

Tabelle 4.14 – Achsneigung und Achsschränkung - Ergebnis

## **4.5 Workflow**

Der nachfolgend dargestellte Workflow gibt einen Überblick über die während der Modellerstellung und Simulation durchzuführenden Schritte. Zusätzlich dargestellt ist die Anbindung an den vorgeschalteten Prozess der Lagersteifigkeitsermittlung. Ein weiterer bislang noch nicht genannter Nutzen des Simulationsmodells besteht darin, dass dieses ohne nennenswerte Modifikationen zur Ermittlung der Bauteilsteifigkeiten für das hybride MKS-Tool Excite verwendet werden kann.

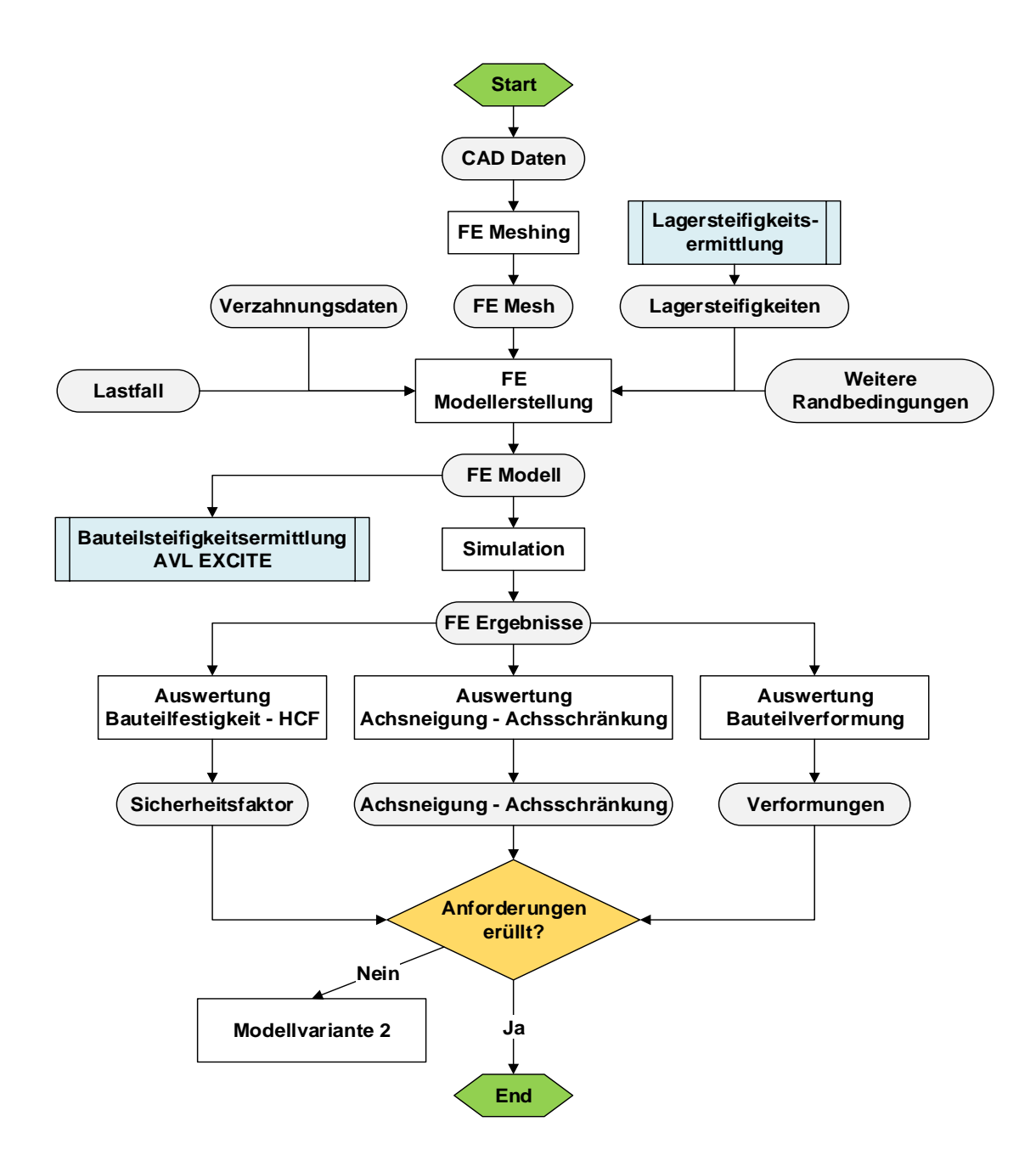

# **4.6 Schlussfolgerung**

Anhand der durchgeführten Simulationen lassen sich folgende Schlussfolgerungen definieren:

- Der Einfluss der Berücksichtigung der Lagersteifigkeit auf das Verformungsverhalten und insbesondere auf die Biegelinie konnte erfolgreich nachgewiesen und abgebildet werden.
- Die ermittelten Lagersteifigkeiten weisen eine sehr gute Korrelation zu den aus der Literatur herangezogenen Messergebnissen auf. Die durchgeführten Vergleiche der Ergebnisse des FE-Modells und des Excite Modells erlauben jedoch nur einen Rückschluss auf die korrekte Implementierung der Lagersteifigkeiten. Die Korrektheit der ermittelten Lagersteifigkeiten kann nur aus dem Vergleich mit den Messergebnissen abgeleitet werden.
- Der Modellierungsaufwand zur Implementierung der Lagersteifigkeiten über Federn (Variante 3) ist im Vergleich zu den anderen Modellierungsvarianten relativ hoch. Aus diesem Grund muss im Vorhinein über die Notwendigkeit entschieden werden.
- Durch Modellierung des gesamten Getriebes in einem Simulationsmodell ist es möglich mehrere Komponenten im Zuge eines Berechnungsschrittes zu simulieren.
- Die Modellierungsvariante 2 besitzt noch Optimierungspotenzial. Dieses besteht einerseits in der Definition eines eindeutigen Zusammenhangs zwischen der ermittelten Lagersteifigkeit und den Materialparametern der vereinfachten Wälzkörpergeometrie und andererseits in der Anpassung der erhöhten Reibung des umlaufenden Wälzkörperkontaktes an die der realen Wälzkörper (Sensitivitätsanalyse). Auf diese Weise könnte es in Zukunft möglich sein mit dieser Modellierungsvariante dieselben Ergebnisse wie mit der Modellierung mittels Federn (Variante 3) zu erreichen.

# <span id="page-92-0"></span>**5 Systemsteifigkeit von Losradanbindungen**

Um den möglichen Einfluss der Berücksichtigung der Systemsteifigkeit einer Losradverbindung zu eruieren werden in diesem Kapitel zwei durchgeführte FE-Simulationen mit anschließender Beurteilung der Systemdynamik beschrieben. Beim untersuchten Getriebe handelt es sich um ein manuelles 6-Gang-Schaltgetriebe in Zweiwellenbauweise. Dabei werden zwei Gänge untersucht, welche sich in der konstruktiven Anbindung des Losrades unterscheiden. Wesentlich für diese Untersuchung ist die Differenzierung zwischen Lager- und Systemsteifigkeit, welche vor allem in axialer sowie in Kipprichtung des Losrades relativ zur Welle zum Tragen kommt. Der Unterschied wird deutlich, wenn man das Nadellager zwischen Losrad und Welle betrachtet. Dieses besitzt in axialer Richtung keine Steifigkeit, die durch die Konstruktion definierte Systemsteifigkeit dieser Anbindung hingegen schon. Demgegenüber steht die radiale Lagersteifigkeit, welche annähernd der Systemsteifigkeit entspricht und folgend entsprechend der zuvor erarbeiteten Simulationsmethode ermittelt und in der anschließenden MKS herangezogen wird.

# **5.1 Modellaufbau**

Beide Simulationsmodelle (siehe [Abbildung 5.1\)](#page-93-0) bestehen aus der Getriebewelle, den Lagerinnen- und Außenringen der Wellenlagerung sowie dem Losrad samt Nadellager. Des Weiteren sind alle an das Losrad angrenzenden Bauteile, welche Einfluss auf dessen Systemsteifigkeit besitzen ebenso im Simulationsmodell mitberücksichtigt. Da mit diesen Modellen die Steifigkeit der Anbindung des Losrades an seine Welle ermittelt werden soll, wird auf die Modellierung der Lagersteifigkeiten der Wellenlagerung verzichtet. Diese wird in der später durchgeführten MKS ohnehin berücksichtigt. Im Gegensatz dazu werden die jeweiligen Nadellager in vollem Detail samt aller einzelnen Wälzkörper abgebildet. Beide Simulationsmodelle werden mit den Zahnkräften, basierend auf dem maximalen Eingangsmoment von 300 Nm belastet. Jedoch wird auf eine torsionale Belastung und somit auf Modellierung der Tangentialkraft der Verzahnung verzichtet, da diese keinen Einfluss auf die zu simulierenden Größen hat. Die axialen und radialen Kraftkomponenten werden auf einen am Teilkreis konstruierten Referenzpunkt aufgebracht. Dieser ist mit einer der

Überdeckung entsprechenden Anzahl an Zahnflanken gekoppelt. Alle Kontakte werden reibungsbehaftet berechnet, wobei für den Kontakt zwischen Nadel und Losrad bzw. Innenring ein vom Lagerhersteller vorgeschlagener Reibungsbeiwert von µ=0.002 verwendet wird [\[32\].](#page-119-2) Allen simulierten Komponenten wurde Stahl nach AVL-Standard als Material zugrunde gelegt.

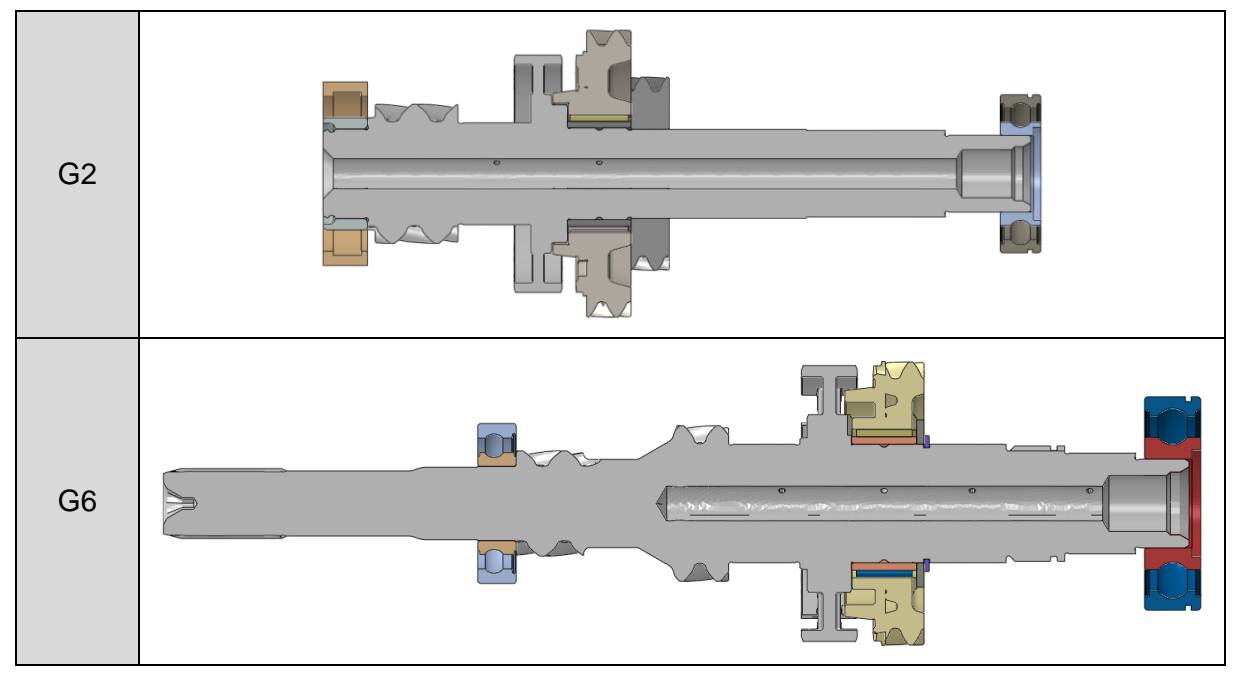

Abbildung 5.1 – FE Simulationsmodelle Losradverbindung

#### <span id="page-93-0"></span>**5.1.1 Modell Gang 2**

Das Losrad des zweiten Gangs sitzt auf der Abtriebswelle des Getriebes. Entsprechend der konstruktiven Situation wird es in unterer Darstellung von rechts verbaut und verspannt. Es ergibt sich jedoch ein axiales Spiel von 0.2 mm zwischen Losrad und Synchronkörper, welches mögliche Änderungen der Steifigkeitskennlinie hervorruft.

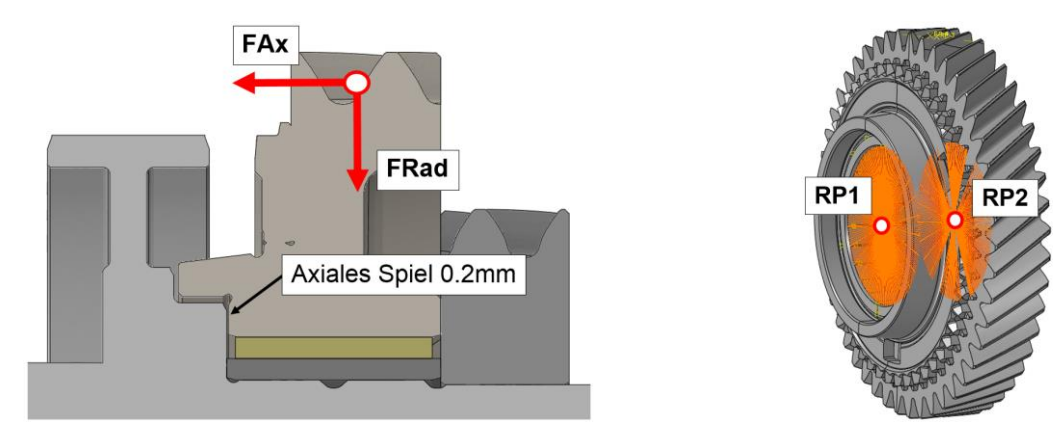

<span id="page-93-1"></span>Abbildung 5.2 – FE Modell Losradverbindung Gang 2

Die Auswertung der Steifigkeitskennlinien erfolgt durch Simulation der Knotenverschiebung zweier Referenzpunkte (siehe [Abbildung 5.2](#page-93-1) rechts). Beide dargestellten Referenzpunkte sind in ihrer Bewegung mit einer umlaufenden Knotenreihe am Innendurchmesser des Losrades gekoppelt. So können sowohl axiale Verlagerung als auch die Verkippung berechnet werden.

Die auf das Losrad aufgebrachten Kräfte sind in [Tabelle 5.1](#page-94-0) ersichtlich. Das für die Ermittlung der Kippsteifigkeit notwendige Kippmoment errechnet sich aus Axialkraft und Teilkreisdurchmesser.

| <b>Axialkraft FAx</b> | <b>Radialkraft FRad</b> |
|-----------------------|-------------------------|
| 8600 N                | 5100 N                  |

Tabelle 5.1 – Lastsituation Gang 2

#### <span id="page-94-0"></span>**5.1.2 Modell Gang 6**

Das Losrad des sechsten Gangs ist auf der Eingangswelle verbaut. Im Gegensatz zur konstruktiven Einbausituation des zweiten Gangs wird hier ein Sicherungsring zur axialen Abstützung des Losrades verwendet. In diesem Fall beträgt das axiale Spiel 0.1 mm. Die Auswertung der axialen Verlagerung sowie der Verkippung des Losrades erfolgt analog dem zuvor gezeigten Beispiel.

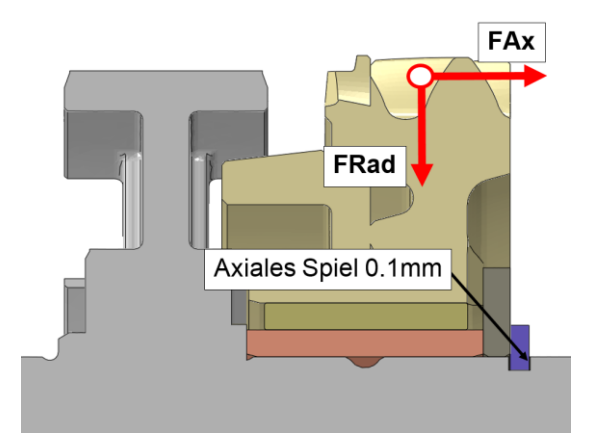

Abbildung 5.3 – FE Modell Losradverbindung Gang 6

<span id="page-94-1"></span>An dieser Stelle sei erwähnt, dass gemäß des Übersetzungsverhältnisses des sechsten Gangs sowohl die axiale als auch die radiale Belastung deutlich geringer ist als im zweiten Gang (siehe [Tabelle 5.2\)](#page-94-1).

| <b>Axialkraft FAx</b> | <b>Radialkraft FRad</b> |  |
|-----------------------|-------------------------|--|
| 4300 N                | 2360 N                  |  |

Tabelle 5.2 – Lastsituation Gang 6

# **5.2 Systemsteifigkeiten**

Für die weitere MKS sind vor allem die axiale Steifigkeit sowie die Kippsteifigkeit von Bedeutung. Dabei sind sowohl der maximale Betrag als auch die Verläufe der Kennlinien in Abhängigkeit der Belastung von Interesse. Folgend werden für beide durchgeführten Simulationen diese Größen dargestellt.

## **5.2.1 Gang 2**

In den nachfolgend dargestellten Diagrammen sind jeweils die Verformungen und die daraus abgeleiteten Steifigkeiten aufgetragen. Der Einfluss der Konstruktion auf beide Steifigkeitskennlinien ist deutlich sichtbar. Sobald die Verkippung des Losrades relativ zur Welle einen Schwellwert überschreitet geht dieses mit dem Synchronkörper axial in Kontakt und bedingt somit eine Änderung der Steigung der Kennlinien. Dieser Effekt lässt sich anhand des Verlaufs der axialen Verlagerung, welcher ab einer Axialkraft von ungefähr 3900 N nahezu konstant ist, ableiten.

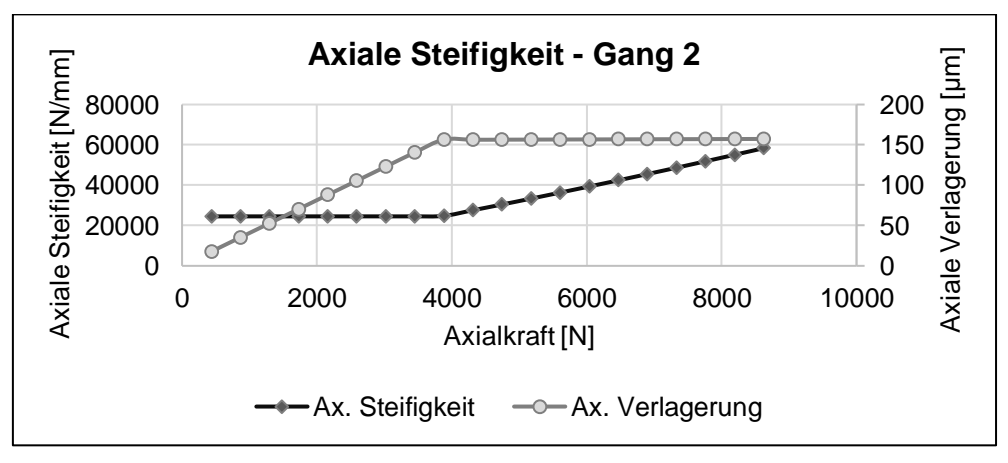

Abbildung 5.4 – Axiale Steifigkeit Gang 2

Im nächsten Diagramm ist ersichtlich, dass der Anstieg der axialen Steifigkeit mit einer deutlichen Zunahme der Kippsteifigkeit einhergeht. Die Zunahme der Kippsteifigkeit, bedingt durch den axialen Kontakt von Losrad und Synchronkörper, beträgt in diesem Fall ca. 44% und hat somit nennenswerten Einfluss auf das Verformungsverhalten des Losrades.

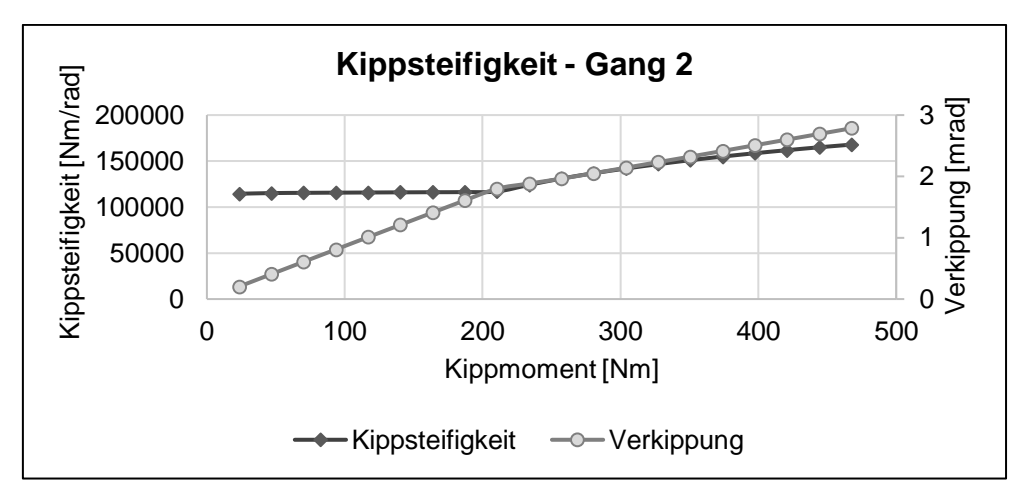

Abbildung 5.5 – Kippsteifigkeit Gang 2

#### **5.2.2 Gang 6**

Auch für den sechsten Gang zeigt sich ein ähnliches Verhalten. Das gesamte Steifigkeitsniveau ist jedoch etwas niedriger. In diesem Fall kommt es ab einer auf das Zahnrad wirkenden Axialkraft von 2150 N zu einem Anstieg in den Steifigkeitskennlinien. Die Änderung der Steigung beider Kennlinien ist in diesem Gang sichtlich geringer als zuvor. Dies begründet sich einerseits in der geringeren Belastungssituation und anderseits in der von Grund auf weicheren konstruktiven Anbindung des Losrades.

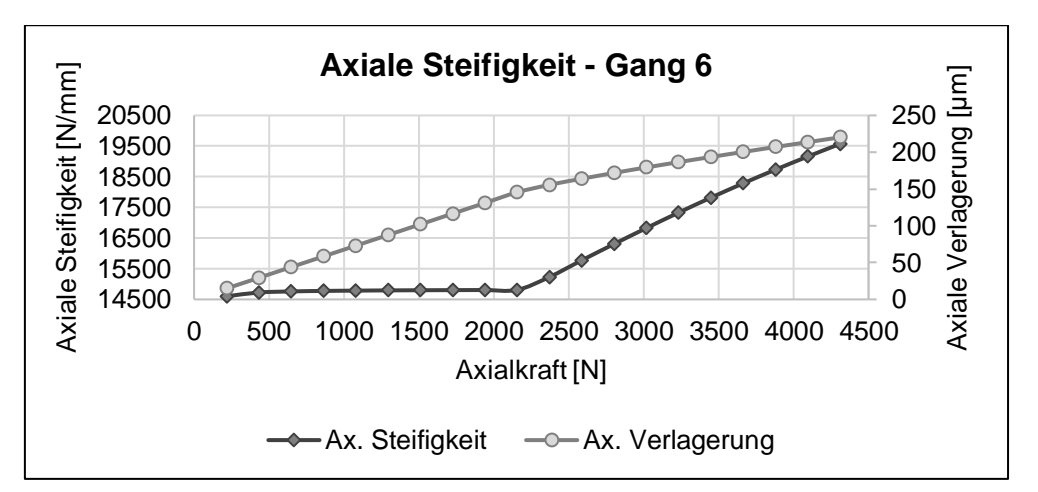

Abbildung 5.6 – Axiale Steifigkeit Gang 6

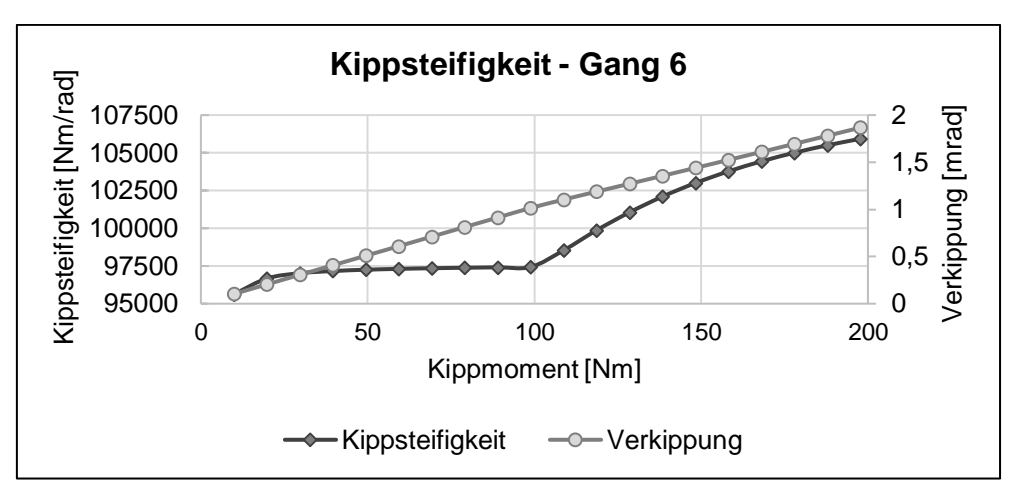

Abbildung 5.7 – Kippsteifigkeit Gang 6

Der Anstieg in der Kippsteifigkeit beträgt in diesem Beispiel ca. 9%.

# **5.3 Implementierung Systemsteifigkeit – AVL Excite**

Zur Untersuchung des Einflusses der Systemsteifigkeit von Losradverbindungen auf das dynamische Verhalten wird ein in AVL Excite erstelltes Getriebemodell herangezogen. Dieses besteht aus allen Getriebewellen, dem Gehäuse sowie dem Differential und allen vorkommenden Wälzlagerungen. In [Abbildung 5.8](#page-98-0) ist das Modell des zweiten Gangs dargestellt. In weiterer Folge wird unterschieden zwischen der Standard-Modellierungsvariante der Losradanbindung (Variante A) und der neu erarbeiteten Methode, in welcher die mittels FE-Simulation ermittelten Systemsteifigkeiten inkludiert sind (Variante B). Der wesentliche Unterschied beider Modellierungsvarianten besteht im Ersatz des REVO- (Radial- und Kippsteifigkeit) und des AXBE- (Axiale Steifigkeit) Joints durch eine "FTAB" Verbindung. Diese erlaubt eine individuelle Parametrierung der Steifigkeiten aller Freiheitsgrade. Neben dem Maximalwert der Steifigkeiten sind zusätzlich die konstruktiv bedingten Steifigkeitsverläufe im FTAB-Joint hinterlegt. Diese unterscheiden sich wesentlich von der im REVO- bzw. AXBE-Joint hinterlegten Steifigkeitscharakteristik. Hier wird basierend auf Anfangs- und Endwert ein mittels Interpolation errechneter quadratischer Verlauf zwischen diesen Punkten berücksichtigt. Die Erstellung des Excite Modells für Gang 6 erfolgt analog.

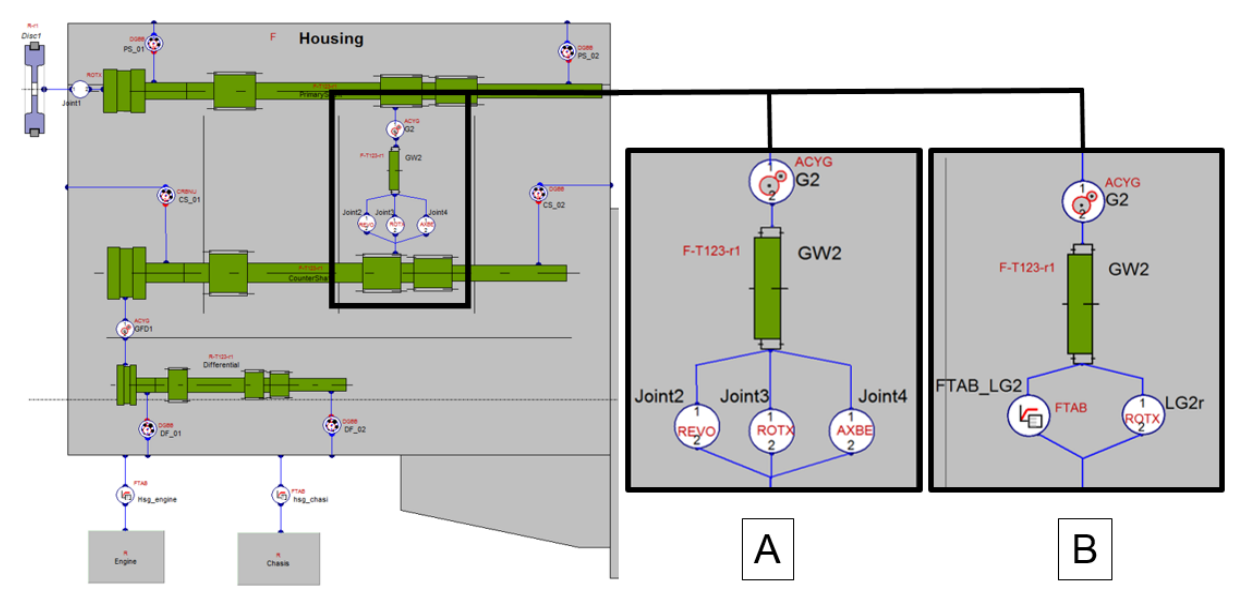

Abbildung 5.8 – Excite Modell Losradverbindung Gang 2

# <span id="page-98-0"></span>**5.4 Ergebnisse**

Um den Einfluss der Systemsteifigkeit auf das abgebildete Bauteilverhalten zu ermitteln werden die Achsneigung und Achsschränkung sowie das Tragbild der jeweiligen Verzahnung ausgewertet. Zusätzlich wird auch das FFT-Signal (Fast Fourier Transformation) des Drehwegfehlers (Transmission Error), welcher eine bedeutende Kenngröße für die Geräuschanregung der Verzahnung ist, ausgewertet.

# **5.4.1 Gang 2**

In [Tabelle 5.3](#page-98-1) sind alle untersuchten Varianten aufgelistet. Dabei ist der Maximalwert der jeweiligen Steifigkeitskennlinie angeführt. Um die Bedeutung der Größenordnung der Steifigkeiten zu erfassen wird für die Modellierungsvariante B eine Parametervariation durchgeführt, bei welcher der gesamte Verlauf der Kennlinien einmal um das 2-fache und einmal um das 10-fache gesteigert wird. Zusätzlich ist der prozentuale Anteil in Relation zur Modellierungsvariante A angegeben.

<span id="page-98-1"></span>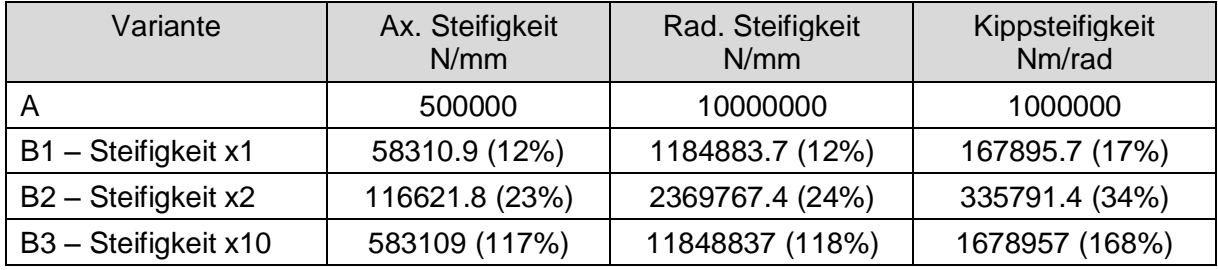

Tabelle 5.3 – Untersuchte Varianten Gang 2

## **5.4.1.1 Achsneigung und Achsschränkung**

Allgemein lässt sich festhalten, dass die Abweichung der Achslagen so gering wie möglich sein sollte um einen optimalen Betrieb zu gewährleisten. Beurteilt man die einzelnen Varianten dahingehend, so gibt die Standardmodellierungsvariante A ein besseres Verhalten wieder als es mit Variante B1 der Fall ist. Um den Einfluss der Steifigkeit auf das abgebildete Verhalten zu veranschaulichen, wird die Steigung der Kennlinien der Variante B1 erhöht. Mit steigender Steifigkeit sinken die auftretenden Abweichungen.

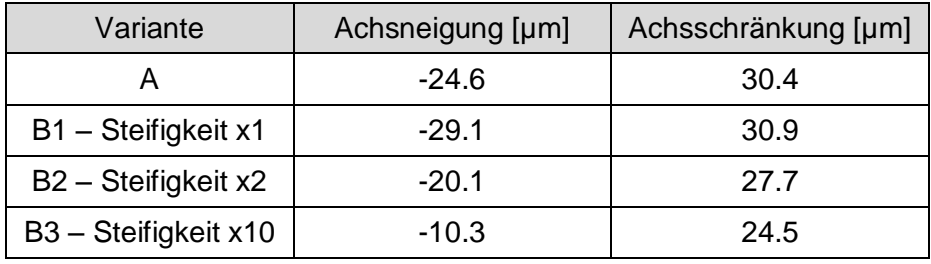

Tabelle 5.4 – Achsneigung - Achsschränkung Gang 2

## **5.4.1.2 Drehwegfehler (FFT)**

Der Drehwegfehler beschreibt den Verlauf der Verformung des Zahneingriffs gemessen in Umfangsrichtung der Verzahnung. In Excite wird hierbei der Teilkreisdurchmesser als Referenzgröße herangezogen. Durch Anwendung der Fourier Transformation wird das Zeitsignal des Drehwegfehlers in ein Frequenzspektrum umgewandelt. Dadurch ist es in weiterer Folge möglich zusammen mit der entsprechenden Drehzahl den Drehwegfehler in Abhängigkeit der Eingriffsordnung darzustellen. Zur Beurteilung der Anregung der Verzahnung wird nachfolgend die maximale Amplitude des Drehwegfehlers bei der Haupteingriffsordnung der Verzahnung ausgewertet. Dadurch ist es möglich alle externen Einflüsse auf den Drehwegfehler auszublenden und diesen rein in Abhängigkeit des Zahneingriffs darzustellen. Die so ermittelte Amplitude ist ein wesentliches Beurteilungskriterium für die Anregung durch den Verzahnungseingriff und in weiterer Folge für das Geräuschphänomen "Heulen". Dabei sollte die maximale Amplitude in der Regel unter 1 µm liegen. Durch optimale Auslegung der Mikrogeometrie ist es möglich den Drehwegfehler und somit die Geräuschanregung drastisch zu reduzieren. Bei Betrachtung der [Tabelle 5.5](#page-100-0) wird ersichtlich, dass die Mikrogeometrie der untersuchten Verzahnung noch nicht optimal ausgelegt wurde. Dennoch wird der Einfluss der Systemsteifigkeit deutlich. Vergleicht man die Varianten A und B1 so lässt sich ableiten, dass bei Variante A ein zu steifes und somit ein vermeintlich besseres Verhalten wiedergegeben wird. Denn anhand der Steifigkeitsvariation der Variante B ist ersichtlich, dass mit zunehmender Steifigkeit die maximale Amplitude des Drehwegfehlers abnimmt.

| Variante                                    | Drehwegfehler FFT [µm] |  |
|---------------------------------------------|------------------------|--|
| А                                           | 1.981                  |  |
| B1 - Steifigkeit x1                         | 2.402                  |  |
| B <sub>2</sub> - Steifigkeit x <sub>2</sub> | 1.615                  |  |
| B3 - Steifigkeit x10                        | 1.459                  |  |

Tabelle 5.5 – Drehwegfehler FFT – Haupteingriffsordnung Gang 2

#### <span id="page-100-0"></span>**5.4.1.3 Tragbild der Verzahnung**

Bei den nachfolgend dargestellten Abbildungen 5.9 und 5.10 wird das Tragbild der Verzahnungsstufe dargestellt. Dabei wird der Kontaktdruck farblich skaliert. Auf der horizontalen Achse ist die axiale Position ausgehend vom Koordinatenursprung dargestellt, auf der horizontalen Achse die Eingriffsgerade. Allgemein betrachtet handelt es sich dabei um schlechte Tragbilder da es in diesem Fall zu starkem Kantentragen kommt. Auch diese Eigenschaft ist durch Auslegen der Mikrogeometrie optimierbar. Durch die deutlich geringeren Steifigkeiten der Variante B hat das Losrad die Möglichkeit sich leichter relativ zu seiner Welle zu bewegen. In diesem Fall bewirkt das eine Vergrößerung der aktiven Breite der Verzahnung. Der maximale Kontaktdruck konzentriert sich in beiden Fällen auf einen kleinen Bereich.

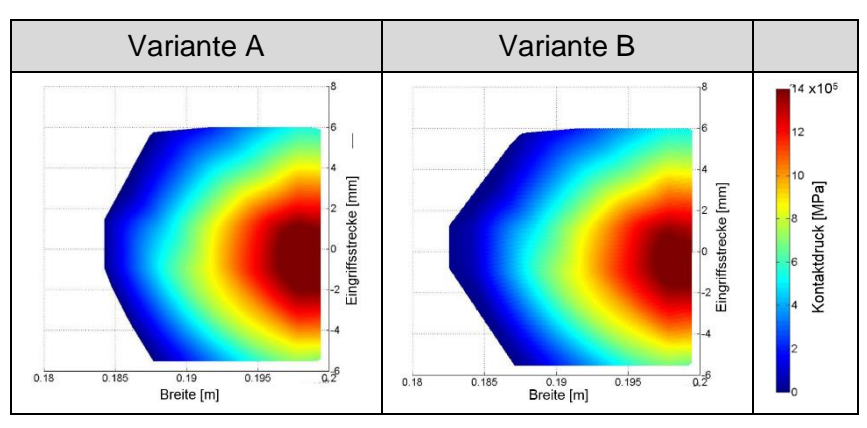

Abbildung 5.9 – Tragbildvergleich Verzahnung Variante A und B – Gang 2

Durch Erhöhen der Steigung der Steifigkeitskennlinien ist der Einfluss der Eigenschaften der Losradverbindung auf das Kontaktbild der Verzahnung deutlich sichtbar. Neben den zuvor gezeigten Kennwerten verbessert sich auch das Tragbild mit zunehmender Steifigkeit da so ein Abweichen vom idealen Verzahnungseingriff schwerer möglich ist.

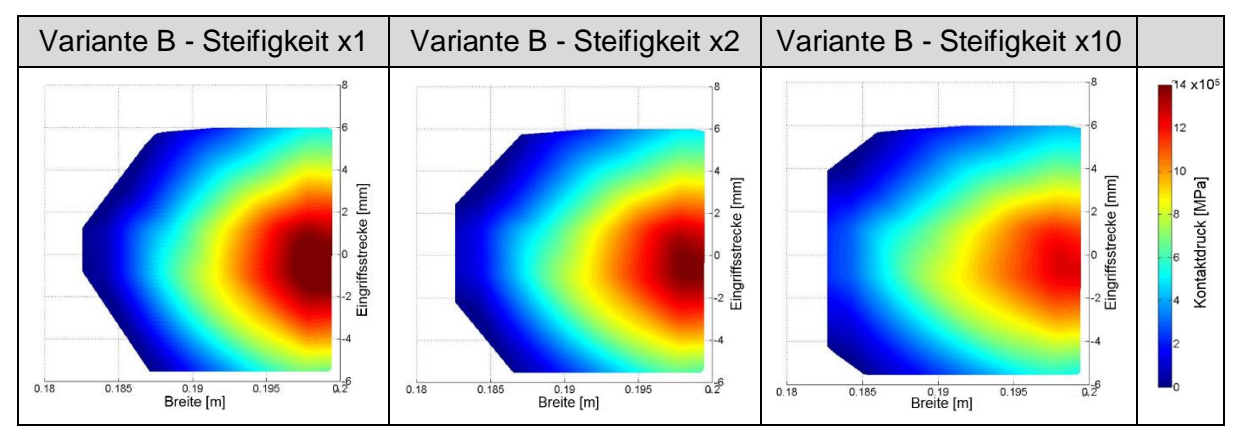

Abbildung 5.10 – Einfluss auf das Tragbild der Verzahnung – Gang 2

## **5.4.2 Gang 6**

In nachfolgender Tabelle sind die untersuchten Varianten für den sechsten Gang angeführt:

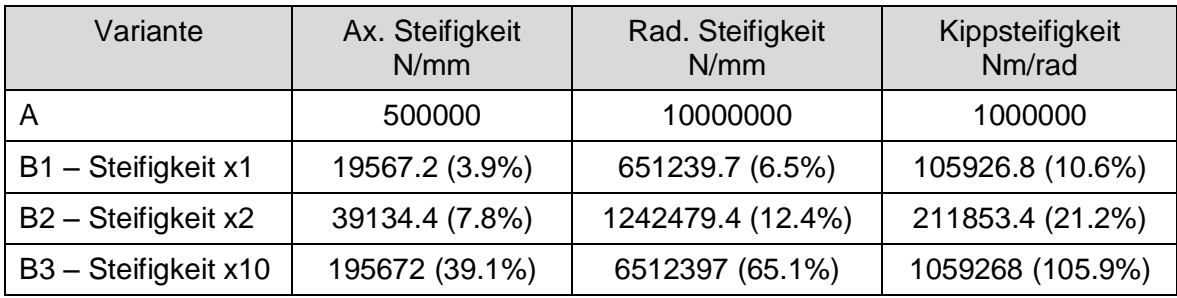

Tabelle 5.6 – Untersuchte Varianten Gang 6

## **5.4.2.1 Achsneigung und Achsschränkung**

Durch Modellierung der Losradanbindung entsprechend Variante A wird im Vergleich zur Variante B1 ein in Hinblick auf Achsneigung und Achsschränkung besseres Verhalten wiedergegeben, welches sich in der steifen Anbindung begründet. Das wird auch durch Erhöhung der Steigung der Steifigkeitskennlinien von Variante B deutlich.

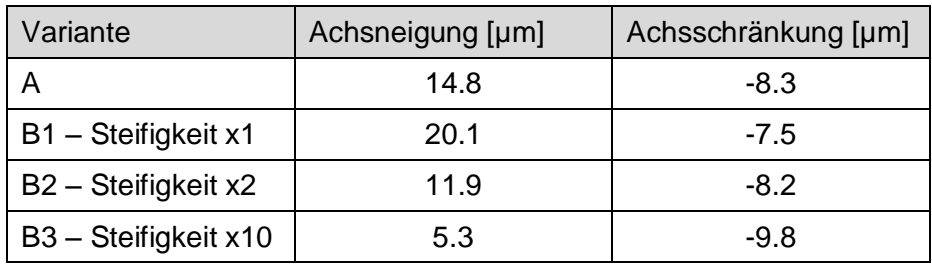

Tabelle 5.7 – Achsneigung - Achsschränkung Gang 6

### **5.4.2.2 Drehwegfehler (FFT)**

Die Amplituden des Drehwegfehlers liegen für alle Varianten in einem guten Bereich. Dennoch ist im Vergleich der einzelnen Varianten ein Unterschied sichtbar.

| Variante            | Drehwegfehler FFT [µm] |
|---------------------|------------------------|
|                     | 0.312                  |
| B1 - Steifigkeit x1 | 0.767                  |
| B2 - Steifigkeit x2 | 0.291                  |
| B3-Steifigkeit x10  | 0.091                  |

Tabelle 5.8 – Drehwegfehler FFT – Haupteingriffsordnung Gang 6

#### **5.4.2.3 Tragbild der Verzahnung**

Im Vergleich der beiden Modellierungsvarianten A und B wird abermals der Einfluss der Systemsteifigkeit deutlich. In diesem Fall bewirkt die geringere Steifigkeit im rechten Tragbild sowohl eine Erhöhung der Beanspruchung der Zahnflanke sowie eine Reduktion der aktiven Breite der Verzahnung. In beiden Fällen muss das Tragbild durch verbesserte Auslegung der Verzahnungsmikrogeometrie optimiert werden.

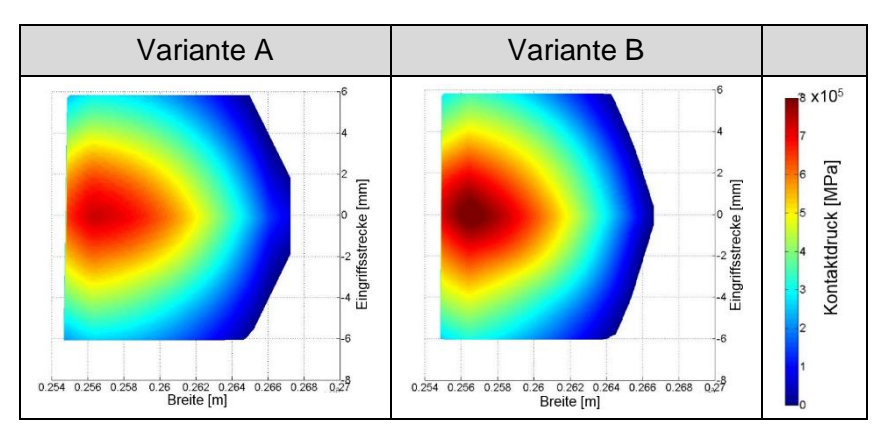

Abbildung 5.11 – Tragbildvergleich Verzahnung Variante A und B – Gang 6

Durch Variation der Steifigkeit in Variante B kann für diesen Gang ein deutlich verbessertes Tragbild erzielt werden. Neben dem Verlagern des Punktes maximalen Kontaktdruckes in das Zentrum der Zahnflanke wird zusätzlich das gesamte Kontaktdruckniveau gesenkt und somit die Belastung der Zahnflanke deutlich reduziert.

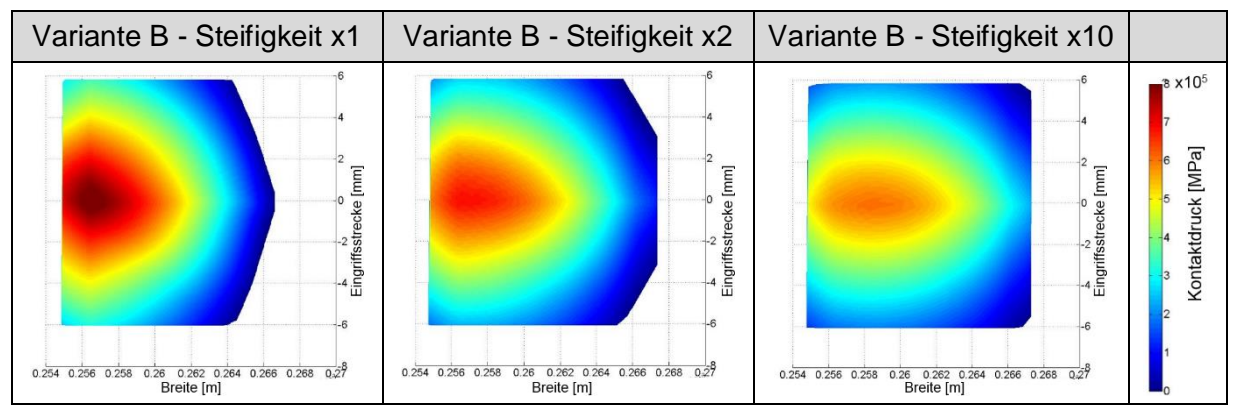

Abbildung 5.12 – Einfluss auf das Tragbild der Verzahnung – Gang 6

# **5.5 Workflow**

Um in zukünftigen dynamische Untersuchungen mit AVL Excite das bislang erarbeitete Wissen zugängig zu machen werden alle notwendigen Schritte in einem Workflow zusammengefasst. Darüber hinaus besteht die Idee darin, alle bereits ermittelten Steifigkeitskennlinien samt den notwendigen Daten zur Beschreibung der konstruktiven Anbindung von Losrädern in einer Datenbank abzulegen. Das bringt den Vorteil für zukünftige Berechnungen vergleichbarer Konstruktionen nicht erneut die FE-Simulation durchführen zu müssen. Stattdessen erfolgt die Parametrierung des Excite Modells basierend auf bereits errechneten und in der Datenbank hinterlegten Kennlinien. Der erstellte Workflow ist im Anhang beigefügt (siehe [Abbildung 11.2\)](#page-121-0).

# **5.6 Schlussfolgerung**

Anhand der durchgeführten Simulationen lassen sich folgende Schlussfolgerungen ableiten:

 Der Einfluss der Systemsteifigkeit der Losradanbindung auf das dynamische Verhalten der Verzahnung konnte eindeutig nachgewiesen werden.

- Durch Modellierung der Losräder entsprechend der Standardvariante (Variante A) wird zumeist ein zu steifes Verhalten wiedergegeben.
- Der Einfluss der Konstruktion dieser Anbindung auf den Verlauf und Maximalwert der Steifigkeitskennlinien wurde deutlich sichtbar und gut abgebildet. Dieser Zusammenhang sollte zukünftig nicht vernachlässigt werden.
- Der FTAB-Joint in AVL Excite erlaubt sehr gute Möglichkeiten zur benutzerdefinierten Parametrierung.
- Mögliche Dämpfungseigenschaften der Konstruktion wurden bislang vernachlässigt, ebenso wurde der Synchronkörper starr mit der Welle verbunden.
- Das Modell muss in Zukunft mit entsprechenden Messergebnissen validiert werden.
- Durch entsprechendes Hinterlegen der Steifigkeitskennlinien gemeinsam mit den, für die jeweilige Konstruktion charakteristischen, Merkmalen kann zukünftig auf erneute FE-Simulationen verzichtet werden.

# **6 Betriebsfestigkeit bei schwingender Belastung**

In diesem Modell wird die Auswirkung der aufgrund von torsionalen Schwingungen auftretenden Amplituden der Verzahnungskräfte auf die Betriebsfestigkeit von Getriebekomponenten untersucht. Hierbei wird die Zwischenwelle eines 7-Gang-Doppelkupplungsgetriebe herangezogen (Countershaft 2). Die Ermittlung des zeitlichen Verlaufs der Kräfte und Momente innerhalb des Getriebes erfolgt mittels einer 1D-Torsionsschwingungsanalyse in AVL Excite (siehe [Abbildung 6.1\)](#page-105-0). Um neben den Schwingungsanregungsmechanismen innerhalb des Getriebes die Schwankung des Eingangsmoments zu berücksichtigen, beinhaltet dieses Simulationsmodell zusätzlich einen 3-Zylinder-Motor. Dieser ist mit realen Zylinderdruckverläufen parametriert. Darüber hinaus wird zwischen Getriebe und Motor ein vereinfachtes Zweimassenschwungrad modelliert. In weiterer Folge wird der siebente Gang des Getriebes simuliert.

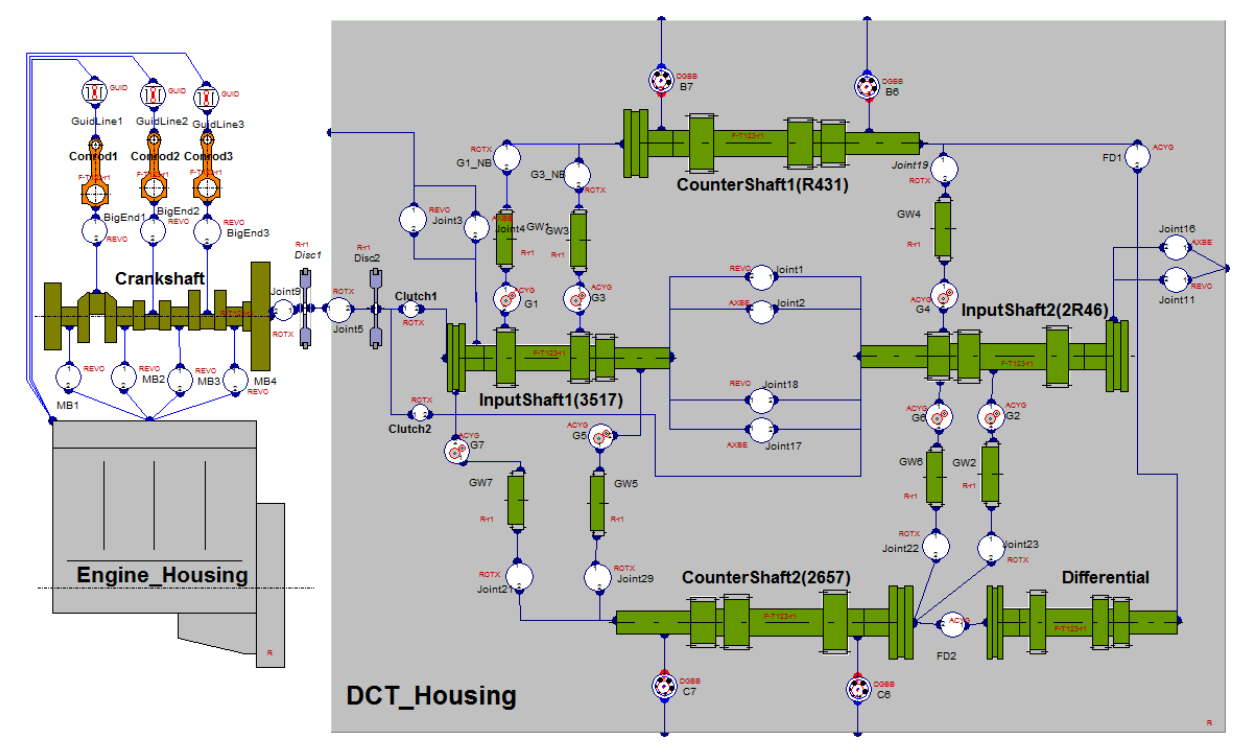

Abbildung 6.1 – Excite Modell Doppelkupplungsgetriebe

<span id="page-105-0"></span>In [Abbildung 6.2](#page-106-0) ist der Verlauf des Getriebeeingangsmoments und der Verzahnungsnormalkraft des siebenten Ganges während eines Arbeitszyklus in Abhängigkeit des Kurbelwinkels dargestellt. Das ZMS (Zweimassenschwungrad) des Simulationsmodells wurde hierbei dahingehend vereinfacht, dass ein nur geringer

Anteil der motorbedingten Drehmomentschwankung ausgeglichen wird (geringe Masse, geringes Trägheitsmoment). Dadurch soll der mögliche Einfluss auf die Betriebsfestigkeit verdeutlicht werden.

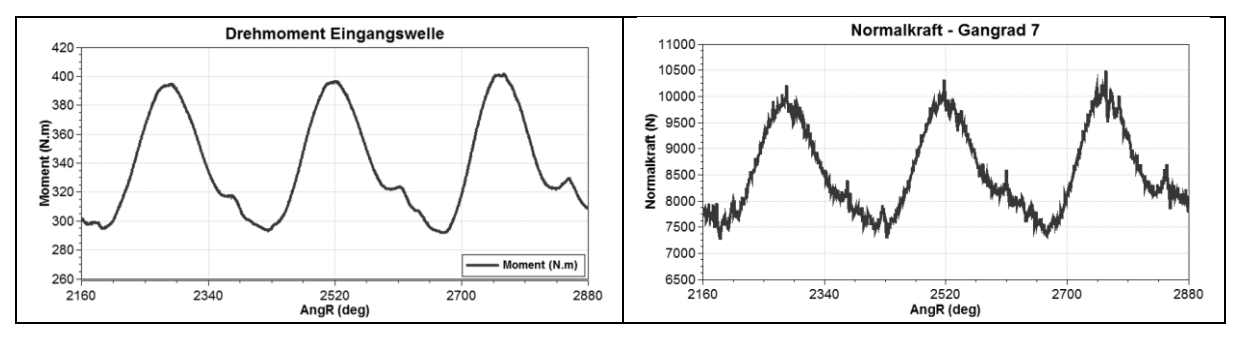

Abbildung 6.2 – Zeitlicher Verlauf von Eingangsmoment und Zahnkraft

<span id="page-106-0"></span>Am Verlauf der Normalkraft (rechts) ist ersichtlich, dass neben der Schwankung des Eingangsmomentes zusätzliche torsionale Schwingungen auftreten, welche den maximalen sowie den minimalen Wert der Zahnkraft erhöhen bzw. reduzieren. Aus diesen Diagrammen lassen sich die Kraftgrößen für das FE-Simulationsmodell ableiten. In [Tabelle 6.1](#page-106-1) sind die Verzahnungskräfte für den obigen Fall aufgetragen. Die Schwankung um den Mittelwert ergibt sich aufgrund der großen Amplitude von ca. 70 Nm im Eingangsmoment (vereinfachtes ZMS).

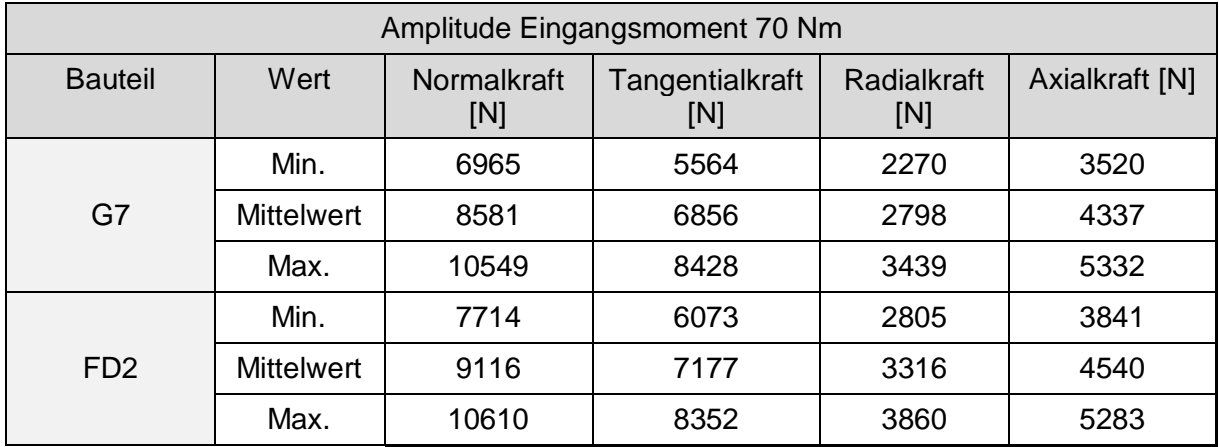

Tabelle 6.1 – Zahnkräfte Simulationsmodell Betriebsfestigkeit

<span id="page-106-2"></span><span id="page-106-1"></span>In weiterer Folge werden der Maximal- und der Minimalwert dahingehend variiert, dass der Einfluss unterschiedlicher Amplituden untersucht werden kann (siehe [Tabelle 6.2\)](#page-106-2).

| Zusätzlich untersuchte Amplituden |  |                               |  |  |
|-----------------------------------|--|-------------------------------|--|--|
|                                   |  | 10 Nm   20 Nm   30 Nm   50 Nm |  |  |

Tabelle 6.2 – Amplitudenvariation

Durch den im vorliegenden Fall linearen Zusammenhang zwischen aufgebrachter Belastung und ermittelter Spannungssituation, wurde anstatt einer erneuten Simulation das resultierende Spannungsfeld entsprechend skaliert. Die dadurch entstehenden Kraftgrößen sind im Anhang beigefügt (siehe Anhang [11.3\)](#page-122-0).

# **6.1 FE-Simulationsmodell**

Das FE Simulationsmodell besteht aus der Zwischenwelle, den Lagerringen sowie den Synchronkörpern samt versteifender Nadellagerhülsen. Die Lagerung der Welle wird entsprechend der in dieser Arbeit vorgestellten Methode mit Berücksichtigung der Lagersteifigkeiten modelliert (Modellierungsvariante 3). Auf die Modellierung der einzelnen Gangräder wird in diesem Fall verzichtet. Durch diese Vereinfachung ist es notwendig die Kräfte auf die Wellenachse zu projizieren. Neben den Verzahnungskräften muss daher ein zusätzliches Biegemoment resultierend aus Axialkraft und Teilkreisdurchmesser berücksichtigt werden.

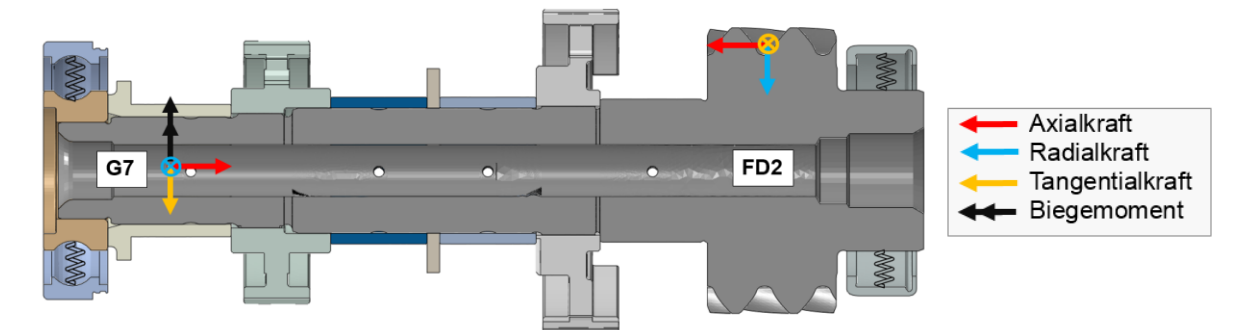

Abbildung 6.3 – FE-Modell Betriebsfestigkeit

Um in weiterer Folge die Betriebsfestigkeit ermitteln zu können ist es notwendig eine der Realität entsprechende Belastung für die Welle zu generieren. Betrachtet man einen Wellenquerschnitt, so wird dieser während einer Umdrehung wechselweise mit Zug- und Druckspannungen beaufschlagt. Um diesen Effekt abzubilden werden der Kraftangriffspunkt und die entsprechenden Kräfte entlang dem Teilkreis um 180° verdreht. Dies wird bei Betrachtung einer Stirnansicht (von links) des Simulationsmodells deutlich. Die Voraussetzung hierfür ist, dass die Welle vollständig rotationssymmetrisch ist. Im vorliegenden Fall wird vereinfachend auf die Berücksichtigung der asymmetrischen Anordnung der Ölbohrungen verzichtet.
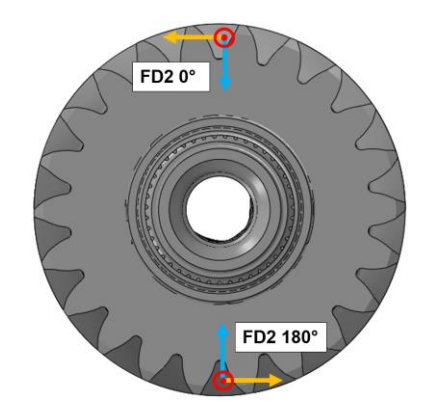

Abbildung 6.4 – FE-Modell Betriebsfestigkeit Stirnansicht

#### <span id="page-108-1"></span>**6.2 Ergebnis**

Die Wechselbiegung der Welle wird durch überzeichnete Darstellung der Verformung deutlich. In [Abbildung 6.5](#page-108-0) ist die von Mises Vergleichsspannung farblich dargestellt.

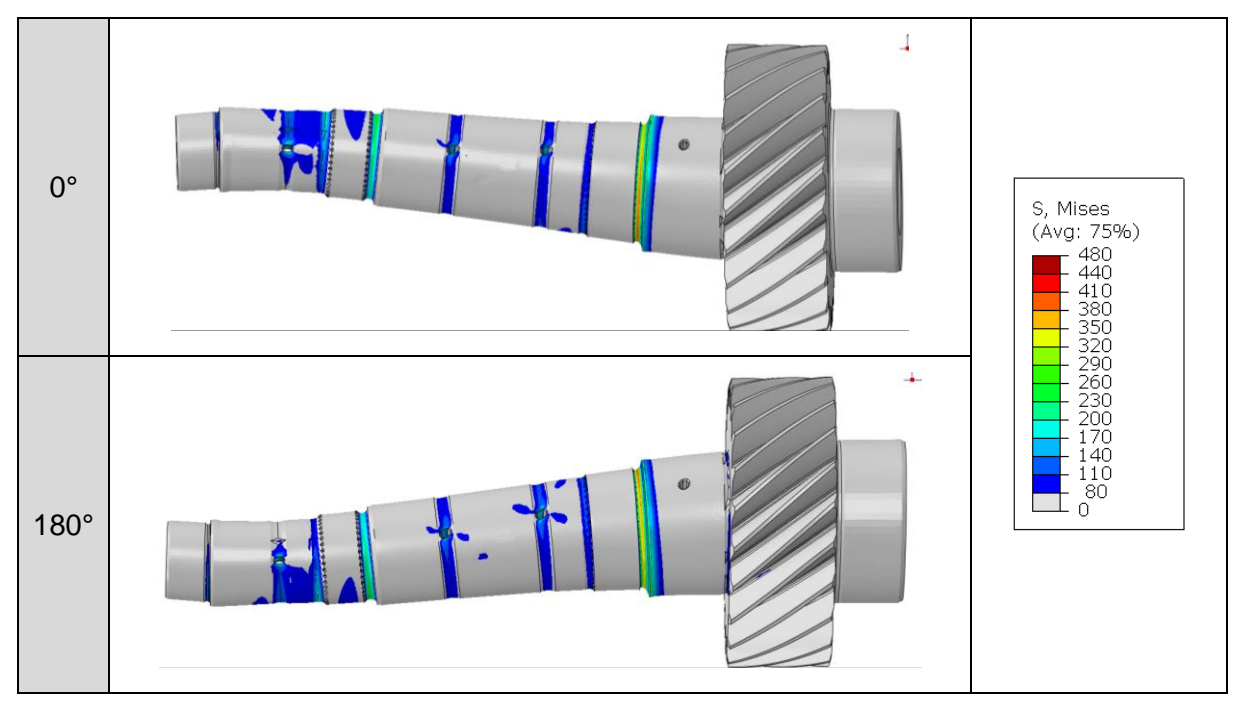

Abbildung 6.5 – Wechselbiegung Zwischenwelle

<span id="page-108-0"></span>Für alle Varianten wird die Anzahl an maximal ertragbaren Lastzyklen berechnet und als Vergleichsgröße herangezogen. Diese werden unter Zuhilfenahme der modifizierten Schadensakkumulationshypothese nach Miner und Haibach mit dem FEbasierten Tool "Femfat" ermittelt. Zur Sicherheit wird in diesem Beispiel angenommen, dass ein Ausfall bereits bei einer Schadensumme von 0.8 eintritt. Ein Lastzyklus besteht in diesem Zusammenhang aus einer Umdrehung der Welle und somit aus einer vollständigen Wechselbiegung wie sie in [Abbildung 6.5](#page-108-0) dargestellt ist.

In [Abbildung 6.6](#page-109-0) sind die Lastzyklen über die unterschiedlichen Amplituden des Eingangsmoments des Getriebes aufgetragen. Daraus lässt sich ableiten, dass die Lebensdauer mit zunehmender Amplitude sinkt und somit ein Einfluss der Amplitude auf die Betriebsfestigkeit deutlich feststellbar ist. Das gesamte Niveau der Lastzyklen ist für diesen Gang sehr hoch und als nicht kritisch zu betrachten. Dabei sei erwähnt, dass dieses Ergebnis nur für den siebenten Gang gilt. Um eine komplette Beurteilung des Betriebsfestigkeitsverhaltens der Zwischenwelle durchführen zu können müssten entsprechend dem Lastkollektiv für dieses Getriebe alle Gänge simuliert und die Teilschädigungen entsprechend aufsummiert werden.

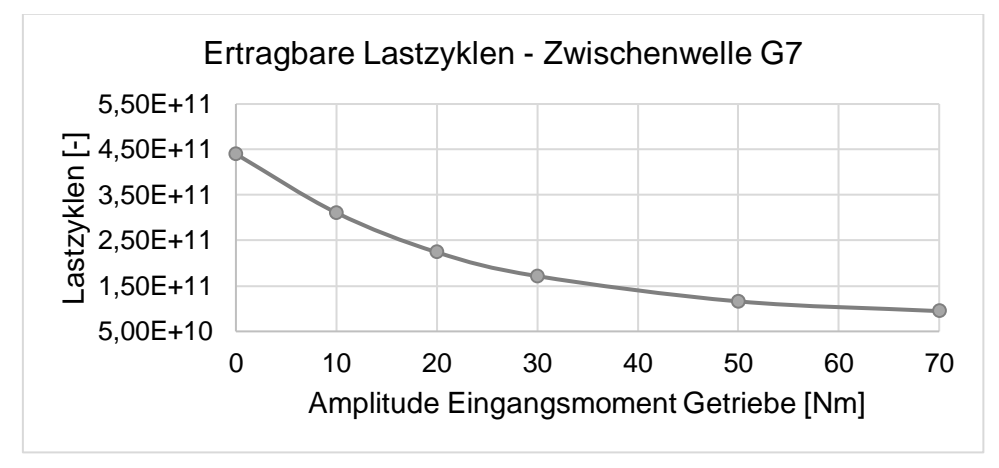

Abbildung 6.6 – Betriebsfestigkeit Zwischenwelle

<span id="page-109-0"></span>Der prozentuale Anteil der Lebensdauer in Relation zum Startwert (Amplitude = 0) ist in nachfolgender Tabelle aufgelistet.

| Amplitude Eingangsmoment | <b>Prozentualer Anteil</b> |
|--------------------------|----------------------------|
| 0 Nm                     | 100 %                      |
| 10 Nm                    | 70.66 %                    |
| 20 Nm                    | 50.91 %                    |
| 30 Nm                    | 38.99 %                    |
| 50 Nm                    | 26.36 %                    |
| 70 Nm                    | 21.50 %                    |

<span id="page-109-1"></span>Tabelle 6.3 – Einfluss der Amplitude auf die Lebensdauer

#### **6.3 Schlussfolgerung**

Anhand der durchgeführten Simulationen lassen sich folgende Schlussfolgerungen ableiten:

- Der Einfluss des durch torsionale Schwingungen bedingten zeitlichen Verlaufs interner Kräfte hat einen nennenswerten Einfluss auf die berechnete Betriebsfestigkeit des Getriebes.
- Durch Skalierung des Spannungsfeldes konnten in Hinblick auf die benötigte Simulationszeit deutliche Einsparungen erzielt werden (linearer Zusammenhang von Belastungs- und Spannungsniveau).
- Im gezeigten Beispiel bedingt eine große Amplitude eine Reduktion der Lebensdauer. Da das Gesamtniveau jedoch für diesen Gang ohnehin sehr hoch ist, ist eine Berücksichtigung in diesem Fall überflüssig.
- Wird das mittlere Eingangsmoment als Belastungsgröße herangezogen (Amplitude = 0) und ist das Gesamtniveau der daraus resultierenden Lebensdauer als kritisch zu bewerten, so müssen, um eine zuverlässigere Aussage treffen zu können, die gefundenen Zusammenhänge herangezogen werden.
- Um eine realitätsgetreue Schwingungsanregung durch die VKM gewährleisten zu können, müssen alle relevanten Motorparameter wie etwa der Zylinderdruckverlauf in Abhängigkeit des Betriebspunktes bekannt sein und in AVL Excite implementiert werden.
- Um eine umfassendere Aussage treffen zu können sollte in einer Simulation das gesamte Lastkollektiv (alle Gänge) unter Berücksichtigung der Maximalwerte aller Lastgrößen ermittelt werden um den Einfluss auf die Gesamtlebensdauer zu ermitteln.

### **7 Zusammenfassung**

Die Untersuchungen dieser Arbeit haben gezeigt, dass trotz des bereits langjährigen Einsatzes von FE-Simulationen im Bereich der Getriebetechnik noch Verbesserungspotenziale vorhanden sind.

Durch die neu erarbeiteten Methoden zur Wälzlagermodellierung wurde die Abbildung eines realen Systemverhaltens von FE-Getriebekomponenten deutlich verbessert. Zusätzlich besteht die Möglichkeit in Abhängigkeit des Modellierungsaufwandes und der erzielbaren Genauigkeit zwischen unterschiedlichen Varianten zu wählen. Dadurch ist es möglich die optimale Lösung für das jeweilige Simulationsprojekt zu finden. Die Weiterentwicklung der Modellierungsvariante 2 (umlaufender Wälzkörper) könnte in diesem Bereich noch zusätzliche Einsparungen in Hinblick auf die Simulationsdauer sowie den Modellierungsaufwand erzielen. Durch die Simulation von Getriebewellen und Gehäuse in einem Modell wird nicht nur die gegenseitige Beeinflussung der Komponenten berücksichtigt, sondern zusätzlich der Zeitbedarf minimiert. Aufgrund der erzielbaren Vorteile durch Einsatz dieser Simulationsmethode findet diese bereits in aktuellen Simulationsprojekten Anwendung.

Auch die Ermittlung und Berücksichtigung der Systemsteifigkeit von Losradverbindungen erwies sich als eine Verbesserung in Hinblick auf die Zuverlässigkeit und Genauigkeit in der korrekten Abbildung der Systemdynamik. Es hat sich gezeigt, dass eine Berücksichtigung des konstruktiv bedingten Steifigkeitsverhaltens mit einer deutlichen Veränderung von Kenngrößen zur Beurteilung des dynamischen Verhaltens einhergeht. Um diesen Einfluss und die Ergebnisse zu validieren muss zukünftig ein Abgleich mit Messergebnissen durchgeführt werden.

Als dritte Untersuchung wurde in dieser Arbeit eine Methode zur Ermittlung und Berücksichtigung der Auswirkung von torsionalen Schwingungen auf das Betriebsfestigkeitsverhalten von Getriebekomponenten erarbeitet. Im gezeigten Beispiel erwies sich der Einfluss jedoch als vernachlässigbar gering. Dennoch sollten die gewonnenen Erkenntnisse in zukünftigen Projekten herangezogen werden, da in bestimmten Fällen die Amplituden interner Kräfte von entscheidender Bedeutung sein können.

# **8 Abbildungsverzeichnis**

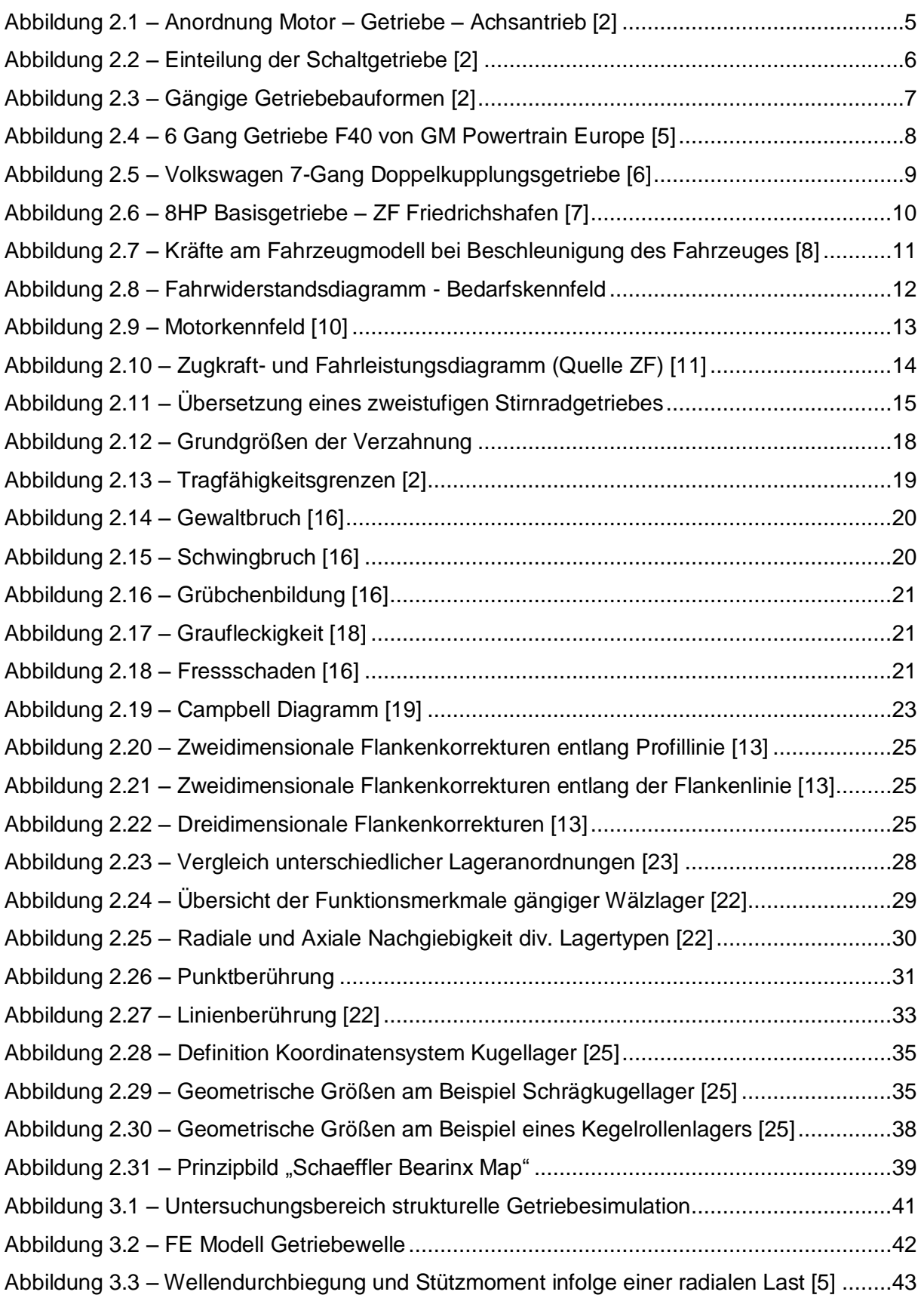

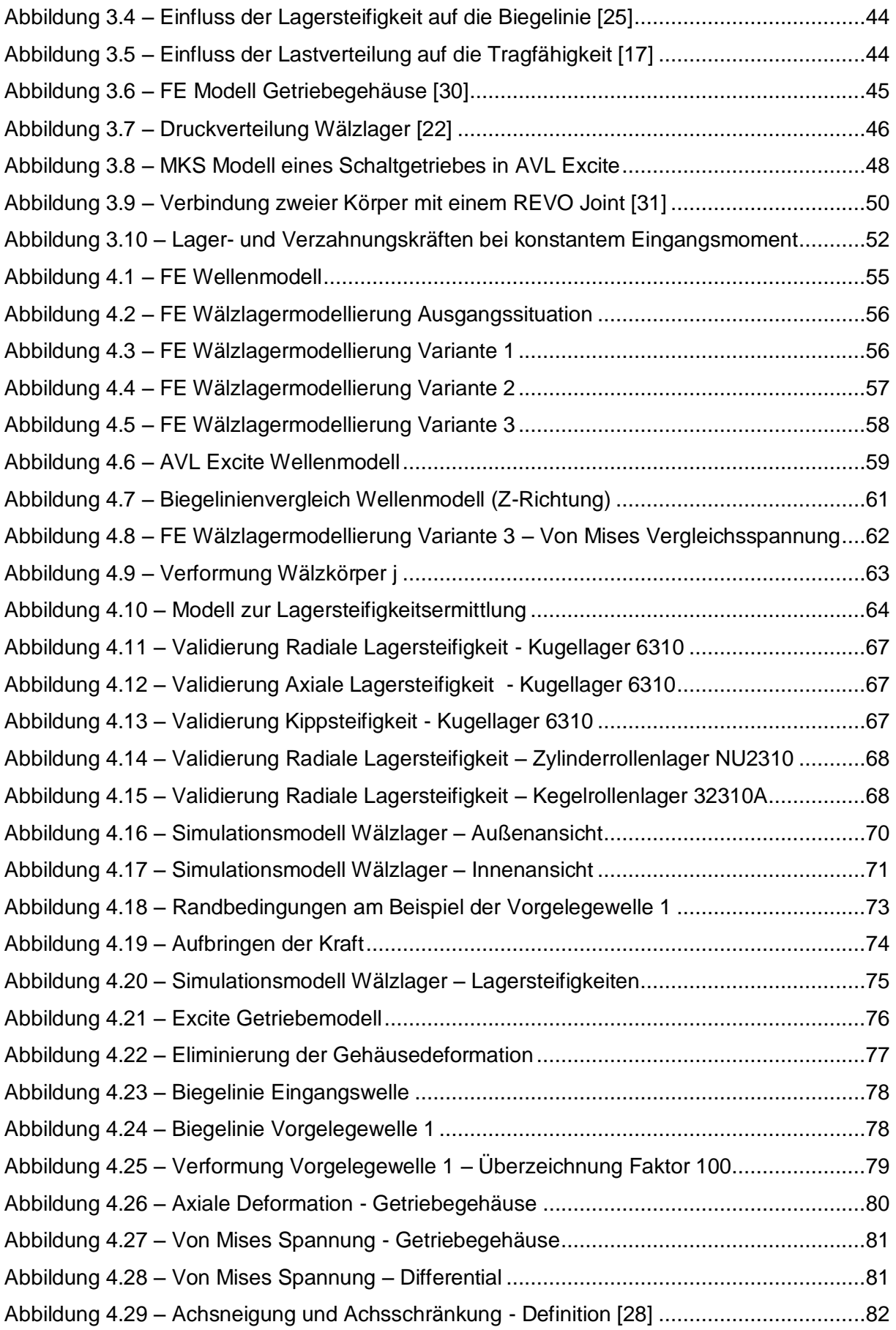

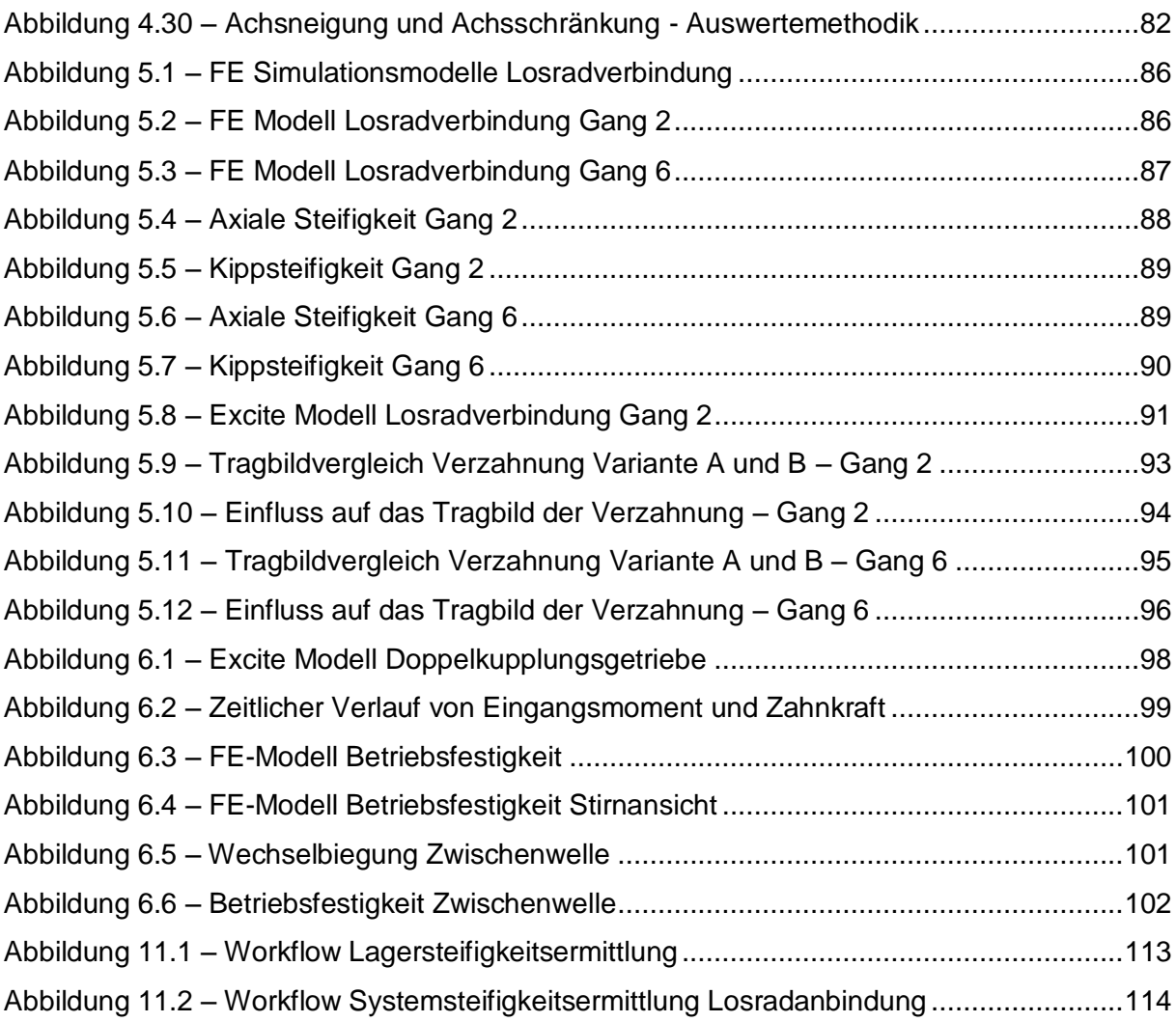

# **9 Tabellenverzeichnis**

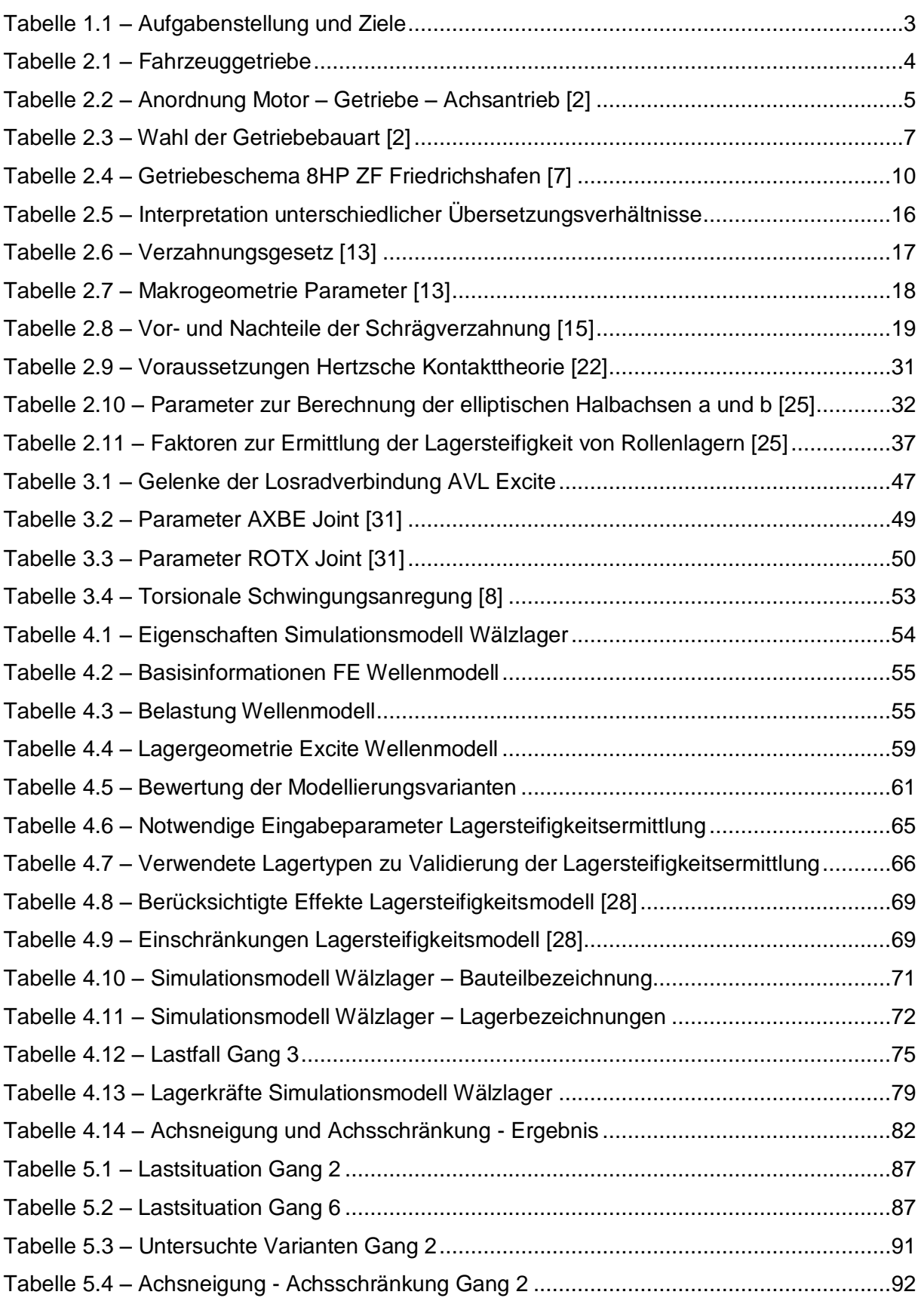

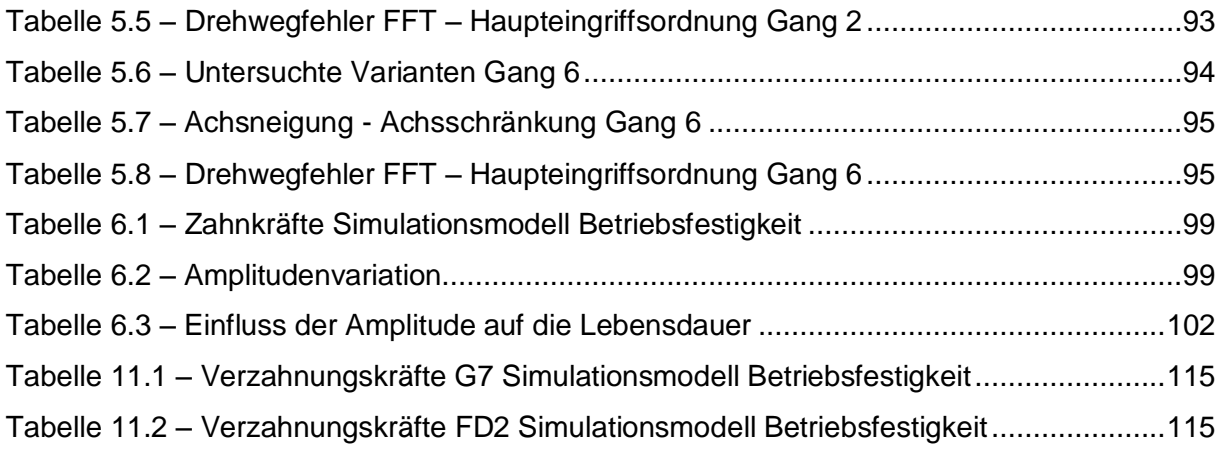

### **10 Literaturverzeichnis**

- [1] VDI-Richtlinie; 1993-02. *VDI 2127 Getriebetechnische Grundlagen; Begriffsbestimmungen der Getriebe*
- [2] Naunheimer, H., Bertsche, B., Lechner, G. u. Ryborz, J.: Fahrzeuggetriebe. Grundlagen, Auswahl, Auslegung und Konstruktion. Berlin, Heidelberg: Springer-Verlag 2007
- [3] Reichenbach, M.: Automatisierte Getriebe. ATZ Automobiltechnische Zeitschrift 118 (2016) 12, S. 14–15
- [4] Bönning, J., Krake, F., Krüttgen, R. u. Painter, S.: Neues Sechsgang-Schaltgetriebe von Opel für leistungsstarke Fahrzeuge mit quereingebauten Motoren. ATZ - Automobiltechnische Zeitschrift 106 (2004) 10, S. 862–872
- [5] Kirchner, E. (Hrsg.): Leistungsübertragung in Fahrzeuggetrieben. Grundlagen der Auslegung, Entwicklung und Validierung von Fahrzeuggetrieben und deren Komponenten. VDI-Buch. Berlin, Heidelberg: Springer-Verlag Berlin Heidelberg 2007
- [6] Hadler, J., Metzner, F.-T., Schäfer, M., Gröhlich, H. u. John, M.: Das Siebengang-Doppelkupplungsgetriebe von Volkswagen. ATZ - Automobiltechnische Zeitschrift 110 (2008) 6, S. 512–521
- [7] Dick, A., Locher, A. u. Kubalczyk, R.: Modularer Baukasten für Achtgang-Automatikgetriebe. ATZ - Automobiltechnische Zeitschrift 117 (2015) 7-8, S. 58–63
- [8] Fischer, R., Kücükay, F., Jürgens, G. u. Pollak, B.: Das Getriebebuch. Der Fahrzeugantrieb. Wiesbaden: Springer Vieweg 2016
- [9] Breuer, S. u. Rohrbach-Kerl, A.: Fahrzeugdynamik. Mechanik des bewegten Fahrzeugs. ATZ / MTZ-Fachbuch. Wiesbaden: Springer Vieweg 2015
- [10] van Basshuysen, R. u. Schäfer, F.: Handbuch Verbrennungsmotor. Grundlagen, Komponenten, Systeme, Perspektiven. ATZ/MTZ-Fachbuch. Wiesbaden: Springer Vieweg 2015
- [11] Pischinger, S. u. Seiffert, U. (Hrsg.): Vieweg Handbuch Kraftfahrzeugtechnik. ATZ / MTZ-Fachbuch. Wiesbaden: Springer Vieweg 2016
- [12] Looman, J.: Zahnradgetriebe. Grundlagen, Konstruktionen, Anwendungen in Fahrzeugen. Klassiker der Technik. Berlin, Heidelberg: Springer-Verlag Berlin Heidelberg 2009
- [13] Klocke, F. u. Brecher, C.: Zahnrad- und Getriebetechnik. Auslegung Herstellung Untersuchung - Simulation. München: Carl Hanser Verlag 2017
- [14] Wittel, H., Jannasch, D. u. Voßiek, J.: Roloff/Matek Maschinenelemente Formelsammlung. Wiesbaden: Springer Vieweg 2016
- [15] Wittel, H., Muhs, D., Jannasch, D. u. Voßiek, J.: Roloff/Matek Maschinenelemente. Normung, Berechnung, Gestaltung. Wiesbaden: Springer Vieweg 2015
- [16] Konzernnorm ZF Friedrichshafen AG. *ZFN 201 (1990) Zahnradschäden, Begriffsbestimmung*
- [17] Otto, M. u. Zimmer, M.: VDI Spezialtag "Getriebeauslegung und Berechnung". VDI Wissensforum. Friedrichshafen 2013
- [18] Bartz, W. J.: Schäden an geschmierten Maschinenelementen. Gleitlager, Wälzlager, Zahnräder. Kontakt & Studium, Bd. 28. Ehningen bei Böblingen: expert-Verl. 1992
- [19] Martin, P.: Fahrzeugakustik. Der Fahrzeugantrieb. Vienna: Springer-Verlag Vienna 2010
- [20] Schumacher Thomas., Reitz Andreas, Biermann JWan-Welm: Lastwechselschwingung in Kfz-Antriebssträngen-eine Kompromissauslegung zwischen Komfort und Agilität. In: Steinmetz Eberhard (Hrsg.): Systemanalyse in der Kfz-Antriebstechnik. Modellierung, Simulation und Beurteilung von Fahrzeugantrieben. Essen: expert-Verl. 2001, S. 25–38
- [21] Genuit, K. (Hrsg.): Sound-Engineering im Automobilbereich. Methoden zur Messung und Auswertung von Geräuschen und Schwingungen. Berlin, Heidelberg: Springer-Verlag Berlin Heidelberg 2010
- [22] Niemann, G., Höhn, B.-R. u. Winter, H.: Maschinenelemente. Band 1: Konstruktion und Berechnung von Verbindungen, Lagern, Wellen. Berlin, Heidelberg: Springer-Verlag Berlin Heidelberg 2005
- [23] Steinhilper, W., Sauer, B. u. Albers, A.: Konstruktionselemente des Maschinenbaus 2. Grundlagen von Maschinenelementen für Antriebsaufgaben. Springer-Lehrbuch, / Waldemar Steinhilper; Bernd Sauer (Hrsg.) ; 2. Berlin: Springer Vieweg 2012
- [24] Sopanen, J. u. Mikkola, A.: Dynamic model of a deep-groove ball bearing including localized and distributed defects. Part 1. Theory. Proceedings of the Institution of Mechanical Engineers, Part K: Journal of Multi-body Dynamics 217 (2003) 3, S. 201– 211
- [25] Breuer, M.: Theoretische und experimentelle Bestimmung der Wälzlagersteifigkeit. Zugl.: Hannover, Univ., Diss. Fortschritt-Berichte VDI Reihe 1, Konstruktionstechnik, Maschinenelemente, Bd. 241. Düsseldorf: VDI-Verl. 1994
- [26] Keskiniva, M.: Simulation and balancing of flexible rotors in terms of semidefinite modal coordinates. Tampere University of Technology 1997
- [27] Brewe, D. E. u. Hamrock, B. J.: Simplified Solution for Elliptical-Contact Deformation Between Two Elastic Solids. Journal of Lubrication Technology 99 (1977) 4, S. 485
- [28] EXCITE Power Unit Theory. v2016, AVL List GmbH, 2016
- [29] SchaefflerTechnologies AG & Co. KG: Wälzlagermodellierung für MKS. http://www.at.schaeffler.com/content.schaeffler.at/de/products\_services/calculating/beari nx\_map/bearinx\_map.jsp, abgerufen am: 09.03.2017
- [30] AVL List GmbH
- [31] EXCITE Power Unit User Guide. v2016, AVL List GmbH, 2016
- [32] SKF GmbH: Reibungszahl µ für nicht abgedichtete Lager. http://www.skf.com/pages/jsp/catalogue-table.jsp?id=tcm:49-119719, abgerufen am: 15.04.2017

## **11 Anhang**

### **11.1 A1 – Lagersteifigkeitsermittlung**

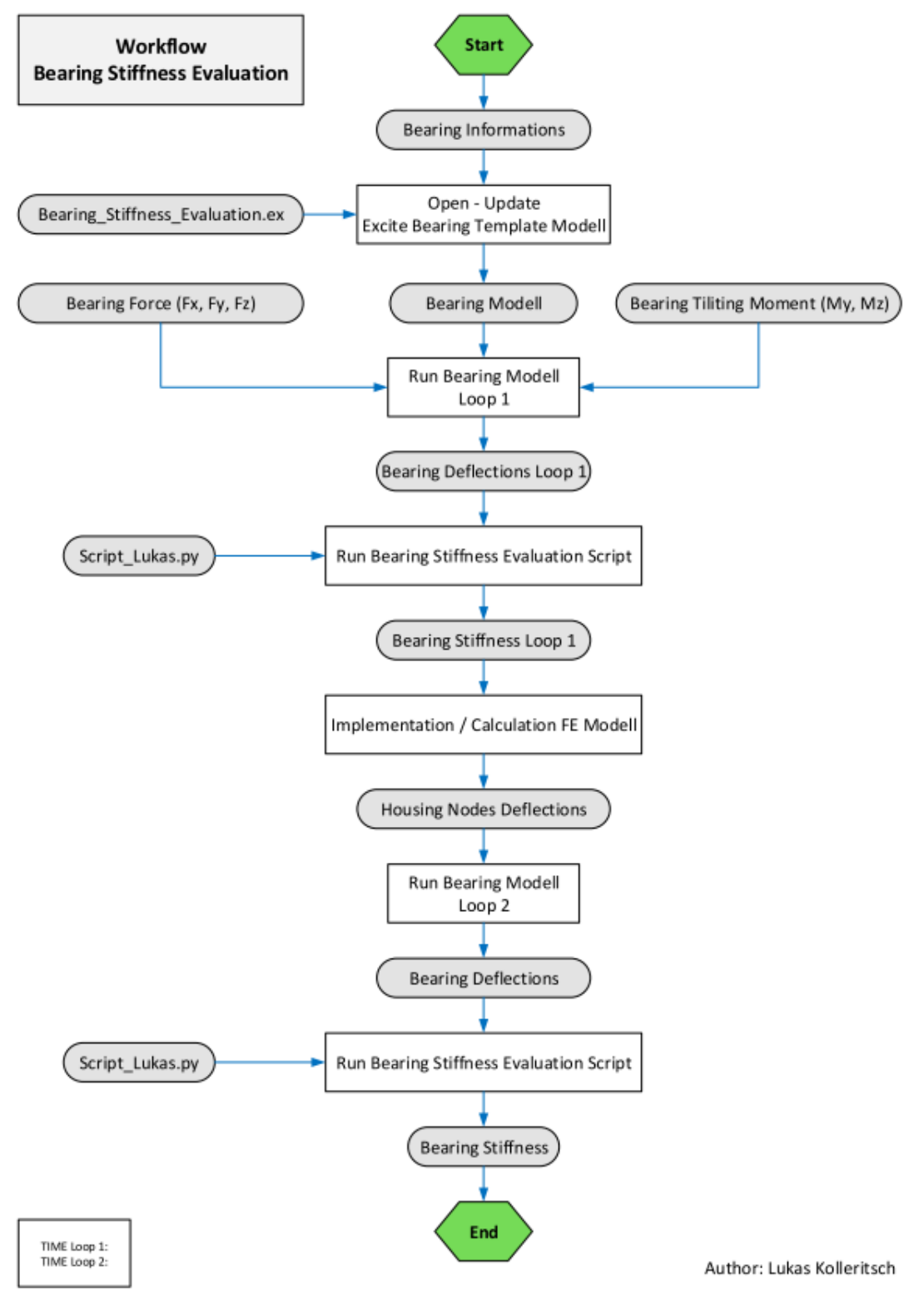

<span id="page-120-0"></span>Abbildung 11.1 – Workflow Lagersteifigkeitsermittlung

### **11.2 A2 – Systemsteifigkeitsermittlung Losradanbindung**

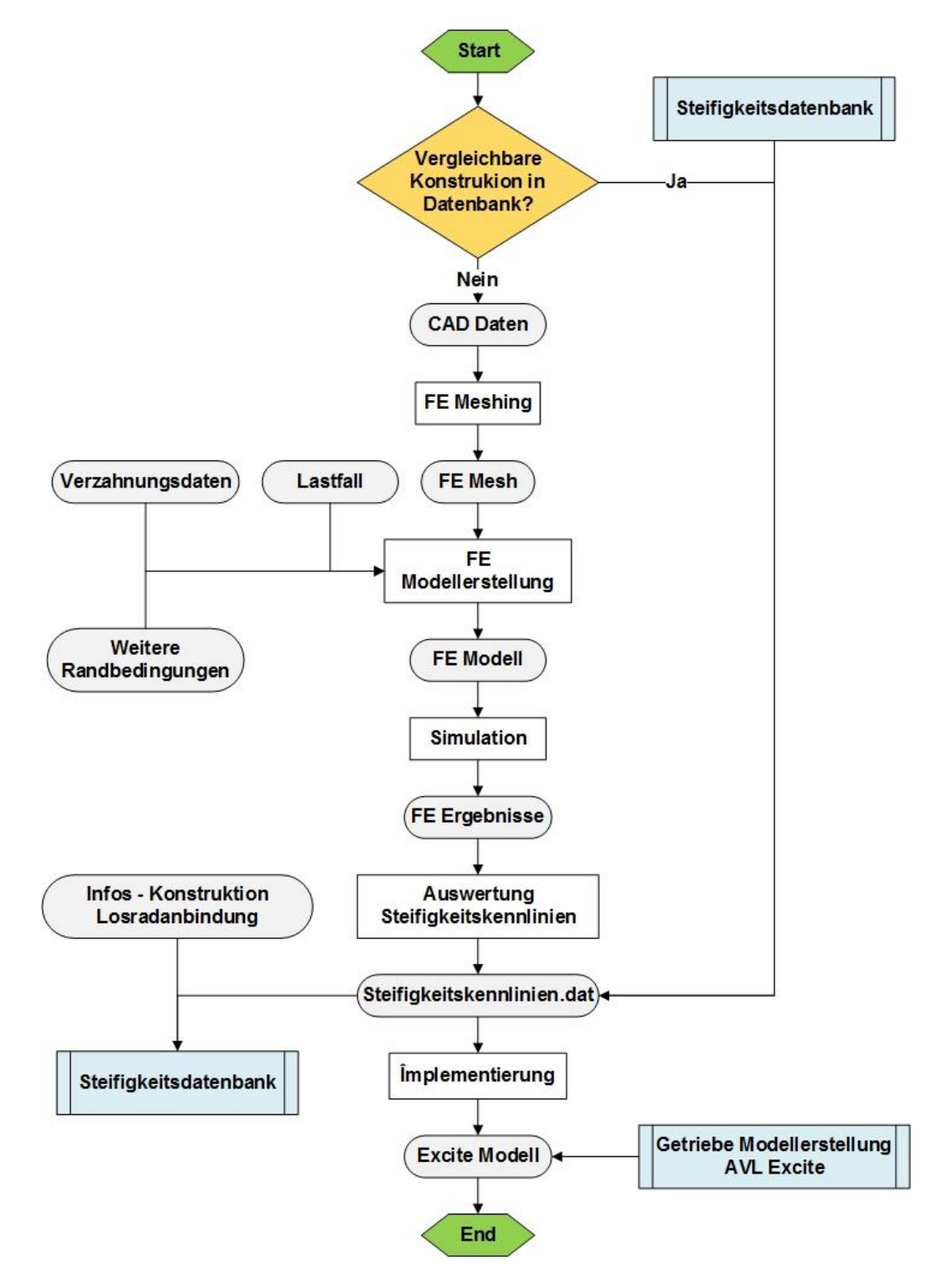

<span id="page-121-0"></span>Abbildung 11.2 – Workflow Systemsteifigkeitsermittlung Losradanbindung

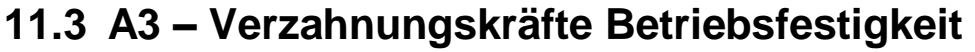

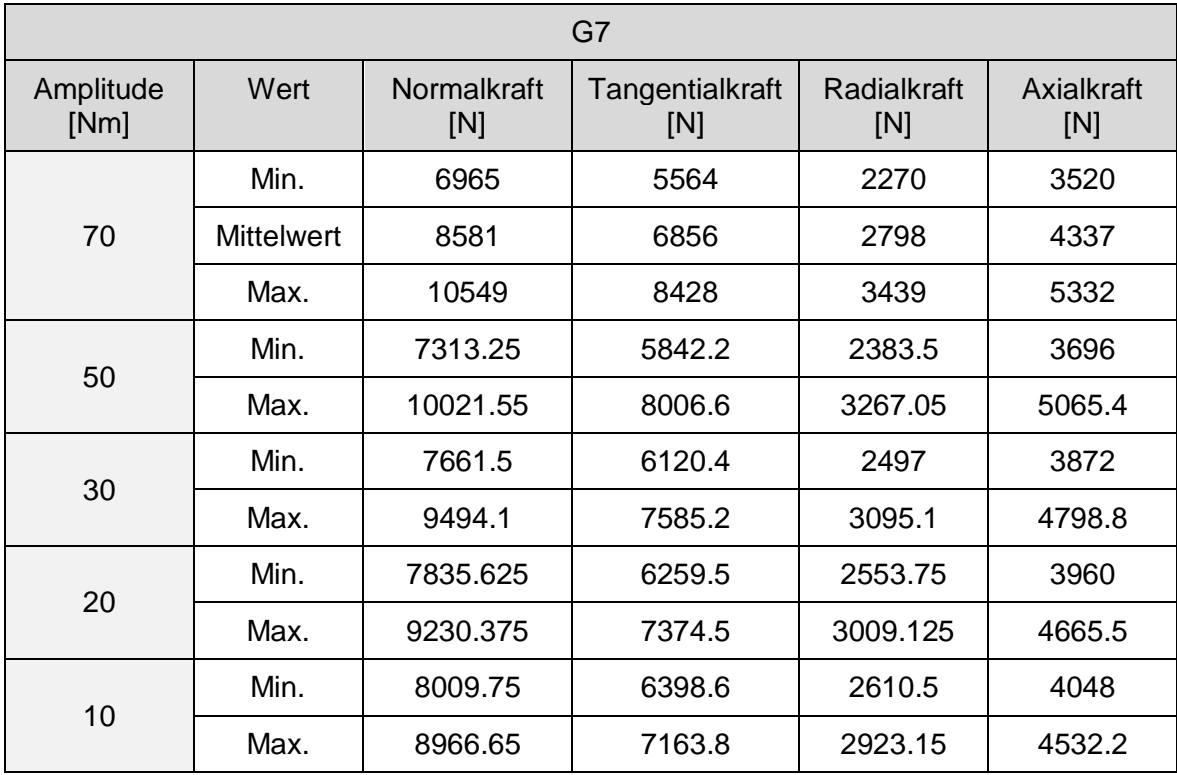

Tabelle 11.1 – Verzahnungskräfte G7 Simulationsmodell Betriebsfestigkeit

<span id="page-122-0"></span>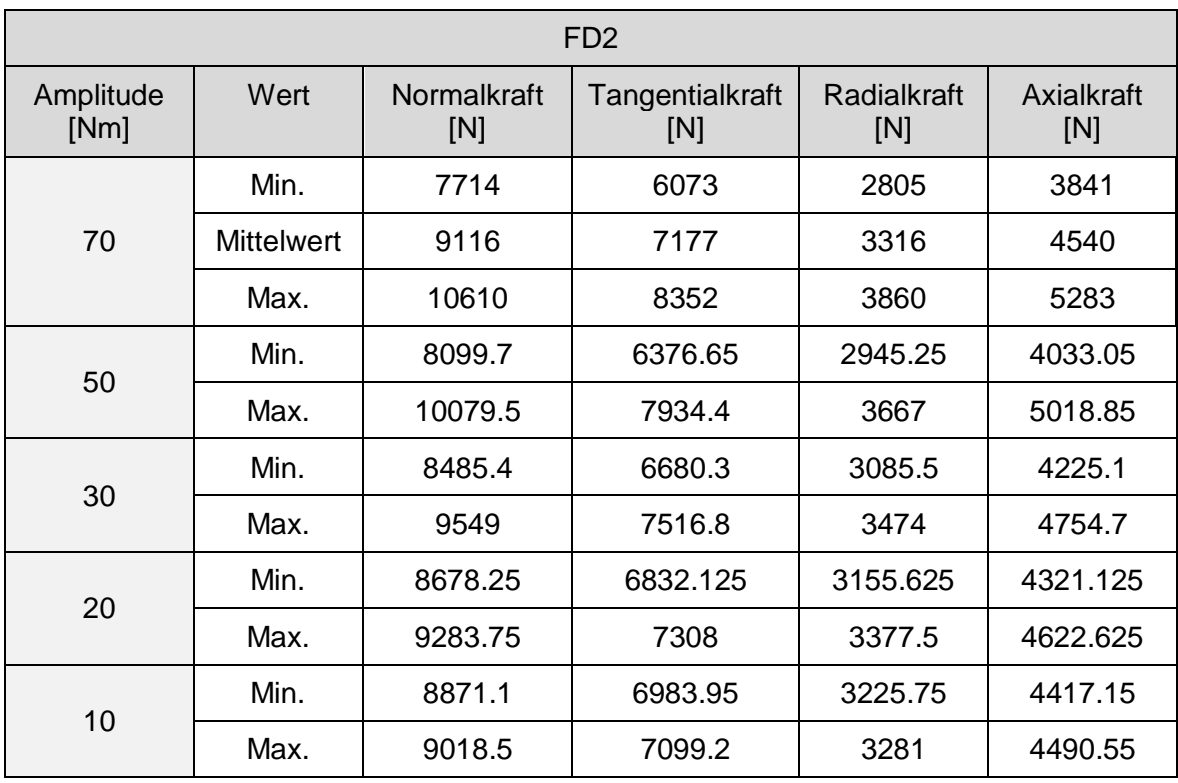

<span id="page-122-1"></span>Tabelle 11.2 – Verzahnungskräfte FD2 Simulationsmodell Betriebsfestigkeit